Justus-Liebig-Universität Gießen Fachbereich 07 Mathematik und Informatik, Physik, Geographie I. Physikalisches Institut Institut fur Didaktik der Physik ¨

# Versuchskonzept zum interaktiven Erlernen der grundlegenden physikalischen Mechanismen des menschlichen Farbsehens

Wissenschaftliche Hausarbeit im Rahmen der Ersten Staatsprüfung für das Lehramt an Gymnasien im Fach Physik, eingereicht dem Amt für Lehrerbildung - Prüfungsstelle Gießen - .

Verfasser: Andreas S. Vorholzer Südanlage 9, 35390 Gießen andreas.s.vorholzer@erziehung.uni-giessen.de

Gutachter: Prof. Dr. Peter J. Klar Prof. Dr. Claudia von Aufschnaiter

# Inhaltsverzeichnis

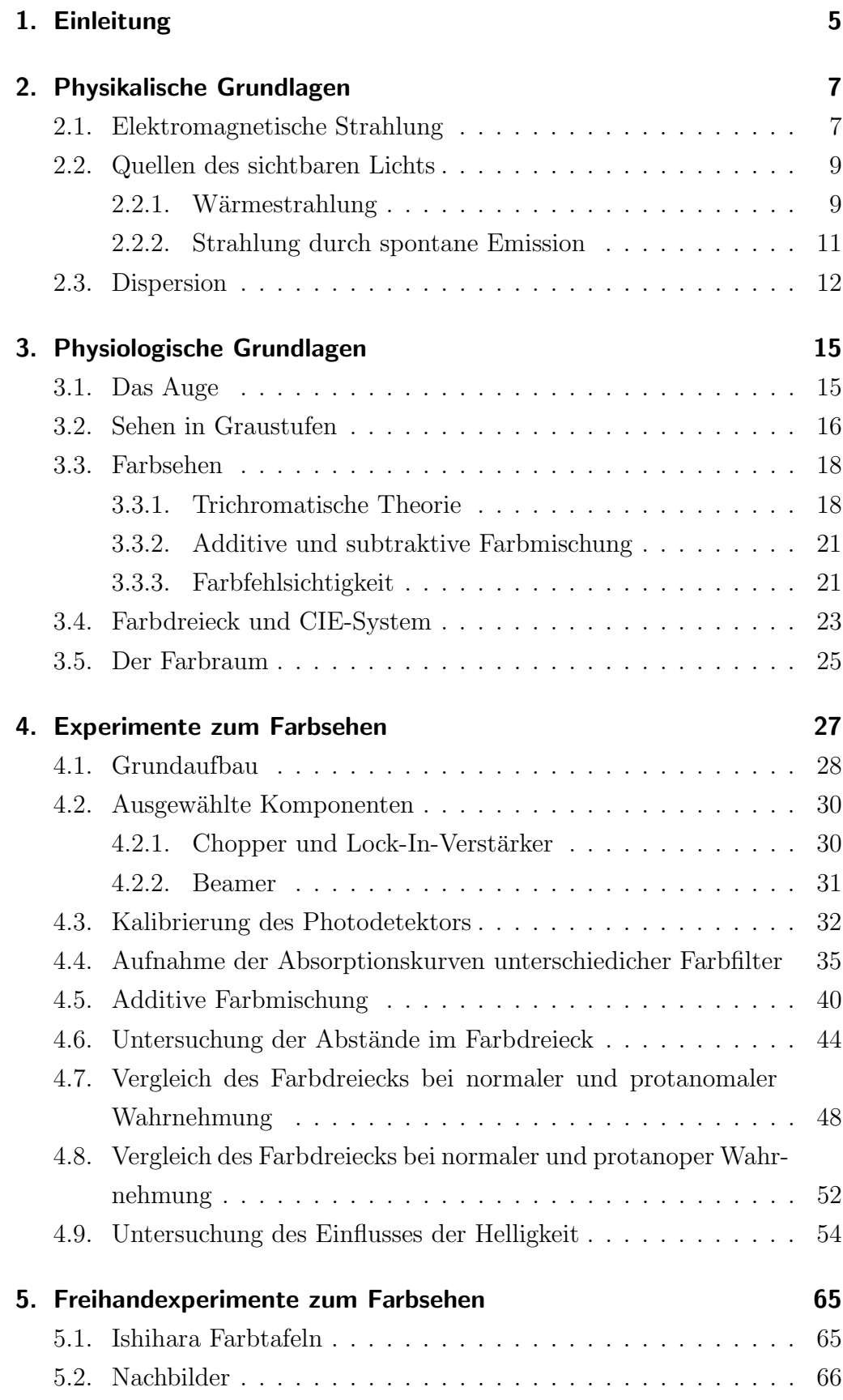

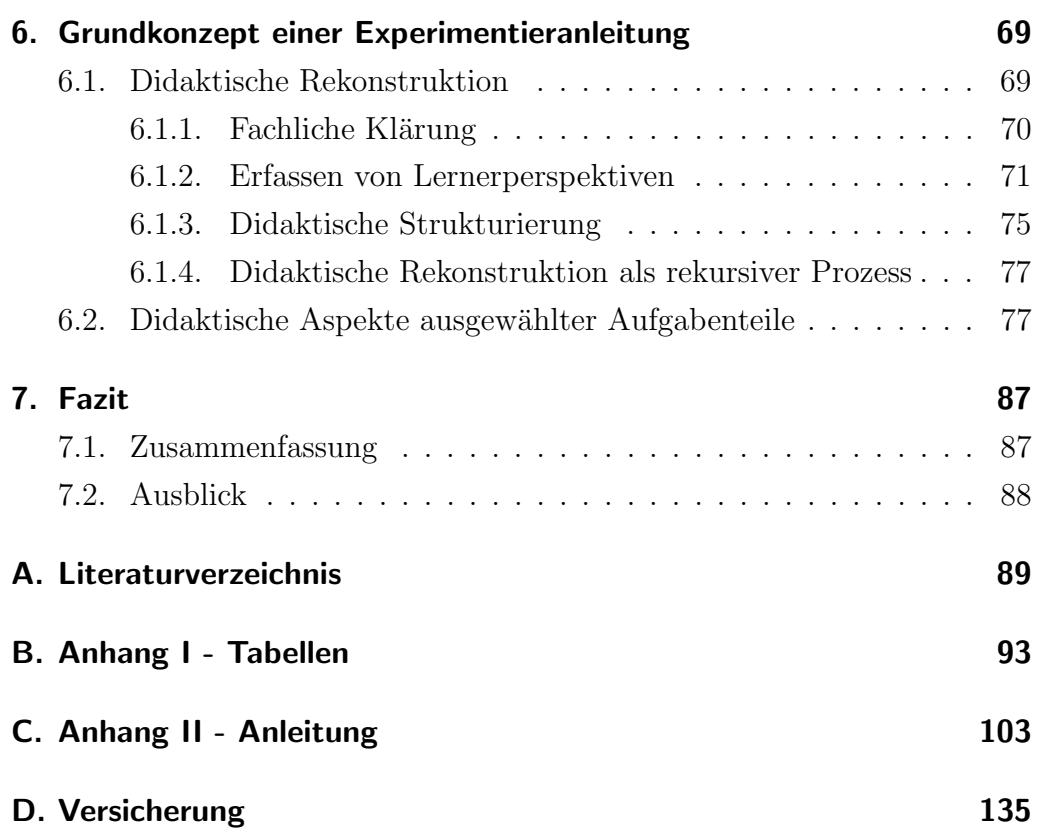

## <span id="page-4-0"></span>1. Einleitung

Ziel dieser wissenschaftlichen Hausarbeit ist es, ein Versuchskonzept fur das ¨ physikalische Grundpraktikum der Medizinstudierenden der Justus-Liebig-Universität Gießen zu entwickeln, mit dem diese die grundlegenden Mechanismen des menschlichen Farbsehens erlernen können. Doch warum wird gerade das menschliche Farbsehen zum Gegenstand des Praktikums?

Bereits als Kinder lernen wir: "Bei Rot bleib stehen, bei Grün darfst du gehen" und damit, dass allein die Farbe, die eine Ampel zeigt, über ihre Bedeutung entscheidet. Die Fähigkeit, Farben wahrzunehmen und zu unterscheiden, ist für den Menschen jedoch nicht nur im Straßenverkehr von besonderer Relevanz. Suchen wir beispielsweise in einem Kaufhaus den Notausgang, halten wir nach einem grünen Schild Ausschau, suchen wir nach der nächsten Apotheke, nach einem roten. Doch die Farbe eines Objekts hilft uns nicht nur dabei es (in unserem Blickfeld) zu finden, sondern entscheidet mitunter auch über seine Bedeutung. Hinter einem roten Kreuz beispielsweise erwarten wir medzinische Hilfe bei Verletzungen – das selbe Kreuz in Blau verweist auf einen Suchthilfeverband. Wir ordnen einzelnen Farben darüber hinaus unterschiedliche Bedeutungen zu. Rot steht in unserem Bewusstsein häufig für Verbot oder Gefahr, Gelb für Vorsicht, Warnung oder Test und Grün für Sicherheit, alles in Ordnung und dergleichen (vgl. Herrmann 2011, S. 65).

Bereits dieser geringe Bruchteil der möglichen Funktionen von Farben zeigt, wie zentral deren Wahrnehmung für den Menschen ist. Doch wie sieht die Welt eines Menschen aus, der manche Farbanteile nur schwach oder überhaupt nicht wahrnehmen kann? Diese Frage ist bei nähere Betrachtung sehr komplex, da z.B. ein Rotblinder bei der Betrachtung eines roten Bildes immer noch eine Farbe sieht, nur eben eine andere, als ein normal farbsichtiger Mensch. Fest steht, dass mit einer Farbsehschwäche bestimmte Farbtöne nur noch schwer zu unterscheiden bzw. sogar gänzlich ununterscheidbar sind. Doch welche Farbtöne sind das und wie kann man eine Farbenblindheit feststellen?

Da insgesamt 0,4% aller Frauen und 8,0% aller Männer unter einer Farbsehschwäche leiden (vgl. Welsch & Liebmann 2006, S. 270), sind diese Fragen durchaus berechtigt und darüber hinaus für die Studierenden der Humanmedizin relevant. Aus den Erkenntnissen zur Wahrnehmung der Betroffenen lässt sich darüber hinaus ableiten, wie z.B. Verkehrsschilder, Computerprogramme, Formulare, usw. zu gestalten sind, um auch von diesen Menschen vollständig erkannt werden zu können. Gleichzeitig liefern sie die Basis dafur, Tests zu entwickeln, mit denen eine vorliegende Farbfehlsich- ¨ tigkeit festgestellt werden kann. Die Untersuchung der Farbwahrnehmung des Menschen beinhaltet dabei sowohl physikalische als auch physiologische Aspekte. Gerade wegen dieser interdisziplinären Anlage eignet sich diese Fragestellung für das Praktikum besonders, stellt sie doch eine direkte Verbindung zwischen den Fachgebieten Physik und Medizin her.

Es werden nun zunächst in den Kapiteln [2](#page-6-0) und [3](#page-14-0) sowohl die physikalischen als auch die physiologischen Grundlagen des (Farb-)Sehens erläutert. Anschließend wird die Entwicklung und Durchfuhrung des Praktikumver- ¨ suchs in Kapitel [4](#page-26-0) sowie eine Auswahl an Freihandexperiment in Kapitel [5](#page-64-0) beschrieben. Gleichzeitig wird in diesem Teil der Arbeit formuliert, welche Erkenntnisse bei den Studierenden mit dem Experiment angestrebt werden. Abschließend werden in Kapitel [6](#page-68-0) schließlich sowohl die theoretischen Vorüberlegungen als auch die praktische Entwicklung einer Anleitung zu diesem Praktikumsversuch dargestellt und in Kapitel [7](#page-86-0) ein Fazit gezogen.

### <span id="page-6-0"></span>2. Physikalische Grundlagen

Im Folgenden sollen die wesentlichen physikalischen Grundlagen des Experiments zum Farbsehen kurz dargestellt werden. Es handelt sich dabei mehr um eine knappe Auswahl des Essentiellen, als um eine vollständige Darstellung. Diese wurde wegen ihres enormen Umfangs nicht nur den Rah- ¨ men, sondern auch den Schwerpunkt der Arbeit – die praktisch-didaktische Komponente – verfehlen. Aus eben diesem Grund wurde im folgenden Kapitel auch auf umfangreiche Herleitungen verzichtet und stattdessen auf die entsprechende Fachliteratur verwiesen. Die physikalischen Grundlagen orientieren sich dabei im wesentlichen an der Darstellung in Tipler "Physik" (2009); andere Quellen werden entsprechend kenntlich gemacht.

### <span id="page-6-1"></span>2.1. Elektromagnetische Strahlung

Damit man aus physikalischer Sicht einen Gegenstand sehen kann, muss Licht vom Gegenstand in das Auge des Betrachters fallen. Was dabei umgangssprachlich als Licht bezeichnet wird, meint elektromagnetische Strahlung im Wellenlängenbereich von 400 - 700 nm. Diese Strahlung und ihre Relevanz für das menschliche Sehen, soll daher nun näher erörtert werden. Die Ausbreitung einer elektromagnetischen Welle im Vakuum lässt sich über die, aus den Maxwell'schen Gleichungen abgeleiteteten, Wellengleichungen für elektrische bzw. magnetische Feldvektoren wie folgt beschreiben (vgl. Tipler 2009, S. 1171 Gl. 30.8a bzw. 30.8b):<sup>1</sup>

<span id="page-6-2"></span>
$$
\frac{\partial^2 \vec{E}}{\partial x^2} = \mu_0 \varepsilon_0 \frac{\partial^2 \vec{E}}{\partial t^2},\tag{1}
$$

<span id="page-6-3"></span>
$$
\frac{\partial^2 \vec{B}}{\partial x^2} = \mu_0 \varepsilon_0 \frac{\partial^2 \vec{B}}{\partial t^2}.
$$
 (2)

 $\vec{E}$  elektrischer Feldvektor

- B⃗ magnetischer Feldvektor
- $\mu_0$  magnetische Feldkonstante (Vakuumpermeabilität)
- $\varepsilon_0$  elektrische Feldkonstante (Vakuumpermittivität)

In Gleichung [\(1\)](#page-6-2) bzw. [\(2\)](#page-6-3) bestimmt der Term  $\mu_0 \varepsilon_0$  die Ausbreitungsgeschwindigkeit der Welle im Vakuum und damit gleichzeitig die Vakuum-

Für eine detailierte Herleitung vgl. Tipler 2009, Kapitel 30.3.

lichtgeschwindigkeit  $c_0$  (vgl. Tipler 2009, S. 1166 Gl. 30.1),

<span id="page-7-0"></span>
$$
c_0 = \frac{1}{\sqrt{\mu_0 \varepsilon_0}}.\tag{3}
$$

Aus Gleichung [\(3\)](#page-7-0) lässt sich direkt die Lichtgeschwindigkeit in einem Medium c ableiten, da in Materie die Vakuumpermittivität  $\varepsilon_0$  mit dem Faktor  $\varepsilon_r$ (relative Permittivität) und die Vakuumpermeabilität  $\mu_0$  mit dem Faktor  $\mu_r$  (relative Permeabilität) multipliziert wird (vgl. Gerthsen 2010, S. 445 Gl. 8.61):

<span id="page-7-2"></span>
$$
c = \frac{1}{\sqrt{\mu_0 \mu_r \varepsilon_0 \varepsilon_r}} = \frac{1}{\sqrt{\mu \varepsilon}}.\tag{4}
$$

 $\mu$  absolute Permeabilität  $\varepsilon$ absolute Permittivität

Elektromagnetische Strahlung lässt sich je nach Wellenlänge in verschiedene Bereiche einteilen (vgl. Abb. [1\)](#page-7-1).

<span id="page-7-1"></span>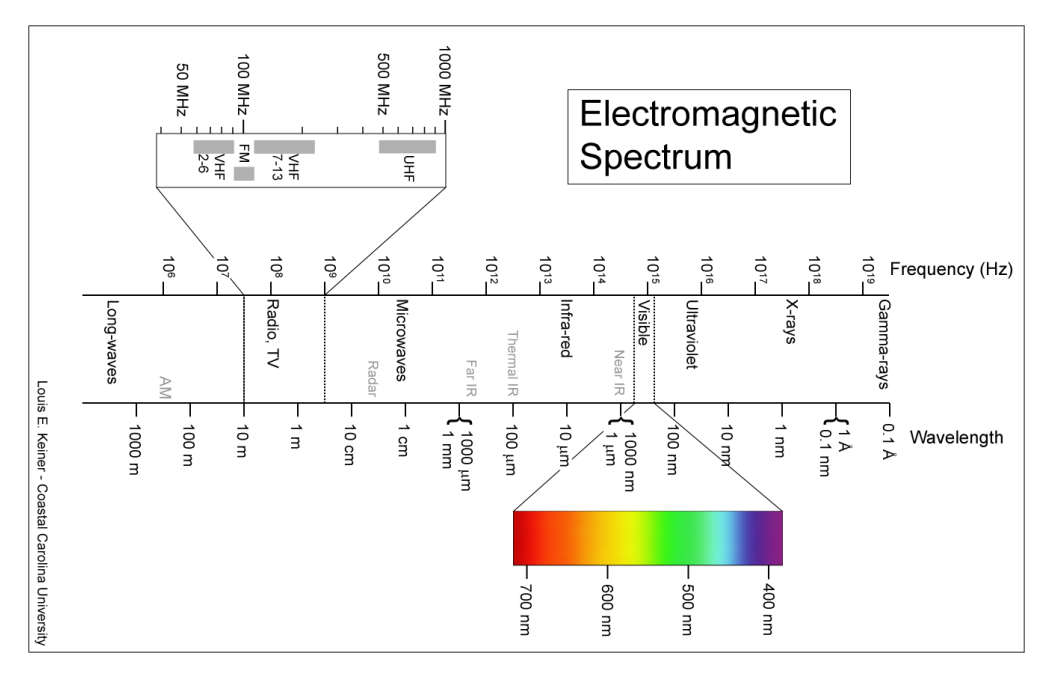

Abbildung 1: Spektrum elektromagnetischer Strahlung<sup>2</sup>

<sup>2</sup> Abbildung nach [http://kingfish.coastal.edu/marine/Animations/Images/](http://kingfish.coastal.edu/marine/Animations/Images/Electromagnetic-Spectrum-3.png) [Electromagnetic-Spectrum-3.png](http://kingfish.coastal.edu/marine/Animations/Images/Electromagnetic-Spectrum-3.png) (Stand 16.12.11).

Die Grenzen zwischen den Bereichen sind jedoch nicht eindeutig bestimmt und die Bezeichnung eines Bereichs unterscheidet sich teilweise auch in Abh¨angigkeit von der Quelle der Strahlung. Im Rahmen dieser Arbeit ist insbesondere der allgemein als sichtbares Licht bezeichnete Bereich zwischen 400 nm und 700 nm von Interesse, fur den das menschliche Auge empfindlich ¨ ist.

### <span id="page-8-0"></span>2.2. Quellen des sichtbaren Lichts

Zwei Quellen bzw. Arten der elektromagnetischen Strahlung sind bei diesem Experiment von besonderer Bedeutung: Die Wärmestrahlung und die Strahlung durch spontane Emission.

#### <span id="page-8-1"></span>2.2.1. Wärmestrahlung

Grundsätzlich absorbiert und emittiert jeder Körper, dessen Temperatur  $T > 0$ K ist, elektromagnetische Strahlung. Die abgestrahlte (emittierte) Gesamtleistung  $P$  lässt sich dabei durch das Stefan-Boltzmann Gesetz beschreiben (vgl. Tipler 2009, S. 789 Gl. 20.17):

$$
P = e\sigma A T^4. \tag{5}
$$

e Emissionsgrad

- A Oberfläche des Körpers
- σ Stefan-Boltzmann-Konstante
- T absolute Temperatur

Im thermischen Gleichgewicht ist die abgestrahlte Leistung  $P_E$  gleich der absorbierten Leistung  $P_A$ , während hingegen ein Körper, der sich nicht im thermischen Gleichgewicht mit seiner Umgebung befindet – also z.B. wärmer ist als diese – mehr Strahlung emittiert als absorbiert. Der Gegenstand kühlt dadurch ab und die Umgebung erwärmt sich, bis Körper und Umgebung im thermischen Gleichgewicht sind.

Die Strahlung wird dabei von verschiedenen Materialien unterschiedlich stark absorbiert bzw. reflektiert. Materialien, die für uns hell erscheinen, reflektieren einen größeren (und absorbieren folgerichtig einen kleineren) Teil der Strahlung, als Materialien, die wir als dunkel wahrnehmen. Einen Körper, der die gesamte Strahlung, die auf ihn trifft, absorbiert, nennt man daher einen schwarzen Körper. Da weiterhin im thermischen Gleichgewicht die absorbierte Leistung der emittierten Leistung entspricht, ist ein schwarzer Körper gleichzeitig ein idealer Strahler. Zur Charakterisierung eines Materials dient der Emissionsgrad e. Dieser liegt fur alle Materialien zwischen ¨ 0 und 1 und gibt an, wie viel Strahlung sie im Vergleich zu einem schwarzen Körper  $(e = 1)$  emittieren.

Die Intensitätsverteilung w eines thermischen Strahlers, die, wie sich später zeigen wird, für das Sehen des Menschen von erheblicher Bedeutung ist, wird durch die Planksche Strahlungsformel (vgl. Gl. [\(6\)](#page-9-0)) beschrieben:<sup>3</sup>

<span id="page-9-0"></span>
$$
w(\nu, T)d\nu = \frac{8\pi h\nu^3}{c^3} \frac{d\nu}{e^{\frac{h\nu}{kT}} - 1}.
$$
\n<sup>(6)</sup>

h Plancksches Wirkungsquantum k Boltzmann-Konstante

Insbesondere hängt die Intensität thermischer Strahlung also nicht nur von der Temperatur des thermischen Strahlers, sondern auch von der Frequenz bzw. der Wellenlänge ab. Abbildung [2](#page-10-1) zeigt typische Strahlungsspektren eines idealen Strahlers für verschiedene Temperaturen. Es ist dabei zum einen zu erkennen, dass die abgestrahlte Gesamtleistung, gemäß des Stefan-Boltzmann-Gesetzes, mit der Temperatur ansteigt  $(P \propto T^4)$ , und zum anderen, gemäß der Planckschen Strahlungsformel, die typische "Glockenform" hat. Insbesondere handelt es sich also um ein kontinuierliches Spektrum. Zusätzlich zeigt die Abbildung, dass sich das Maximum der abgestrahlten Intensität mit der Temperatur verschiebt. Dieser Zusammenhang wird durch das Wiensche Verschiebungsgesetz (vgl. Gl. [\(7\)](#page-9-1)) quantifiziert, welches man durch die Bestimmung der Maxima der Planckschen Strahlungskurve als Funktion der Temperatur erhält (vgl. Demtröder 2005, S. 78 Gl. 3.19).

<span id="page-9-1"></span>
$$
\nu_{max} = \frac{2.82}{h}kT\tag{7}
$$

 $\overline{3}$  Für eine detaillierte Herleitung vgl. Demtröder 2005, S. 76.

<span id="page-10-1"></span>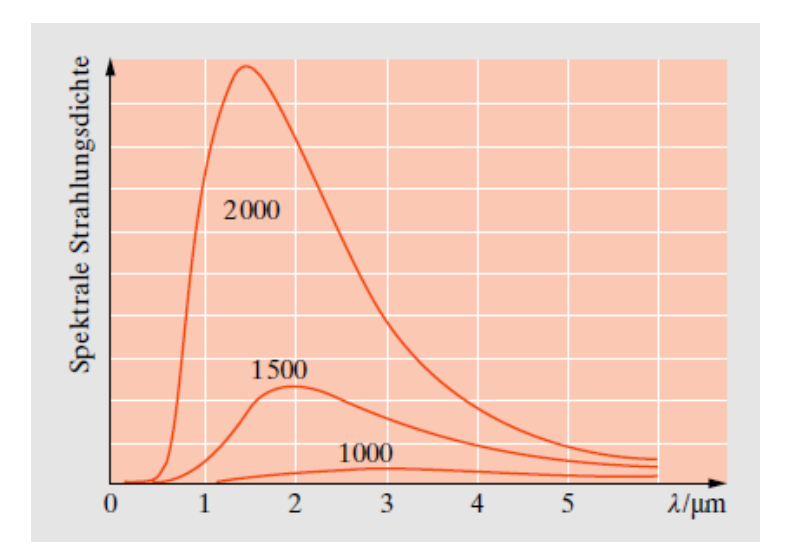

Abbildung 2: Spektrale Strahlungsdichte eines schwarzen Körpers bei verschiedenen Temperaturen (Angaben in  $K$ <sup>4</sup>

#### <span id="page-10-0"></span>2.2.2. Strahlung durch spontane Emission

Als spontane Emission bezeichnet man den Übergang eines Elektrons in der Atomhülle von einem energetisch höheren Zustand in einen energetisch niedrigeren Zustand unter Emission eines Photons. Im Gegensatz zur stimulierten Emission verläuft dieser Prozess ungeordnet und das emittierte Licht ist nicht kohärent. Die Energie des emittierten Photons entspricht dabei der Energiedifferenz der entsprechenden Zustände. Da die Energie des emittierten Photons damit bekannt ist, lässt sich nach Gleichung [\(8\)](#page-10-2) auch seine Wellenlänge berechnen (vgl. Tipler 2009, S. 1217 Gl. 31.25).

<span id="page-10-2"></span>
$$
E = h\nu = \frac{hc}{\lambda} \tag{8}
$$

Ein Beispiel für eine solche Strahlenquelle ist eine Quecksilberdampflampe. Der entscheidene Unterschied einer solchen Strahlungsquelle im Vergleich zu einem thermischen Strahler ist die Art des abgestrahlten Spektrums (siehe Abb. [3](#page-11-1) bzw. Abb. [4\)](#page-11-2). W¨ahrend ein thermischer Strahler ein kontinuierliches Spektrum emittiert, findet man bei der Quecksilberdampflampe ein sogenanntes Linienspektrum, da spontane Emission nur bei bestimmten, dis $k$ reten Energien – entsprechend den Übergangsenergien in der Atomhülle

<sup>4</sup> Abbildung siehe Meschede 2010, S. 599 Abb. 12.14.

<span id="page-11-1"></span>– stattfinden kann. Ein solches Linienspektrum eignet sich damit zur Wellenlängenkalibrierung eines Messgerätes, da alle beobachteten Linien einer genauen Wellenlänge zugeordnet werden können.

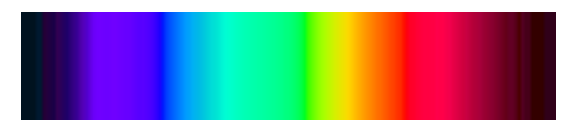

<span id="page-11-2"></span>Abbildung 3: Kontinuierliches Spektrum eines thermischen Strahlers<sup>5</sup>

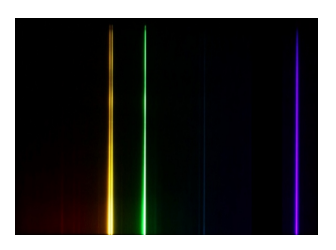

Abbildung 4: Linienspektrum einer Quecksilberdampflampe<sup>6</sup>

### <span id="page-11-0"></span>2.3. Dispersion

Um das Spektrum einer Lichtquelle sichtbar zu machen, kann die Abhängigkeit der Brechzahl eines Mediums von der Wellenlänge der einfallenden Strahlung genutzt werden, die auch als Dispersion bezeichnet wird. Liegt, wie bei den meisten transparenten Stoffen, sogenannte normale Dispersion vor, nimmt die Brechzahl mit wachsender Frequenz stetig zu, d.h., dass violettes Licht beispielsweise stärker gebrochen wird, als rotes Licht.

Ursache hierfür ist die Abhängigkeit der Phasengeschwindigkeit<sup>7</sup> des Lichts von der Wellenlänge.<sup>8</sup> Betrachtet man also die Beschreibung der Lichtgeschwindigkeit im Medium (Gl.  $(4)$ ) erneut unter Berücksichtigung dieser Abhängigkeit der relativen Permittivität  $(\varepsilon_r)$  von der Wellenlänge, bzw. der

<sup>5</sup> Abbildung siehe [http://upload.wikimedia.org/wikipedia/commons/9/92/](http://upload.wikimedia.org/wikipedia/commons/9/92/Hg-Spektrum.jpg) [Hg-Spektrum.jpg](http://upload.wikimedia.org/wikipedia/commons/9/92/Hg-Spektrum.jpg) (Stand 15.11.11).

<sup>6</sup> Abbildung siehe [http://upload.wikimedia.org/wikipedia/commons/thumb/](http://upload.wikimedia.org/wikipedia/commons/thumb/9/96/Spectrum-sRGB-low.svg/2000px-Spectrum-sRGB-low.svg.png) [9/96/Spectrum-sRGB-low.svg/2000px-Spectrum-sRGB-low.svg.png](http://upload.wikimedia.org/wikipedia/commons/thumb/9/96/Spectrum-sRGB-low.svg/2000px-Spectrum-sRGB-low.svg.png) (Stand 15.11.11).

<sup>7</sup> Die Phasengeschwindigkeit bezeichnet die Ausbreitungsgeschwindigkeit einer Wellenfront in einem Medium und ist damit hier der Ausbreitungsgeschwindigkeit von Licht in einem Medium gleichzusetzen. Die Begriffe werden daher an dieser Stelle synonym verwendet.

 $8$  Für eine detailierte Beschreibung der Herkunft dieses Zusammenhangs vgl. Meschede 2010, Kapitel 11.3.3.

Frequenz, findet man für die Lichtgeschwindigkeit im Medium  $c$ :

$$
c(\lambda) = \frac{1}{\sqrt{\mu \varepsilon(\lambda)}}.
$$
 (9)

Die Brechzahl eines Mediums n gibt an, um welchen Faktor das Licht in diesem Medium langsamer ist, als im Vakuum (vgl. Tipler 29 S. 1199 Gl. 31.3):

$$
n = \frac{c_0}{c}.\tag{10}
$$

Nun wird die oben beschriebene Abhängigkeit der Brechzahl von der Wellenlänge direkt ersichtlich, denn da die Lichtgeschwindigkeit im Medium  $c$ von der Wellenlänge  $\lambda$  abhängt, hängt auch die Brechzahl von  $\lambda$  ab:

$$
n(\lambda) = \frac{c_0}{c(\lambda)}.\tag{11}
$$

Da eine quantitative Beschreibung der Abhängigkeit von Brechzahl und Wellenlänge schwierig ist, wird bei der praktischen Anwendung (z.B. bei Experimenten mit einem Prisma) häufig von einem linearen Zusammenhang ausgegangen. Eine Betrachtung des tatsächlichen Verlaufs (vgl. Abb. [5\)](#page-12-0) zeigt, dass diese Annahme für den Wellenlängenbereich des sichtbaren Lichts eine gute Näherung darstellt.

<span id="page-12-0"></span>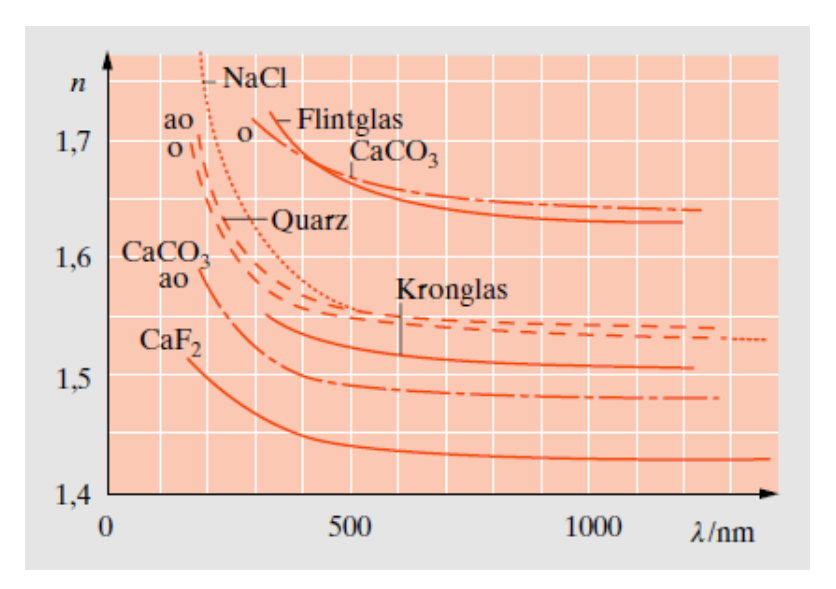

Abbildung 5: Dispersionskurven für verschiedene Materialien<sup>9</sup>

<sup>9</sup> Abbildung siehe Meschede 2010, S. 504 Abb. 10.20.

# <span id="page-14-0"></span>3. Physiologische Grundlagen

Da es bei diesem Versuch nicht allein um die physikalische, sondern darüber hinaus auch um die medizinisch-biologische Seite der Farbwahrnehmung geht, sollen nun auch hier die wichtigsten Grundlagen in Kürze dargestellt werden. Die Kenntnis der elementaren Funktionsweise des visuellen Systems des Menschens ist auch für eine geeignete Gestaltung des Versuchs notwendig. Eine modellhafte Nachstellung des Farbsehens kann schließlich nur dann gelingen, wenn die dem Modell zugrunde liegenden Mechanismen bekannt sind. Die physiologischen Grundlagen orientieren sich dabei im wesentlichen an der Darstellung in Behrends, Bischofberger et al. "Duale Reihe Physiologie" (2010, Kapitel 18); andere Quellen werden entsprechend kenntlich gemacht.

### <span id="page-14-1"></span>3.1. Das Auge

Das menschliche Auge (vgl. Abb. [6\)](#page-14-2) besteht im Wesentlichen aus dem dioptrischen Apparat, einem zusammengesetzten Linsensystem, zu dem unter anderem die Hornhaut, die Linse und der Glaskörper gehören, und der dahinter liegenden Netzhaut (Retina). Der dioptrische Apparat projeziert dabei, nach den Gesetzen der geometrischen Optik, ein Bild unserer Umgebung auf die Netzhaut. In der Netzhaut wird das Bild in neuronale Impulse umgewandelt und so die Bildinformation an das Gehirn weitergeleitet, in welchem letztlich durch Interpretation dieser Signale das Bild entsteht, welches wir "sehen".

<span id="page-14-2"></span>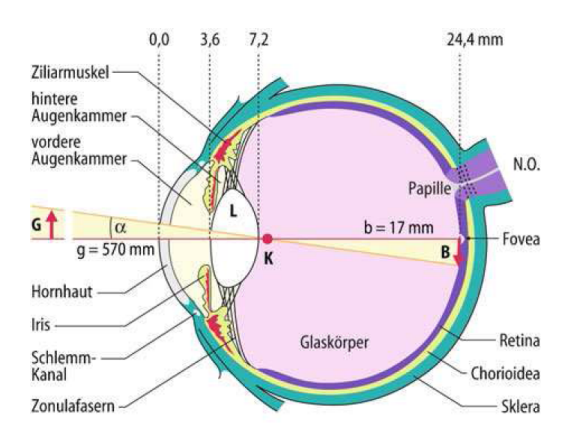

Abbildung 6: Querschnitt durch das menschliche Auge<sup>10</sup>

<sup>10</sup> Abbildung siehe Schmidt, Lang, Heckmann 2010, S. 348 Abb. 18.2.

Wie bereits in den physikalischen Grundlagen dargestellt wurde, reicht der Teil des elektromagnetischen Spektrums, für den das menschliche Auge empfindlich ist, von etwa 400 nm bis 700 nm. Die zellschädigende Strahlung kürzerer Wellenlänge (z.B. ultraviolette Strahlung) wird vom dioptrischen Apparat absorbiert und ist damit fur den Menschen nicht wahrnehmbar. ¨ Strahlung längerer Wellenläge ist schlicht zu energiearm, um vom Auge detektiert zu werden. Das Empfindlichkeitsmaximum des menschlichen Auges liegt bei ungefähr 500 nm und ist damit offensichtlich an das Strahlungsspektrum der Sonne angepasst. Setzt man in Gl. [\(7\)](#page-9-1) die mittlere Temperatur der Sonnenoberfläche ( $T_{Some} = 6000 \text{ K}$ <sup>11</sup> ein, findet man das Strahlungsmaximum der Sonne bei ungefähr 480 nm und damit in unmittelbarer Nähe des Empfindlichkeitsmaximums des Auges.

Die Detektion von Strahlung unterschiedlicher Wellenlänge und damit auch das (Farb-)Sehen findet mittels Rezeptoren in der Retina statt. Der dioptrischen Apparats spielt in diesem Zusammenhang keine Rolle, weshalb eine nähere Betrachtung des selbigen ausbleibt.

### <span id="page-15-0"></span>3.2. Sehen in Graustufen

Bei den Rezeptoren in der menschlichen Retina lassen sich grundsätzlich zwei verschiedene Arten unterscheiden: Stäbchen und Zapfen (vgl. Abb. [7\)](#page-16-0). Die ungefähr 120 Millionen Stäbchen sind dabei für das Dämmerungs- und Nachtsehen (skotopisches Sehen) verantwortlich. Die sechs Millionen Zapfen hingegen sind für das Tagsehen (photopisches Sehen) zuständig und lassen sich ihrerseits wiederum in drei verschiedene Typen aufteilen.

Das Vorhandensein dieser zwei Rezeptorarten mit unterschiedlichen Aufgaben wurde von Kreis unter dem Begriff der Duplizitätstheorie zusammengefasst (vgl. Welsch & Liebmann 2006, S. 229). Die Zuteilung der Aufgaben erfolgt nach der Lichtempfindlichkeit der verschiedenen Rezeptoren. Während die Stäbchen bereits bei geringer Lichtintensität einen Signalprozess auslösen – also etwas "sehen" – reagieren die Zapfen erst auf deutlich größere Lichtintensitäten, bei denen die Stäbchen bereits gesättigt sind. Die Stäbchen sind darüber hinaus vollkommen farbenblind, weshalb der Mensch bei Nacht nur Graustufen unterscheiden kann.

 $\overline{11}$  Die Sonne kann im Allgemeinen gut durch einen schwarzen Strahler angenähert werden. Die Temperaturangabe stammen aus Demtröder 2005, S. 79.

<span id="page-16-0"></span>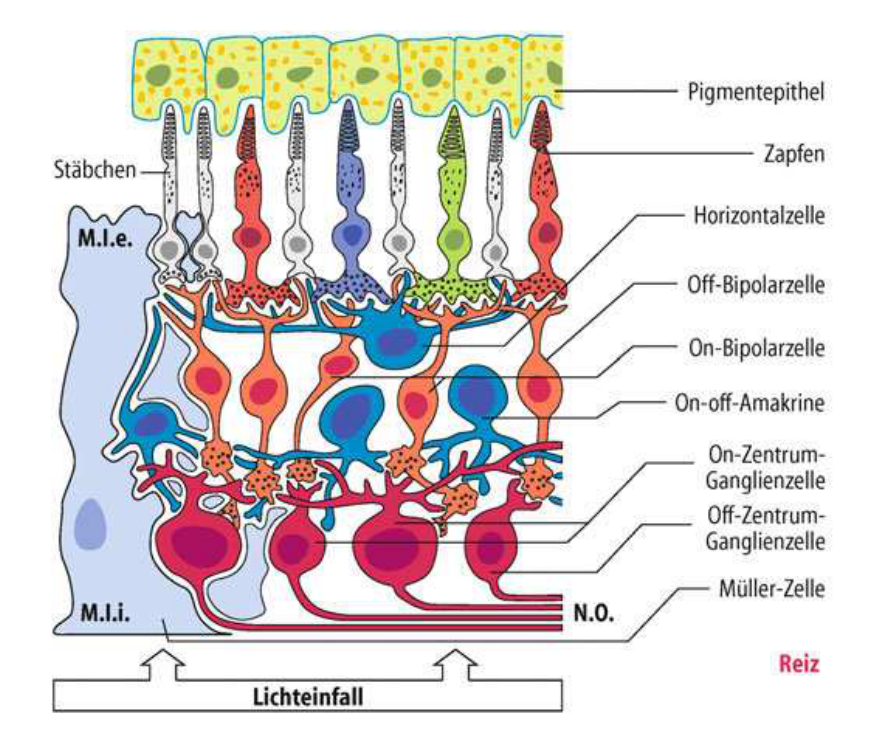

Abbildung 7: Aufbau der Retina<sup>12</sup>

Kritisch im Hinblick auf das hier geplant Experiment ist dabei der Bereich zwischen Tag- und Nachtsehen, dass sogenannte mesopische Sehen (vgl. Behrends, Bischofberger et al. 2010, S. 644). In diesem Helligkeitsbereich verfügt der Mensch über eine eingeschränkte Fähigkeit zur Farbwahrnehmung, da am Sehprozess sowohl die Stäbchen als auch die Zapfen beteiligt sind. Da in dem unten vorgestellten Experiment jedoch ausschließlich das Sehen mittels der Zapfen simuliert werden soll, stellt der Bereich der Farbvalenzen geringer Helligkeit eine eindeutige Grenze des Modells dar. Diese physiologische Grenze ist gleichzeitig auch eine physikalische, da der Detektor, ähnliche wie die Zapfen, für Licht geringer Intensität  $\left( < 1 \text{ mV} \right)$  nicht empfindlich genug ist.

<sup>12</sup> Abbildung siehe Schmidt, Lang, Heckmann 2010, S. 359 Abb. 18.10.

### <span id="page-17-0"></span>3.3. Farbsehen

Bei der Farbwahrnehmung unterscheidet man zunächst bunte Farben (z.B. Rot, Grün, usw.) und unbunte Farben (Graustufen). Jede Farbe lässt sich eindeutig durch die folgenden drei Parameter beschreiben:

- Farbanteile (z.B. Rot, Gelb, usw.)
- Sättigung (z.B. Blassgrün, Dunkelgrün, usw.)
- Helligkeit

Der durch diese drei Parameter beschriebene Farbraum besteht bei normal farbsehtüchtigen Menschen aus ungefähr 2-7 Millionen verschiedenen Farben. Es verwundert dabei nicht, dass diese Angabe so unpräzise ausfällt, da die genaue Anzahl der für den Menschen unterscheidbaren Farbtöne, Sättigungen und Helligkeiten, nicht exakt zu bestimmen ist. In der entsprechenden Fachliteratur schwankt daher beispielsweise die angenommene Zahl unterscheidbarer Sättigungen zwischen 20 und 25, die Anzahl unterscheidbarer Farbtöne sogar zwischen 200 und 400 verschiedenen.<sup>13</sup>

### <span id="page-17-1"></span>3.3.1. Trichromatische Theorie

Bereits 1802 entwickelte der englische Arzt Thomas Young eine Theorie uber die Funktionsweise des menschlichen Farbsehens. Er vermutete, dass ¨ das menschliche Auge im Grunde nur fur drei unterschiedliche Farben emp- ¨ findlich ist und alle anderen Farben aus diesen gemischt werden können. Diese Theorie wurde später durch die Physiker James Clerk Maxwell und Hermann von Helmholtz durch genaue Messungen der Absorptionsspektren der unterschiedlichen Sehfarbstoffe 1856/57 bestätigt und ist seit dem als die " Drei-Farben-Theorie" (Trichromatische Theorie) bekannt.<sup>14</sup> Als die drei primären Spektralfarben wurden dabei Blau, Grün und Rot indentifiziert (vgl. Welsch & Liebmann 2006, S. 227).

Auf der Ebene der Photorezeptoren in der Retina gibt es dementsprechend drei verschieden Zapfentypen, deren Absorptionsmaxima jeweils im Wel-lenlängenbereich des roten, grünen bzw. blauen Lichts liegen (vgl. Abb. [8\)](#page-18-0).

<sup>13</sup> Vgl. Schmidt, Lang et al. 2010, S. 375 bzw. Behrends, Bischofberger et al. 2010, S. 652.

 $14$  Die absolute Gültigkeit dieser Theorie ist noch umstritten, da sich die Erregung der Rezeptornerven nicht direkt messen lässt, sondern nur die Absorptionskurven des in den Zapfen eingelagerten Farbstoffs (vgl. Gerthsen 2010, S. 605). Auf der Ebene der den Photorezeptoren nachgeschalteten Netzhautneuronen gilt die von Hering vorgeschlagene Gegenfarbtheorie.

<span id="page-18-0"></span>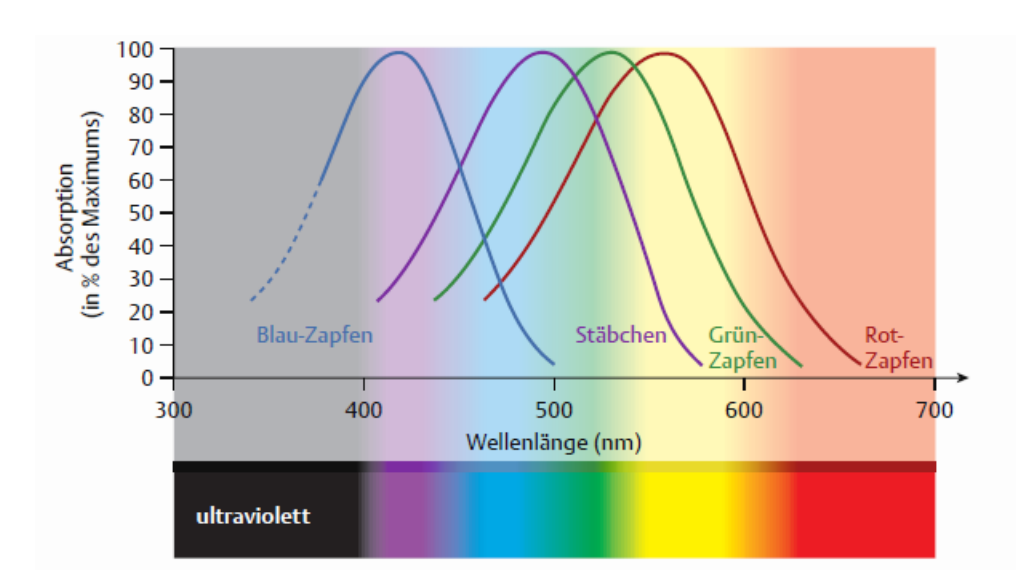

Abbildung 8: Normierte Absorptionsspektren der verschiedenen Zapfentypen<sup>15</sup>

Die verschiedenen Absorptionsspektren der einzelnen Zapfen sind eine Folge der in ihnen enthaltenen, unterschiedlichen Sehfarbstoffe.<sup>16</sup> Man unterscheidet nach den Absorptionseigenschaften die folgenden drei Zapfentypen:

- K-Zapfen (blaue Zapfen): Maximum am kurzwelligen Ende des sichtbaren Spektrums bei ungefähr 420 nm.
- $\bullet$  M-Zapfen (grüne Zapfen): Maximum im mittleren Bereich des sichtbaren Spektrums bei ungefähr 535 nm.
- L-Zapfen (rote Zapfen): Maximum am langwelligen Ende des sichtbaren Spektrums bei ungefähr 565 nm.

In Abhängigkeit ihrer Absorptionseigenschaften werden die unterschiedlichen Zapfen durch einfallendes Licht einer bestimmten Wellenlänge verschieden stark gereizt. Das Betrachten einer blauen Wand beispielsweise fuhrt zu ¨ einer starken Reizung der K-Zapfen, zu einer deutlich schwächeren Reizung der M-Zapfen und zu einer sehr schwachen Reizung der L-Zapfen. Da ein Zapfen alleine nicht unterscheiden kann, ob er durch schwaches Licht einer Wellenlänge nahe seines Absorptionsmaximus, oder durch starkes Licht einer Wellenlänge entfernt von seinem Absorptionsmaximum gereizt wurde, kann der korrekte Farbeindruck erst durch Auswertung der Informationen aller drei Zapfentypen errechnet werden. Dieses Prinzip lässt sich am Beispiel der oben beschriebenen Wand gut verdeutlichen. Das hauptsächlich

 $\frac{15}{15}$  Abbildung siehe Behrends et al. 2010, S. 653 Abb. 18.25.

<sup>16</sup> Eine ausfuhrliche Beschreibung der einzelnen Sehfarbstoffe und ihrer Zusammenset- ¨ zung findet sich bei Schmidt, Lang und Mitarbeiter (2010, S. 360 ff.).

von der Wand reflektierte blaue Licht reizt einen M-Zapfen schwach. Der Reiz des M-Zapfens alleine reicht jedoch nicht aus, um zu unterscheiden, ob es sich um schwaches grünes Licht oder starkes blaues Licht handelt. Werden die deutlich stärkere Reizung der K-Zapfen und die deutlich schwächere Reizung der L-Zapfen bei der Auswertung hinzugezogen, ist die Farbe des einfallenden Lichts jedoch eindeutig bestimmt.

Es ist dabei durchaus möglich, dass zwei unterschiedliche Lichtspektren denselben Farbeindruck hervorrufen. Werden die Zapfen beispielsweise von monochromatischem gelben Licht (589 nm) getroffen, erzeugt dies sowohl eine mittlere Errergung des M- und des L-Zapfens als auch eine schwache Erregung des K-Zapfens. Ein gleiches Erregungsmuster entsteht jedoch auch, wenn die Netzhaut von monochromatischem rotem  $(671 \text{ nm})$  und grünem (546 nm) Licht gleichzeitig getroffen wird (vgl. Schmidt, Lang et al. 2010, S.375 ff.). Die Einzelerregungen der M- und L-Zapfen sind im zweiten Fall zwar wesentlich größer, ihr Verhältnis aber immer noch gleich. Dieses Phänomen, dass unterschiedliche Spektren des sichtbaren Lichts den gleichen Farbeindruck hervorufen, wird als Metamerie bezeichnet.

Entscheidend für den wahrgenommenen Farbeindruck ist also nicht die Gesamterregung der unterschiedlichen Zapfen, sondern deren relative Erregung. Beliebiges Licht reizt die Zapfen mit den absoluten Erregungen B, G und R, wobei B der Erregung des K-Zapfens, G der Erregung des M-Zapfens und R der Erregung des L-Zapfens entspricht. Je größer die Summe aus  $B$ ,  $G$  und  $R$  ist, desto heller erscheint uns das Licht. Entscheidend für den Farbeindruck ist jedoch die relative Erregung b, g und r der einzelnen Zapfen. Sie berechnet sich beispielsweise für den K-Zapfen aus:

$$
b = \frac{B}{B + G + R}.\tag{12}
$$

Für die Summe der relativen Erregungen gilt damit folglich:

<span id="page-19-0"></span>
$$
b + g + r = 1.\tag{13}
$$

Sobald zwei relative Erregungen einer Farbe bekannt sind, ist diese also eindeutig bestimmt, da sich beispielsweise bei bekannten relativen Erregungen q und r die relative Erregung b leicht berechnen lässt (vgl. Meschede 2010, S.598).

$$
b = 1 - (g + r) \tag{14}
$$

#### <span id="page-20-0"></span>3.3.2. Additive und subtraktive Farbmischung

Die Funktionsweise der Zapfen in der Netzhaut basiert auf dem Prinzip der additiven Farbmischung. Das Spektrum einer Hg-Lampe beispielsweise besteht im Wesentlichen (d.h. bei Vernachlässigung der Linien geringer Intensität) aus einer blauen, einer gelben und einer grünen Linie (vgl. Abb. [4\)](#page-11-2). Treffen diese einzelnen Linien auf eine Stelle der Netzhaut, addieren sich die einzelnen Farben zu einem leicht bläulichen Weißton.<sup>17</sup> Diese Art der Farbmischung bezeichnet man als additiv, da das resultierende Spektrum die Summe der Intensitäten der einzelnen Ursprungsspektren darstellt.

Subtraktive Farbmischung hingegen beruht auf spektral unterschiedlicher Absorption von Licht – das bei der Mischung zweier Farben reflektierte Spektrum ist in diesem Fall um beide Absorptionen der einzelnen Farben reduziert. Die oben beschriebene blaue Wand erscheint uns bei Tageslicht deshalb blau, weil sie Licht aller anderen Wellenlängenbereiche absorbiert und nur den blauen Anteil reflektiert. Bestreicht man diese Wand nun mit einem Stoff, der den blauen Teil des Spektrums absorbiert, erscheint uns die Wand schwarz, da sie nun das gesamte Licht absorbiert.

<span id="page-20-2"></span>Die beiden Arten der Farbmischung sind in Abb. [9](#page-20-2) noch einmal gegenüber gestellt.

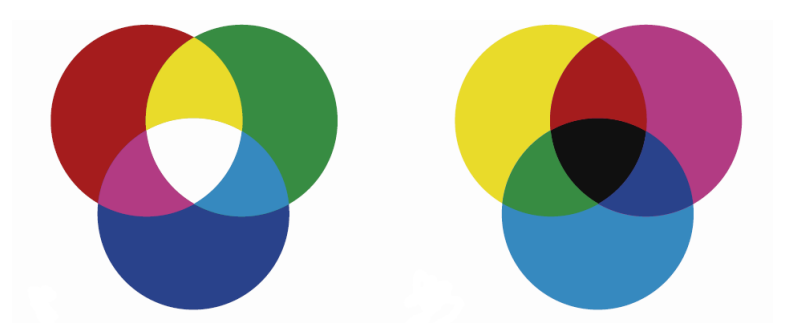

Abbildung 9: Additive und subtraktive Farbmischung<sup>18</sup>

### <span id="page-20-1"></span>3.3.3. Farbfehlsichtigkeit

Im Rahmen des hier entworfenen Experiments soll nicht nur das Farbsehen, sondern insbesondere auch die im medizinischen Kontext relevante Farbfehlsichtigkeit, modellhaft nachgestellt werden. Es lassen sich grundsätzlich

 $\overline{17}$  Deshalb werden die einzelnen Linien für uns erst dann sichtbar, wenn sie nicht auf die selben Stellen der Netzhaut treffen. Eine solche "Zerlegung" kann beispielsweise mittels eines Prismas erfolgen.

<sup>18</sup> Abbildung siehe Behrends et al. 2010, S. 653 Abb. 18.26.

drei verschiedene Arten von Farbfehlsichtigkeit unterscheiden:

- Trichromatische Störungen (Farbschwäche)
- Dichromatische Störungen (Farbenblindheit)
- Monochromatische Störungen (totale Farbenblindheit)

Die Ursachen für die einzelnen Störungen können sehr unterschiedlich sein, ihre Auswirkungen auf das Farbsehen – und damit der Untersuchungsgegestand des Experiments – lassen sich dennoch folgendermaßen zusammenfassen.

Bei den trichromatischen Störungen sind alle drei Zapfentypen vorhanden, jedoch ist ein Zapfentyp im Verhältnis zu den anderen zu schwach ausgeprägt. Dies führt dazu, dass die entsprechenden Farbanteile im Verhältnis zu schwach wahrgenommen werden und somit dunkler erscheinen. Trotz dieser sogenannten Farbschwäche können noch die meisten Farbvalenzen unterschieden werden. Die gegenseitige Abgrenzung zweier Farben wird dabei um so schwerer, je ähnlicher die Farbspektren in den beiden Absorptionsbereichen der normal wahrnehmenden Zapfentypen sind. Man unterscheidet, in Abhängigkeit davon, welcher der drei Zapfentypen nur unzureichend ausgeprägt ist, die folgenden Farbschwächen:

- Protanomalie (Rotschwäche)
- Deuteranomalie (Grünschwäche)
- Tritanomalie (Blauschwäche)

Bei den dichromatischen sind im Unterschied zu den trichromatischen Störungen nur noch zwei Zapfentypen vorhanden – die Betroffenen sind also tatsächlich fur eine Farbe blind. Die Anzahl der unterscheidbaren Farbvalenzen ist ¨ dementsprechend deutlich kleiner als bei normal farbsichtigen Menschen. Auch hier sind Farbvalenzen umso schwerer zu unterscheiden, je ähnlicher sich die Farben in den beiden Absorptionsbereichen der wahrnehmenden Zapfentypen sind. Dieser Effekt ist jedoch deutlich stärker ausgeprägt als bei trichromatischen Anomalien. Auch die Verdunklung der Farben mit großem Anteil im Spektralbereich des fehlenden Zapfentyps ist hier wesentlich stärker. Man unterscheidet auch hier je nach fehlendem Zapfentyp:

- Protanopie (Rotblindheit)
- Deuteranopie (Grünblindheit)
- Tritanopie (Blaublindheit)

Abschließend sind in Abbildung [10](#page-22-1) noch einmal die Farbwahrnehmungen eines normal Farbsichtigen, eines Rotschwachen und eines Rotblinden dargestellt.

<span id="page-22-1"></span>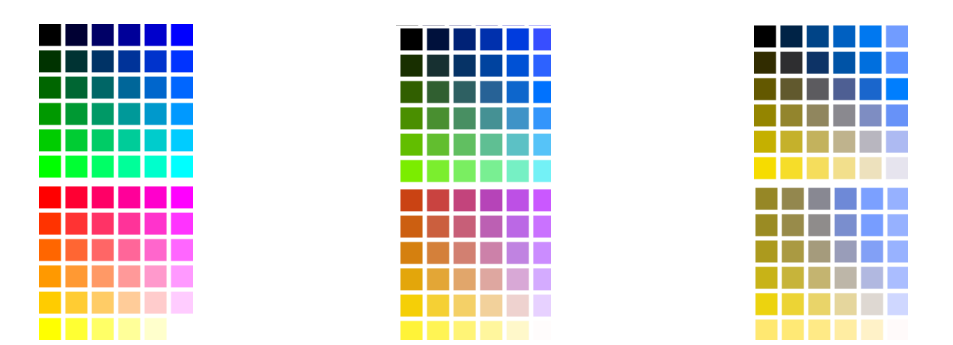

Abbildung 10: Vergleich der Farbwahrnehmung von links nach rechtstrichromatisch (links), protanomal (Mitte) und protanop (rechts)<sup>19</sup>

Es ist dabei deutlich zu erkennen, dass sich die einzelnen Farbvalenzen, je größer die hier im Beispiel vorhandene Rotschwäche (bzw. Blindheit) ausgeprägt ist, nur noch anhand von Helligkeitsunterschieden differenzieren lassen. Ob die wahrgenommene Farbe richtig erkannt wird und nur eine geringe Helligkeit hat oder ob es sich um eine andere Farbe mit Rotanteil handelt, kann dabei jedoch nicht mehr unterschieden werden.

### <span id="page-22-0"></span>3.4. Farbdreieck und CIE-System

Wie bereits in Kapitel [3.3.1](#page-17-1) dargestellt, ist ein Farbton bereits durch seinen relativen Rot- und seinen relativen Grunanteil eindeutig bestimmt. So- ¨ mit kann jedem Farbton ein eindeutiger Punkt in einem zweidimensionalen Koordinatensystem zugeordnet werden. Trägt man beispielsweise auf der x-Achse die relative Erregung des roten Rezeptors r und auf der y-Achse die relative Erregung des grünen Rezeptors  $q$  auf, entsteht ein sogenanntes Farbdreieck. Die dreieckige Form kommt zustande, da die Erregung eines Rezeptors nie negativ sein kann und die Summe aller relativen Erregungen stets 1 ist (vgl. Gl.  $(13)$ ). Die relativen Rot-, bzw. Grünanteile bilden hier die Katheten des Dreiecks und der Abstand eines Punktes von der Hypothenuse entspricht dem Blauanteil – gestaucht um den Faktor  $\sqrt{2}$  (vgl. Abb. [11](#page-23-0) links).

<sup>19</sup> Abbildung siehe <http://www.iamcal.com/toys/colors/> (Stand 16.12.11).

Das CIE-Farbdreieck $^{20}$  ordnet nach diesem System jeder "sinnesphysiologischen Farbmischung" (vgl. Schmidt, Lang et al. 2010, S. 376) eine Position in der Ebene zu. Diese Zuordnung ist deshalb sinnesphysiologisch, da sie die Absorptionskurven der Zapfen (vgl. Abb. [8\)](#page-18-0) berücksichtigt. In einem wie oben definierten Farbdreieck ist z.B. der Punkt  $q = 1, r = 0$  zu erreichen und entspricht einem reinen Grün. Im CIE-Farbdreieck hingegen befindet sich der reinste Grünton nur bei ungefähr  $q = 0.8$ . Ursache dafür ist, dass selbst ein monochromatischer Grünton immer auch den roten bzw. den blauen Rezeptor mit erregt und daher nie einen einzigen Rezeptortyp zu 100% erregen kann. Durch diese Anpassung entspricht die CIE-Farbebene nicht mehr einem vollständig Dreieck (vgl. Abb. [11](#page-23-0) rechts). Man bezeichnet diese Darstellung daher auch als CIE-Normalfarbtafel.

<span id="page-23-0"></span>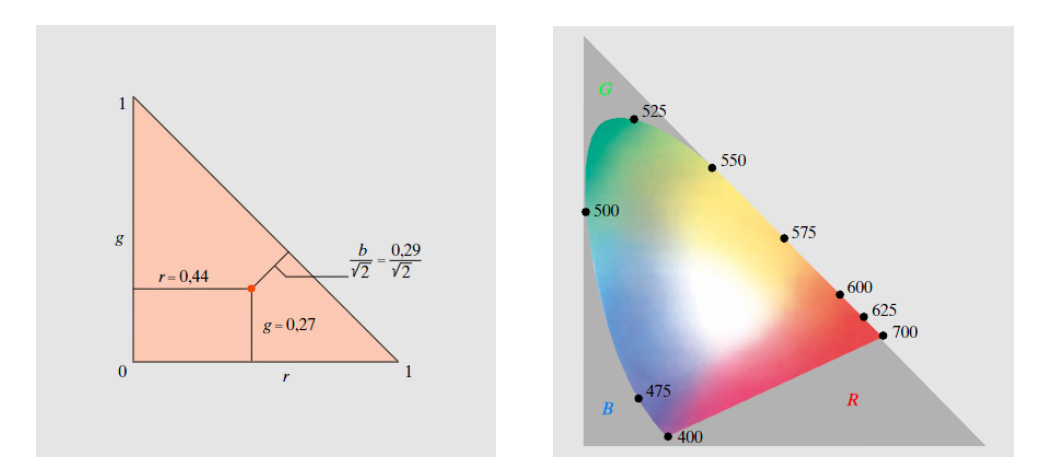

Abbildung 11: Schematische Darstellung eines Farbdreiecks (links), CIE-Farbdreieck mit Kennzeichnung charakteristischer Wellenlängen (rechts)<sup>21</sup>

Im Schwerpunkt des CIE-Farbdreiecks, bei  $b = \frac{1}{3}$ ,  $g = \frac{1}{3}$  und  $r = \frac{1}{3}$ , liegt die Farbe Weiß, wie leicht aus den Gesetzen der additiven Farbmischung ersichtlich ist. Der äußere Rand der Farbtafel entspricht dabei den Spektralfarben und wird daher auch häufig als Spektrallinie bezeichnet. Zwischen dem roten und dem blauen Ende des Spektrums verläuft die sogenannte Purpurlinie. Die Farbtöne auf dieser Linie können, im Gegensatz zu den Tönen der Spektrallinie, nicht durch Licht einer Wellenl¨ange erzeugt werden, sondern nur durch additive Farbmischung entstehen. Alle Farben innerhalb der Ebene haben darüber hinaus die gleiche Helligkeit. Das zweidimensionale Farb-

<sup>20</sup> CIE - Comission Internationale d'Eclairage (dt. Internationale Beleuchtungskomission).

 $21$  Abbildung siehe Meschede 2010, S. 605 Abb. 12.22 bzw. Abb. 12.23.

dreieck kann also zu einem dreidimensionalen Farbraum erweitert werden, indem man auf der dritten Achse die Helligkeit aufträgt (vgl. Meschede 2010, S. 598/599).

### <span id="page-24-0"></span>3.5. Der Farbraum

Farben können sich nicht nur in ihrem Farbton, sondern auch in ihrer Sättigung und Helligkeit unterscheiden. Das zweidimensionale Farbdreieck erlaubt jedoch nur eine Unterscheidung verschiedener Farbtöne und reicht daher für eine vollständige Verortung aller Farbvalenzen nicht aus. Erweitert man das Farbdreieck jedoch um eine dritte Dimension, indem man auf der Achse senkrecht zur Ebene des Farbdreiecks die Helligkeit aufträgt, wird eine solche Verortung möglich.

Dem in Abbildung [12](#page-24-1) gezeigten Farbraum nach Philipp Otto Runge liegt nicht das Farbdreieck, sondern ein Farbkreis zu Grunde. Anders als beim Farbdreieck sind hier auf dem Rand des Kreises 24 gesättigte Farbtöne des Spektralzugs und der Pupurgeraden aufgetragen. Ihre Anordnung ist dabei so gewählt, dass die Abstufungen vom menschlichen Betrachter als gleichmäßig empfunden werden, sie entsprechen aber nicht gleichen Wellenlängenunterschieden oder gleichen Winkeln im Farbdreieck. Die Helligkeitsabstufungen befinden sich auf der zum Farbkreis senkrecht stehenden Achse. Die Sättigung einer Farbe lässt sich aus ihrem Abstand zur Schwarz-Weiß-Achse ableiten (vgl. Meschede 2010, S. 599 f.).

<span id="page-24-1"></span>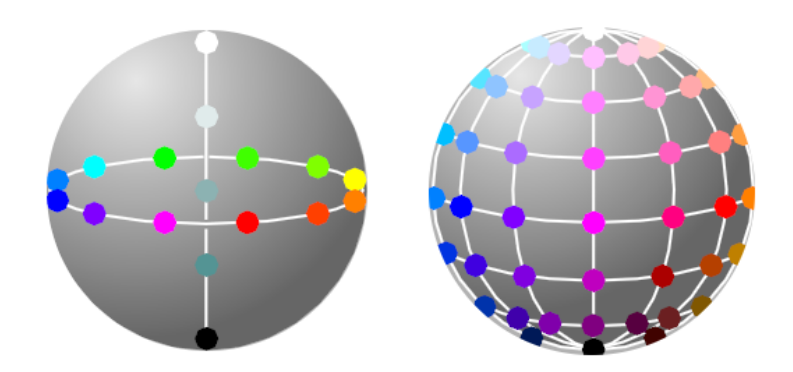

Abbildung 12: Farbkugel nach Runge<sup>22</sup>

 $22$  Abbildung nache Meschede 2010, S. 600 Abb. 24.26 a) und b).

### <span id="page-26-0"></span>4. Experimente zum Farbsehen

Nach der fachlichen Klärung der grundlegenden Zusammenhänge wurde nun ein Experiment, bestehend aus mehreren Versuchsteilen, zum Farbsehen und zur Fehlfarbsichtigkeit geplant und durchgefuhrt. Ziel des Experiments ¨ ist es, die Farbwahrnehmung des Menschen durch ein übergeordnetes physikalisches Modell nachzubilden und mit diesem Modell die unterschiedliche Farbwahrnehmung von normal- und fehlfarbsichtigen Menschen aufzuzeigen.<sup>23</sup> Da das Experiment als Praktikumsversuch für das physikalische Grundpraktikum der Medizinstudierenden konzipiert wurde, werden mitunter auch didaktische Überlegungen des Aufbaus und der Durchführung diskutiert und Teile der Entwicklung des Experiments dokumentiert. Dazu gehört insbesondere die didaktische Zielsetzung jedes Teilversuchs, die aufzeigt, welche inhaltlichen und fachmethodischen Kenntnisse bei den Studierenden aufgebaut werden sollen. Folglich handelt es sich nicht um ein rein wissenschaftliches, sondern auch um ein Lernexperiment. Die Konzeption strebt dabei neben den Erkenntnissen im Bereich des Farbsehens für die Medizinstudierenden ebenfalls eine Schulung im Bereich des naturwissenschaftlichen Arbeitens an.

Das Experiment bestehtaus den folgenden Teilversuchen:<sup>24</sup>

- a) Kalibrierung des Photodetektors
- b) Aufnahme der Absorptionskurven unterschiedicher Farbfilter
- c) Additive und subtraktive Farbmischung
- d) Untersuchung der Abstände im Farbdreieck
- e) Vergleich des Farbdreiecks bei trichromatischer und protanomaler Wahrnehmung
- f) Vergleich des Farbdreiecks bei trichromatischer und dichromatischer Wahrnehmung
- g) Untersuchung des Einflusses der Helligkeit

Im Folgenden werden nun die einzelnen Versuchsteile in Form eines kurzen Versuchsprotokolls dargestellt. Form und Umfang der Darstellungen entsprechen dabei noch nicht zwingend den Zielvorstellungen für den Prakti-

<sup>23</sup> Auf die konkreten Versuchsziele einzelner Versuchsteile wird im jeweiligen Abschnitt explizit eingegangen.

 $^{24}$  Nicht jeder der im Folgenden vorgestellten Teilversuche wird später auch im Praktikum von den Studenten durchzufuhren sein, da einige Versuchsteile nur zur Opti- ¨ mierung des Aufbaus dienen und fur einen Grundpraktikumsversuch zu umfangreich ¨ sind.

kumsversuch. Da sich der Versuchsaufbau und die verwendeten Komponenten zwischen den einzelnen Versuchsteilen nur geringfügig verändern, wird zunächst der Grundaufbau des Experiments beschrieben.

### <span id="page-27-0"></span>4.1. Grundaufbau

Der Versuchsaufbau wurde, insofern das möglich war, in Analogie zum Auf-bau des menschlichen Auges konzipiert (vgl. Abschnitt [3.1\)](#page-14-1), um den Ubertrag der im Experiment gewonnenen Erkenntnisse auf das Farbsehen zu erleichtern und dem Anspruch eines Modells gerecht zu werden. Die einzelnen Komponenten des Versuchs sind auf einer optischen Schiene angebracht, und es bietet sich daher an, diese entlang des geplanten Strahlengangs zu beschreiben (vgl. Abb. [13\)](#page-27-1).

<span id="page-27-1"></span>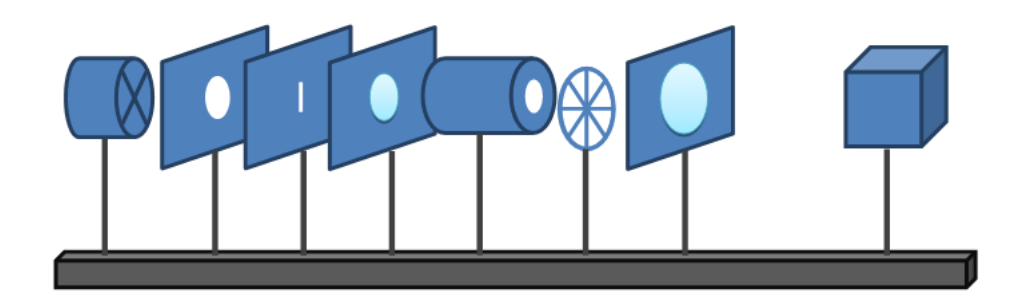

Abbildung 13: Schematische Darstellung der Komponenten auf der optischen Bank

Als Lichtquelle wird je nach Versuchsteil eine Quecksilberdampflampe oder ein handelsüblicher Datenprojektor ("Beamer") verwendet. Die Lichtquelle befindet sich damit auf der optischen Bank vor den Optiken, also – im Bezug auf das Modell – außerhalb des Auges.

Direkt nach der Lichtquelle folgen eine Blende und ein Spalt. Die Blende dient lediglich dazu, den Lichtkegel zu begrenzen und damit das störende Restlicht<sup>25</sup> zu minimieren. Der Spalt definiert eine Linie von Punktquellen, welche für eine trennscharfe spektrale Zerlegung unerlässlich ist.

Nun folgt im Aufbau ein Linsensystem, bestehend aus einer bikonvexen Sammellinse und einer Zylinderlinse, welches in Aufbau und Funktion im weitesten Sinne der Linse des Auges ähnlich ist. Die bikonvexe Sam-

<sup>25</sup> Damit ist Licht gemeint, das nicht alle optischen Komponenten wie geplant durchläuft, sondern teilweise an ihnen vorbei geht, aber dennoch z.B. auf den Detektor trifft.

mellinse mit einer Brennweite von  $f = 75$  mm bildet den Spalt auf das sich im Brennpunkt befindende Amici-Prisma ab. In diesem speziellen Prisma (vgl. Abb. [14\)](#page-28-0) wird das einfallende Licht spektral zerlegt, ohne dabei – anders als bei einem normalen Prisma – seine Ausbreitungsrichtung grundsätzlich zu ändern. Am Ausgang des Prismas befindet sich der Chopper, welcher die Frequenz für die Auswertung des Detektorsignals vorgibt.<sup>26</sup> Die nachfolgende Zylinderlinse mit einer Brennweite von  $f = 200 \,\text{mm}$  bündelt das Licht auf den sich im Brennpunkt befindenden Detektor.

<span id="page-28-0"></span>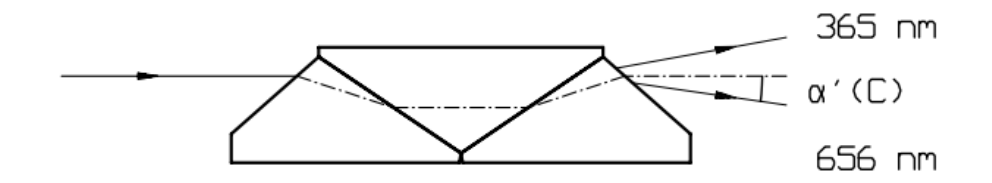

Abbildung 14: Strahlengang durch das hier verwendete Amici-Prisma.27Die Geradsicht liegt bei 436 nm (gestrichelte Linie). Die 365 nm-Linie erfährt eine Ablenkung von 10, 2°, die 656 nm-Linie eine Ablenkung von −8, 2°.

Der Detektor<sup>28</sup> entspricht dabei der Netzhaut des menschlichen Auges und misst die Intensität des einfallenden Lichts. Im Auge ist die Fokussierung des Lichts auf die Netzhaut entscheidend, um ein scharfes Bild sehen zu können. Dieser Aspekt ist für die Auswertung des Experiments zwar nur von untergeordneter Wichtigkeit, jedoch sorgt die Bündelung des Lichts auf den Detektor dafür, dass die Intensität des einfallenden Lichts größer und damit auch besser messbar wird.

Um das in Abbildung [13](#page-27-1) dargestellte Schema des Versuchsaufbaus besser zu illustrieren, ist in Abbildung [15](#page-29-2) noch einmal der Realaufbau abgebildet.

 $\overline{26}$  Eine exakte Beschreibung der Funktion des Choppers folgt im nächsten Abschnitt, da hier nur der Grundaufbau des Experiments aufgezeigt werden soll.

<sup>27</sup> Abbildung siehe [http://www.b-halle.de/EN/Downloads/Amici\\_Prisms.pdf](http://www.b-halle.de/EN/Downloads/Amici_Prisms.pdf) (Stand 16.12.11).

<sup>28</sup> Es handelt sich um einen Halbleiterdetektor der Firma Hamamatsu, dessen Response der des menschlichen Auges nachempfunden ist.

<span id="page-29-2"></span>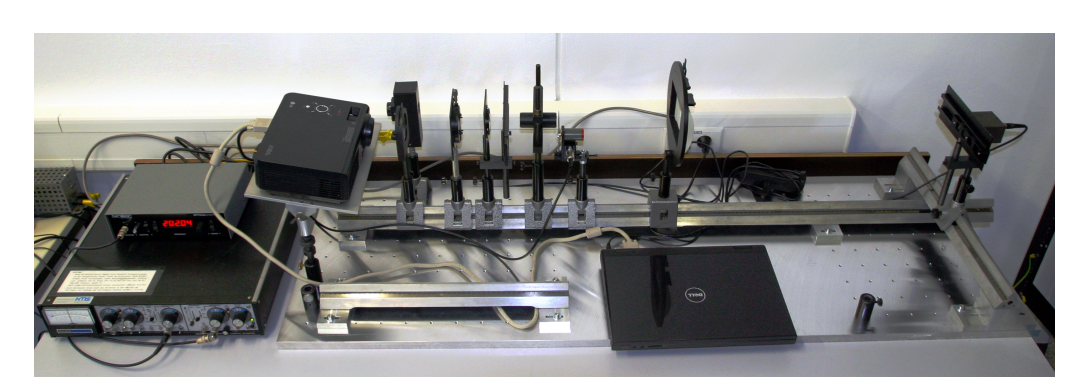

Abbildung 15: Grundaufbau des Experiments (Maßstab ungefähr  $1:15$ ).

## <span id="page-29-0"></span>4.2. Ausgewählte Komponenten

Da die meisten Komponenten des oben vorgestellten Aufbaus, wie z.B. die Sammellinsen oder die Blenden, in ihrer Funktionsweise und der zugrunde liegenden physikalischen Prinzipien als bekannt angenommen werden können, sollen an dieser Stelle nur einige spezielle Komponenten des Aufbaus vorgestellt werden.

### <span id="page-29-1"></span>4.2.1. Chopper und Lock-In-Verstärker

Bei einem Chopper handelt es sich um eine mit einer fest vorgegebenen Frequenz rotierende Blende mit 2-100 spaltähnlichen Öffnungen, den sogenannten Slots, die gerade so gewählt werden können, dass sie, je nach Stellung, das einfallende Licht vollständig abdecken oder ungehindert passieren lassen (vgl. Abb. [16\)](#page-29-3).

<span id="page-29-3"></span>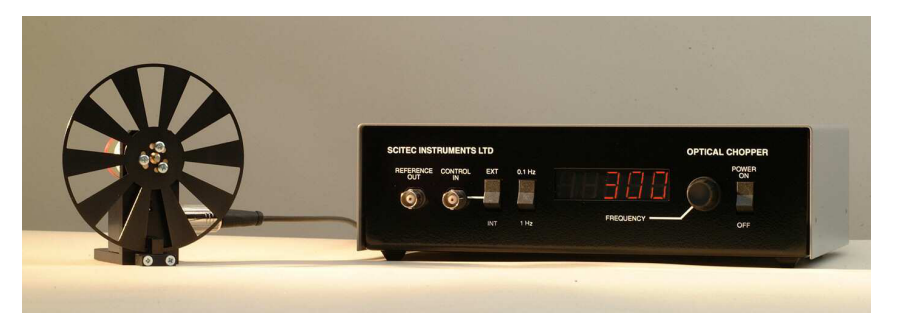

Abbildung 16: Optischer Chopper (10 Slot Scheibe) mit Kontrolleinheit der Firma Scitec Instruments (Maßstab ungefähr  $1:4,5$ <sup>29</sup>

<sup>29</sup> Abbildung siehe Datasheet unter [http://www.scitec.uk.com/optical\\_chopper/](http://www.scitec.uk.com/optical_chopper/300cd) [300cd](http://www.scitec.uk.com/optical_chopper/300cd) (Stand 16.12.11).

Der Wechsel zwischen Abdecken und Passieren wiederholt sich mit einer Frequenz von etwa 200 Hz. Der Chopper ist direkt hinter dem Amici-Prisma angebracht, sodass nur das Licht, das von der Lichtquelle (Beamer bzw. Hg-Lampe) ausgeht, "zerhackt" wird. Die an der Bedieneinheit des Choppers eingestellte Frequenz wird über ein Koaxialkabel an den Lock-In-Verstärker ubermittelt und von diesem als Referenzfrequenz (Referenzsignal) verwen- ¨ det. Der Lock-In-Verstärker erhält zusätzlich das Signal des Detektors (Eingangssignal), der sowohl die Strahlung der Lichtquelle des Experiments als auch die störende Strahlung der Umgebung in ein Spannungssignal umwandelt. Da jedoch nur der relevante Teil des auf dem Detektor einfallenden Lichts mit der Frequenz des Choppers moduliert ist, kann das störende Licht durch einen Abgleich mit dem Referenzsignal herausgefiltert werden. Dazu werden Eingangs- und Referenzsignal miteinander multipliziert und deren Mittelwert durch Integration über einen Zeitraum  $T$ , der durch die am Lock-In-Verstärker zu wählende Zeitkonstante  $\tau$  bestimmt wird, gebildet.<sup>30</sup> Dadurch ergeben sich für Signalbeiträge mit anderen Frequenzen als der Referenzfrequenz Mittelwerte von 0 und nur für die Signalbeiträge gleicher Frequenz ein Mittelwert verschieden von 0.<sup>31</sup>

#### <span id="page-30-0"></span>4.2.2. Beamer

Der im Experiment verwendete Beamer (LG BX274) arbeitet nach dem DLP-Prinzip32. Das Projektionssystem besteht hier aus bis zu zwei Millionen schwenkbaren Spiegeln, die einzeln angesteuert werden können. Jeder Spiegel kann sich dabei in zwei Positionen befinden: "An" - der Lichtquelle zugewendete oder "Aus" - der Lichtquelle abgewendet. Grundsätzlich erfolgt die Bildgebung bei diesem Verfahren nun durch bis zu 1000 gezielte Anund Ausschaltenvorgänge der Spiegel pro Sekunde. Helligkeitsabstufungen werden dabei durch unterschiedliche lange "Ein-" bzw. "Ausschaltzeiten" erzeugt; ein länger eingeschalteter Spiegel erzeugt dabei einen Bildpunkt in einem helleren Grauton als ein ein länger ausgeschalteter Spiegel. Dies ist für den Teilversuch insofern wichtig, als alle Helligkeitsstufen durch die gleichen Spiegel erzeugt werden. Somit gibt es, anders als bei der Verwendung von Graufiltern, keine helligkeitsabhängigen Dispersionseffekte aufgrund der

 $\overline{30}$  Die am Lock-In-Verstärker eingestellte Zeitkonstante (eng. Timeconstant) sollte deutlich größer als die reziproke Frequenz des Choppers gewählt werden.

 $31$  Für eine exakte mathematische Beschreibung der Berechnung siehe Giglberger 2009, S. 7.

 $32$  DLP = Digital Light Processing.

spektralen Variation der Absorptions der Graufilter.<sup>33</sup>

### <span id="page-31-0"></span>4.3. Kalibrierung des Photodetektors

#### Aufbau und physikalische Zielsetzung

In diesem ersten Teilversuch wird der Detektor auf einer orthogonal zur optischen Bank ausgerichteten Schiene befestigt, sodass er durch das gesamte Dispersionsspektrum des Prismas geschoben werden kann. Ziel des Versuchs ist es dabei, jeder Position des Detektors eine Wellenlänge zuordnen zu können, also den Aufbau spektral zu kalibrieren, um später die Absorptionskurven der Farbfilter in Abhängigkeit der Wellenlänge zu bestimmen. Als Lichtquelle wird eine Quecksilberdampflampe verwendet, da sich diese durch ein gut sichtbares Linienspektrum auszeichnet. Den drei am stärksten ausgeprägten Linien (vgl. Abb. [4\)](#page-11-2) lassen sich dabei eindeutig die Wellenlängen  $435,8 \text{ nm}$  (Blau),  $546,0 \text{ nm}$  (Grün) und  $578,0 \text{ nm}$  (Gelb) zuordnen.

#### Durchführung

Der Detektor wird zunächst an ein Ende des Spektrums, bzw. an ein Ende der Schiene geschoben. Da die Ausrichtung des Prismas und der Abstand zwischen Prisma und Schiene gerade so gewählt wurden, dass das sichtbare Spektrum parallel zur Schiene verläuft und deren Breite nicht überschreitet, kann dieses Spektrum so vollständig vermessen werden. Nun wird der Detektor stets um 5 mm in Richtung des anderen Endes verschoben und jeweils Position und Intensität notiert. Die Intensität kann direkt am Lock-In Verstärker abgelesen werden, dabei ist jedoch darauf zu achten, dass die Nullpunktunterdrückung bei jeder Änderung des Messbereichs neu eingestellt werden muss. Da hier ein Linienspektrum vermessen wird und somit die zu erwartenden Intensitäten beim Durchfahren des Spektrums meist sehr klein sind, wird für die gesamte Messung eine große Zeitkonstante<sup>34</sup>  $(\tau = 1.25 \text{ s})$  verwendet.

<sup>33</sup> Die technische Angaben der Firma Texas Instruments zur DLP-Technology stammen von: <http://www.dlp.com/de/technology/how-dlp-works/> (Stand 26.10.11).

<sup>34</sup> Die Zeitkonstante beeinflusst die Dauer einer Messung und damit gleichzeitig auch ihre Auflösung. Es gilt dabei: Je größer die Zeitkonstante, desto größer der Zeitraum, uber den bei der Messung gemittelt wird, und damit desto genauer die Unterschei- ¨ dung von Signal und Untergrund.

#### Auswertung

Mit den gemessenen Daten (vgl. Abb. [17](#page-32-0) bzw. Tabelle [2\)](#page-92-1) kann nun eine Zuordnung von Wellenlänge und Position durchgeführt werden.

<span id="page-32-0"></span>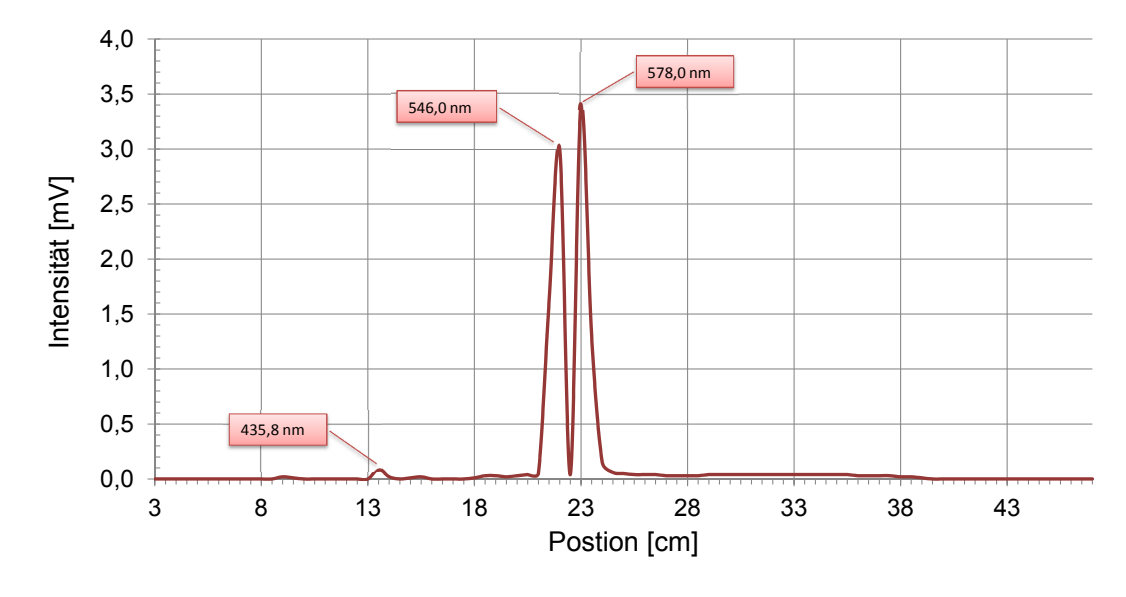

Abbildung 17: Aufgenommenes Hg-Spektrum mit Interpolation zwischen den Messpunkten

Wie in Kapitel [2.3](#page-11-0) dargestellt, kann hierfür eine lineare Näherung für den Zusammenhang von Wellenlänge und Brechzahl verwendet werden. Die Funktion, die jeder Position des Detektors eine Wellenlänge zuordnet, ist folglich von der Form:

$$
\lambda(x) = a \cdot x + b. \tag{15}
$$

Der mit Microsoft Excel durchgeführte lineare Fit (vgl. Abb. [18\)](#page-33-0) liefert die Koeffizienten a und b.

$$
a = 14,178 \frac{\text{nm}}{\text{cm}}
$$
  
\n
$$
b = 243,28 \text{ nm}
$$
  
\n
$$
\Rightarrow \lambda(x) = 14,178 \frac{\text{nm}}{\text{cm}} \cdot x + 243,28 \text{ nm}
$$
 (16)

<span id="page-33-0"></span>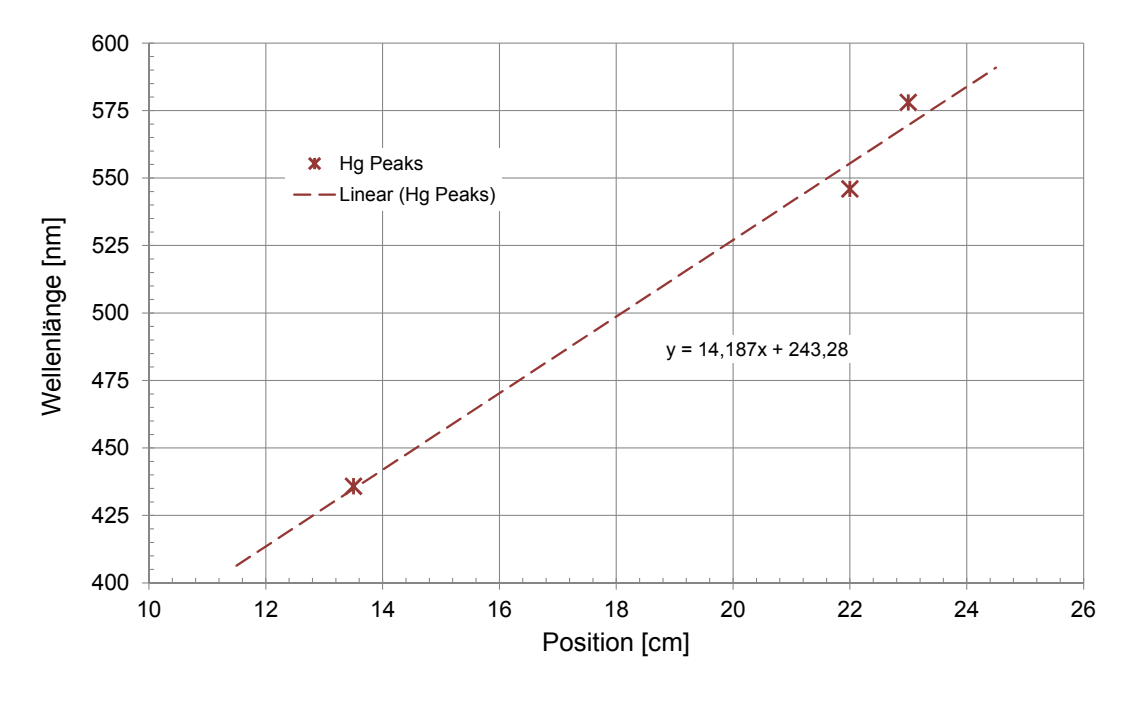

Abbildung 18: Zugeordnete Peaks des Hg-Spektrums mit linearem Fit

#### Didaktischer Kommentar

Bei diesem ersten Versuchsteil kann das oben beschriebene Vorgehen leicht modifiziert werden, um die Messarbeit der Studierenden zu verringern. Wie man Tabelle [2](#page-92-1) entnehmen kann, ist nur zwischen den Detektorpositionen<sup>35</sup> 8 cm und 40 cm ein Spannungssignal zu erwarten. Es bietet sich daher an, die Studierenden einen geeigneten Anfangspunkt für ihre Messungen suchen zu lassen, oder diesen vorzugeben. Beide Varianten sind einer Vermessung der gesamte Breite der optischen Bank (3 cm bis 47 cm) durch die Studierenden vorzuziehen. Die didaktische Zielsetzung dieses Versuchsteils ist insgesamt weniger eine speziell fachliche Erkenntis, als ein allgemeines Verständnis naturwissenschaftlicher Arbeitsweisen:

 Eine Messapparatur muss vor Beginn einer Versuchsreihe kalibriert werden, wenn sie noch nicht kalibriert wurde, oder die Gültigkeit der letzten Kalibrierung nicht sichergestellt werden kann.

<sup>35</sup> Die Zentimeterangabe entspricht den Markierungen auf der optischen Bank.

 Um mit einem Spektrometer Absorptionskurven aufnehmen zu können, muss der Zusammenhang zwischen Position und Wellenlänge des einfallenden Lichts bekannt sein. Die Ermittlung dieses Zusammenhangs nennt man Kalibrierung.

Diese Erkenntnis ist mit großer Sicherheit bereits implizit bei den Studierenden vorhanden, da vermutlich niemand beispielsweise die Körpertemperatur mit einem Thermometer ohne Skala messen würde. Es kann in diesem Versuchsteil und insbesondere beim Begriff der Kalibrierung an die Alltagserfahrungen der Studierenden angeknüpft werden.

Neben diesem eher allgemeinen Aspekt wird mit dem Teilversuch zusätzlich ein elementares Verständnis eines Kalibriervorgangs angestrebt:

- $\bullet~$ Um ein Spektrometer zu kalibrieren, benötigt man ein Linienspektrum, bei dem die Wellenlängen der sichtbaren Linien bekannt sind.
- Die Abhängigkeit zwischen Wellenlänge und Brechzahl kann häufig als linear genähert werden.

Darüber hinaus dient der Versuch zur Vorbereitung des nachfolgenden Versuchsteils.

# <span id="page-34-0"></span>4.4. Aufnahme der Absorptionskurven unterschiedicher Farbfilter

### Aufbau und physikalische Zielsetzung

Für diesen Teilversuch wird der Aufbau aus [4.3](#page-31-0) nur gering fügig verändert. Zum einen wird die Hg-Lampe als Lichtquelle durch einen Beamer, der ein kontinuierliches Spektrum im sichtbaren Spektralbereich annähert, ersetzt. Der Beamer wird über einen Computer angesteuert. Zum anderen wird unmittelbar vor dem Detektor eine Halterung für die Farbfilter angebracht. Die Position der Farbfilter im Strahlengang ist damit, wenn man die angestrebte Analogie zum menschlichen Auge betrachtet, sinnvoll gew¨ahlt. Mit diesem Aufbau werden die Absorptionskurven verschiedener Farbfilterkombinationen bestimmt, mit dem Ziel, eine möglichst gute Ubereinstimmung mit den Absorptionskurven der drei Zapfentypen des menschlichen Auges (vgl. Abb. [8\)](#page-18-0) zu erhalten. Zu einer solchen gehört nicht nur eine den realen Kurven weitestegehend ähnliche Form, sondern auch eine passende Gewichtung der einzelnen Absorptionskurven. Bei einer idealen Gewichtung ist unter weißem Licht für jede Filterkombinationen die gleiche absolute Intensität und somit eine relative Intensität von jeweils  $\frac{1}{3}$  messbar.

#### Durchführung

Auch hier wird, wie in Versuch [4.3,](#page-31-0) der Detektor in 0,5 cm Schritten von einem zum anderen Ende des Spektrums geschoben und die gemessenen Intensitäten notiert. Dieser Vorgang wird mit verschiedenen Filterkombinationen solange wiederholt, bis drei geeignete Kombinationen (jeweils eine für Rot, Grün und Blau) gefunden wurden. Die Zeitkonstante des Lock-In Verstärkers kann hier, da ein kontinuierliches Spektrum vermessen wird, etwas verkleinert werden (125 ms  $\leq \tau \leq 400 \,\mathrm{ms}$ ).

#### Auswertung

Bevor ein Vergleich mit den Absorptionskurven der Zapfen vorgenommen werden kann, muss den Positionen des Detektors jeweils eine Wellenlänge zugeordnet werden. Dazu kann die im vorangegangenen Versuchsteil [4.3](#page-31-0) gewonnene Funktion  $\lambda(x)$  verwendet werden.<sup>36</sup> Man findet damit für die einzelnen Filterkombinationen die in Abbildung [19](#page-36-0) dargestellten Absorptionskurven.<sup>37</sup>

Bei näheren Betrachtung erscheinen die folgenden Kombinationen (Benen-nung nach Legende in Abb. [19\)](#page-36-0) für eine Reproduktion der Absorptionskurve des entsprechenden Zapfentyps am vielversprechendsten:

- $\bullet$  B3 für eine Reproduktion des K-Zapfens.
- $G1, G2, R2$  für eine Reproduktion des M-Zapfens.
- $\bullet$  R1, R2 für eine Reproduktion des L-Zapfens.

 $\overline{36}$  Die Versuchsreihe, die zur Auswahl der aktuell verwendeten Filter geführt hat, wurde noch auf der Mamorplatte, einer früheren Version des Aufbaus, durchgeführt. Der alte Aufbau unterscheidet sich nur in den Abständen einiger optischer Komponenten zueinander von dem finalen Versuchsaufbau Aufbau, und ist somit für die Auswahl der Filter ebenfalls geeignet. Dementsprechend wurde für die Zuordnung auch eine andere Funktion  $\lambda(x)$  verwendet.

<sup>37</sup> Auf eine tabellarische Darstellung im Anhang wurde bei allen Messungen die nicht mit dem finalen Versuchsaufbau durchgeführt wurden, verzichtet. Dies gilt für die Abbildungen [19](#page-36-0) und [20.](#page-36-1)
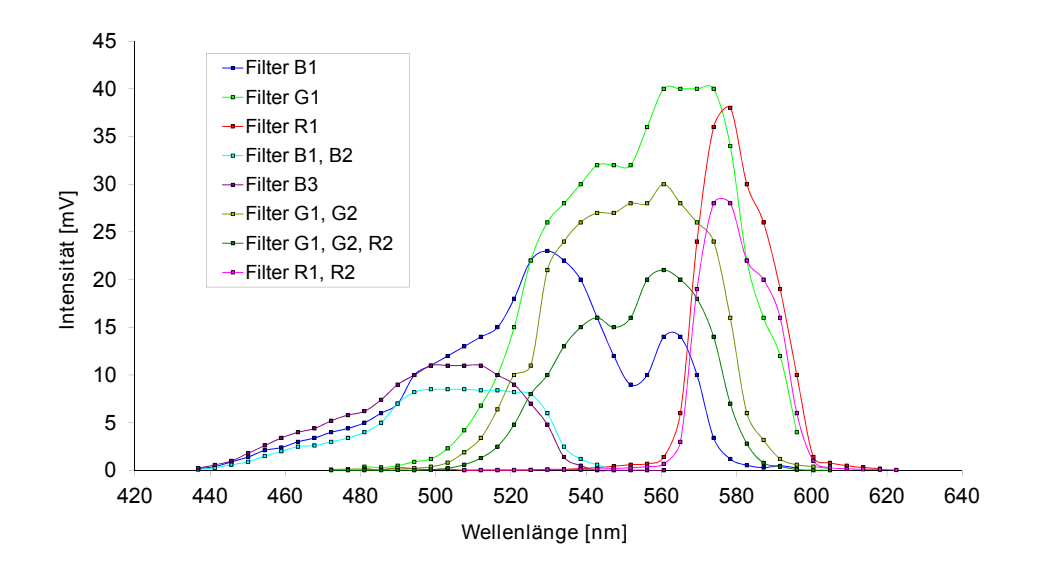

Abbildung 19: Absorptionsspektren der verschiedenen Filterkombinationen. Die Legende gibt an, welche Filter bei der jeweiligen Messung eingesetzt wurden (bei mehr als einem Filter sind alle verwendeten aufgelistet).

Diese drei Spektren werden daher noch einmal einer näheren Betrachtung unterzogen und mit dem Gesamtspektrum (Messung ohne Farbfilter) verglichen (vgl. Abb. [20\)](#page-36-0).

<span id="page-36-0"></span>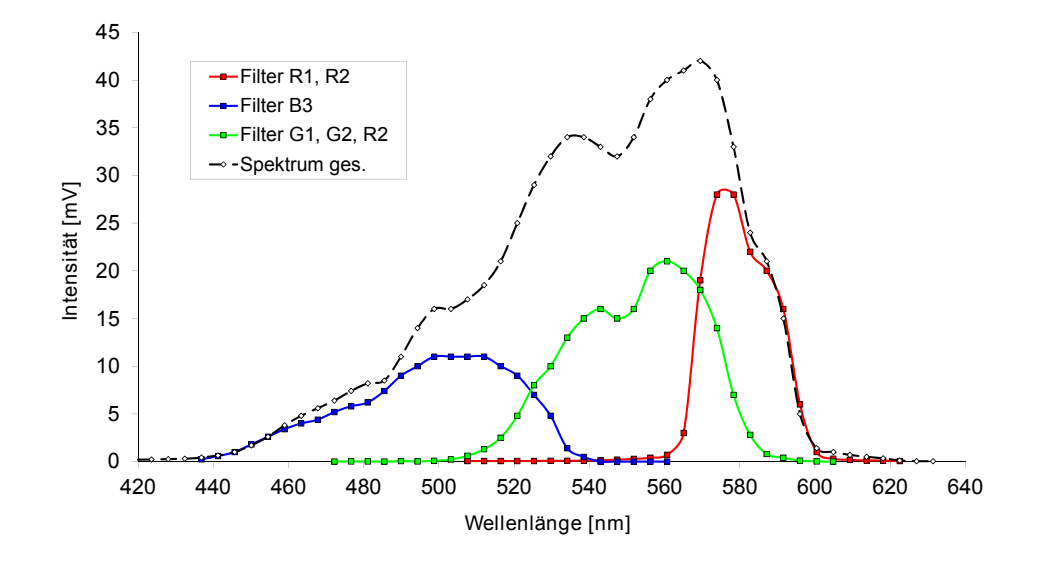

Abbildung 20: Absorptionsspektren der drei ausgewählten Filterkombinationen

Bei einem Vergleich der einzelnen Farbspektren mit dem Gesamtspektrum ist deutlich zu erkennen, dass die Unregelmäßigkeiten dieser nicht durch die Filter, sondern von der Response des Detektors selbst bedingt sind. Wird beispielsweise die Absorptionskurve der Filterkombination fur den M-Zapfen ¨ in Abbildung [20](#page-36-0) bei 550 nm betrachtet, ist dort ein "Knick" im Verlauf zu erkennen. Dieser findet sich jedoch bei 550 nm im Gesamtspektrum wieder und ist daher nicht durch den Filter bedingt. Daraus folgt, dass die ausgewählten Filterkombinationen bei Verwendung dieses Detektors bereits eine hinreichend gute Näherung der Form der Zapfenabsorptionsspektren darstellen.

<span id="page-37-0"></span>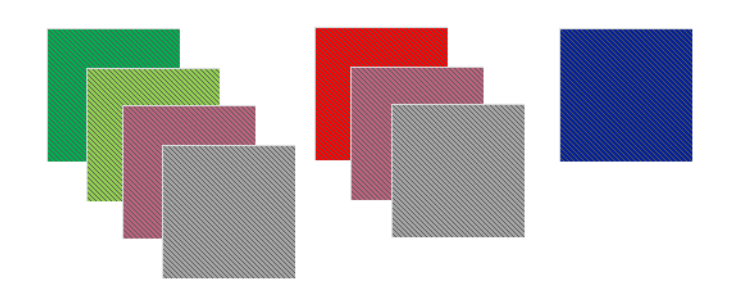

Abbildung 21: Schematischer Darstellung der Grün-, Rotund Blaufilterkombination

Wie in Abschnitt [3.4](#page-22-0) ausgeführt, beträgt die relative Intensität weißen Lichts im Idealfall für jede Filterkombination genau 33, $\overline{3}\%$  ( $r = 0.3\overline{3}$ ,  $q =$ 0,33,  $b = 0,33$ ). Diese Bedingung ist genau dann erfüllt, wenn die mit den drei Filterkombinationen gemessenen absoluten Intensitäten bei weißem Licht genau gleich groß sind. Eine Messung der integralen Strahlungsinten $s$ ität<sup>38</sup> von weißem Licht (durch erneute Bündelung mittels eines Parabolspiegels) zeigt jedoch, dass das Absorptionsspektrum der Filterkombination für Blau im Verhältnis zu den anderen beiden Filterkombinationen zu schwach ausfällt ( $r = 0, 4, g = 0, 375, b = 0, 255$ ). Die Filterkombinationen für Grün und Rot werden daher jeweils noch um einen Graufilter ergänzt (vgl. Abb. [21\)](#page-37-0). Die notwendige optische Dichte  $D = 1,0$  des Filters wurde dabei experimentell bestimmt. Der Zusammenhang zwischen optischer Dichte und Transmissiongrad lautet nach Herstellerangaben:<sup>39</sup>

$$
D = \log_{10} \frac{1}{T} \tag{17}
$$

T Transmissionsgrad

 $\frac{38}{38}$  Dieser Versuchsaufbau wird im Abschnitt [4.5](#page-39-0) bzw. [4.6](#page-43-0) ausführlich erläutert.

<sup>&</sup>lt;sup>39</sup> Vgl. Angaben in der Kategorie "Specs" unter [http://www.thorlabs.de/](http://www.thorlabs.de/NewGroupPage9.cfm?ObjectGroup_ID=5011)<br>NardneumPage0 afri<sup>20</sup>biastGraum ID-5011 (Stand 16.11.11) [NewGroupPage9.cfm?ObjectGroup\\_ID=5011](http://www.thorlabs.de/NewGroupPage9.cfm?ObjectGroup_ID=5011) (Stand 16.11.11).

Zur Verifizierung der Eignung der oben angegebenen Filterkombinationen werden deren Absorptionsspektren noch einmal mit dem finalen Versuchsaufbau vermessen und die integrale Strahlungsintensität von weißem Licht überprüft. Man erhält die in Abbildung [22](#page-38-0) dargestellten Spektren<sup>40</sup> und findet für weißes Licht einen nahzu gleichen Rot-, Grün- und Blauanteil  $(r = 0, 343, g = 0, 328, b = 0, 328)$ . Damit ist eine hinreichend gute Filterkombination für den Praktikumsversuch gefunden.

<span id="page-38-0"></span>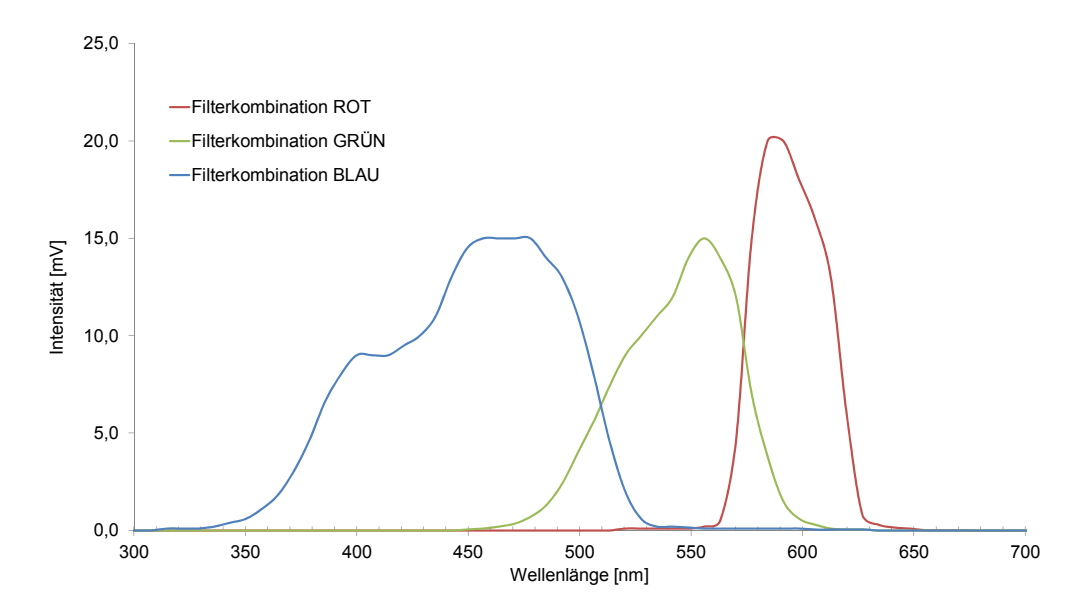

Abbildung 22: Absorptionsspektren der drei ausgewählten Filterkombinationen mit Graufiltern im finalen Versuchsaufbau.

### Didaktischer Kommentar

Der oben vorgestellte Versuchsteil ist nicht in dieser Weise von den Studierenden durchzuführen, da ein Vermessen sämtlicher Filterkombinationen extrem zeitaufwendig ist, nur wenig lehrreich erscheint und die Auswahlregeln für eine "gute" Filterkombination keinesfalls als bekannt vorausgesetzt werden können. Für den Ablauf bedeutet das konkret, dass von den Studierenden nur die für die späteren Versuche ausgewählten Farbfilterkombinationen (vgl. Abb. [21\)](#page-37-0) vermessen und gegebenenfalls bewertet werden. Ziel ist es dabei zunächst, die Bedeutung der Absorptionskurven selbst und in Bezug auf das Farbsehen zu erkennen.

 $40$  Vgl. Tabellen [3,](#page-93-0) [4](#page-94-0) bzw. [5.](#page-96-0)

- $\bullet$  Eine hohe gemessene Intensität des Detektors entspricht einer starken Reizung des Zapfens im Auge.
- Die aufgenommenen Absorptionskurven der roten, grünen und blauen Filterkombinationen nähern die Absorptionskurven der unterschiedlichen Zapfentypen an.
- Die verschiedenen Filterkombinationen bzw. Zapfentypen sind für unterschiedliche Bereiche des sichtbaren Lichts empfindlich.
- Licht bestimmter Wellenlängenbereiche reizt mehr als einen Zapfentyp gleichzeitig.

Wollte man nur diese Erkenntnisse erzeugen, wäre es kaum zu rechtfertigen, dass die Studierenden die Spektren selbst aufnehmen. Schließlich könnte man die oben aufgeführten Aspekte auch an vorgegebenen Graphen erörtern. Es geht hierbei jedoch auch um die Schulung des Experimentiergeschicks und die Erzeugung einer konkreten Vorstellung davon, wie ein Ab $s$ orptionsspektrum – wie es sich in vielen Lehrbüchern findet (vgl. Abb. [8\)](#page-18-0) – aufgenommen wird. Im Rahmen dieses, aber auch des ersten Versuchsteils, lassen sich grundsätzlich auch komplexere Erkenntnisse anstreben, insbesondere im Hinblick auf die Bewertung eines Modells und dessen Grenzen. Sollte sich bei der Erprobung des Experiments herausstellen, dass das Anforderungsniveau der oben vorgestellten Erkenntnisse zu niedrig ist, kann eine Überarbeitung in diese Richtung erfolgen.

Ein Bezug zu anderen, durch Absorptionseffekte bildgebenden Verfahren (z.B. Röntgen), ist zwar denkbar, erscheint aber nicht unbedingt als sinvoll. Grund dafür ist die enorme Transferleistung, die dazu benötigt wird, eine Verknüpfung zwischen den unterschiedlichen Verfahren herzustellen. Gleichzeitig sollte diese Verbindung jedoch auf jeden Fall aufgegriffen werden, wenn es im Rahmen des gesamten Praktikums einen entsprechenden Versuch gibt.

## <span id="page-39-0"></span>4.5. Additive Farbmischung

### Aufbau und physikalische Zielsetzung

In diesem Versuchsteil soll das Prinzip der additiven Farbmischung dar-

gestellt werden. Dazu wird das spektral zerlegte Licht hinter dem Chopper mittels eines Parabolspiegels, in dessen Brennpunkt ein weißer Schirm steht, wieder zusammengeführt. Zwischen Chopper und Spiegel wird eine zusätzliche Blende mit variablem Einsatz eingebracht, die es erlaubt, einzelne Teile des Spektrums auszublenden (vgl. Abb. [23\)](#page-40-0). Obwohl hier zunächst ein Teil des Spektrums ausgeblendet wird, handelt es sich um additive und nicht um subtraktive Farbmischung, da die Farbe durch Zusammenfuhren des Lichts ¨ mittels des Parabolspiegels entsteht. Weiterhin liefert bei subtraktiver Farbmischung die Überlagerung aller Farben die Farbe Schwarz, während hier eine Überlagerung aller Farbe zur Farbe Weiß führt.

<span id="page-40-0"></span>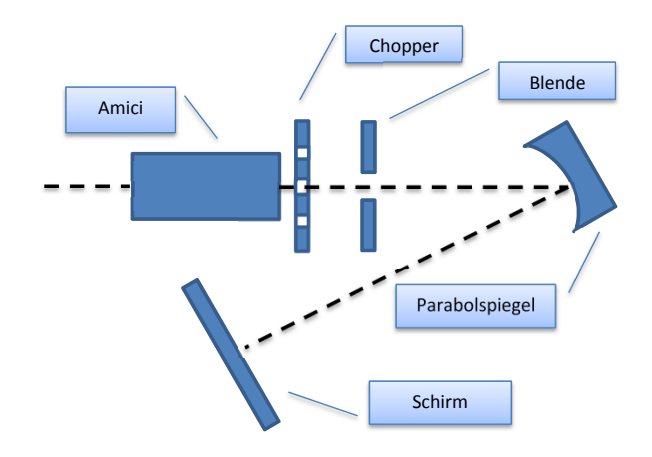

Abbildung 23: Schematischer Aufbau des Teilversuchs [4.5.](#page-39-0) Die Positionen der Komponenten vor dem Amici-Prisma sind wie im Abschnitt "Grundaufbau" beschrieben angeordnet. Die gestrichelte Linie symbolisiert die optische Achse.

### **Durchführung**

Durch den Einsatz in der Blende werden nun einzelne Teile des Spektrums ausgeblendet und der Rest des Lichts wieder zusammengefuhrt. Sowohl der ¨ ausgeblendete Teil des Spektrums als auch der auf dem Schirm entstehende Farbton werden notiert. Dieser Vorgang wird für verschiedene Stellungen des Einsatzes wiederholt.

#### Auswertung

Man erhält abhängig vom ausgeblendeten Teil des Spektrums unterschiedliche Farbvalenzen auf dem Schirm. Es gelten dabei die Regeln der additiven Farbmischung (vgl. Kapitel [3.3.2\)](#page-20-0). In der nachstehenden Abbildung sind vier Beispiele für solche Mischungen aufgeführt. So ergibt beispielsweise die Mischung des roten mit dem blauen Teil des Spektrums den Farbton Magenta, oder die Mischung des roten mit dem gelben Teil des Spektrums den Farbton Gelb. Unter Verwendung eines weiteren Einsatzes können dabei im Rahmen des Praktikumsversuchs auch zwei nicht zusammenhängende Teile des Spektrums ausgeblendet und der entstehende Farbeindruck dokumentiert werden, wodurch sich die Anzahl der erzeugbaren Farbvalenzen vergrößert.

Wird kein Einsatz eingeschoben - und damit alle Farbanteile des Spektrums erneut zusammengefuhrt - entsteht die Farbe Weiß, wodurch noch einmal ¨ bestätigt ist, dass es sich um ein additives Farbmischverfahren handelt.

<span id="page-41-0"></span>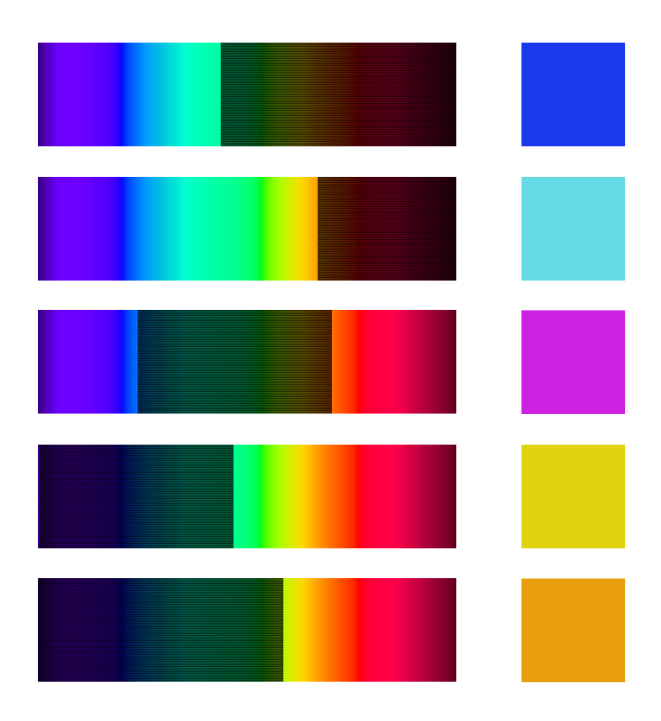

Abbildung 24: Ausgeblendeter Teil des Spektrums (links) und durch die Ausblendung entstehender Farbeindruck  $(rechts)<sup>41</sup>$ 

### Didaktischer Kommentar

Der oben dargestellte Versuchsteil kann ohne Modifikation im Praktikum fur ¨ die Studierenden eingesetzt werden. Bevor jedoch mit der variablen Blende verschiedene Farben erzeugt werden, sollen die Studierenden zunächst

<sup>41</sup> Abbildung nach [http://upload.wikimedia.org/wikipedia/commons/thumb/](http://upload.wikimedia.org/wikipedia/commons/thumb/9/96/Spectrum-sRGB-low.svg/2000px-Spectrum-sRGB-low.svg.png) [9/96/Spectrum-sRGB-low.svg/2000px-Spectrum-sRGB-low.svg.png](http://upload.wikimedia.org/wikipedia/commons/thumb/9/96/Spectrum-sRGB-low.svg/2000px-Spectrum-sRGB-low.svg.png) (Stand 15.11.11).

den Strahlengang und die Funktion der wichtigsten optischen Komponentne untersuchen, um mit dem Versuchsaufbau vertraut zu werden. Auf eine genaue physikalische Beschreibung der Komponenten kann dabei verzichtet werden. Mögliche Erkenntnisse, die in dieser ersten Auseinandersetzung mit dem veränderten Versuchsaufbau gewonnen werden sollen, sind:

- $\bullet$  Durch ein (Amici-)Prisma lässt sich Licht spektral zerlegen.<sup>42</sup>
- Durch einen Parabolspiegel kann das zerlegte Licht wieder zusammengeführt werden.

Neben einzelnen Beispielen für additive Farbmischungen kann in diesem Versuchsteil daruber hinaus die folgende Erkenntnis angestrebt werden: ¨

 Bei additiver Farbmischug ist das aus der Mischung resultierende Spektrum stets die Vereinigung der erzeugenden Ursprungsspektren; diesbezüglich lassen sich additive und subtraktive Farbmischung unterscheiden.<sup>43</sup>

Gleichzeitig ist es dabei jedoch unwahrscheinlich, dass diese Erkenntnis mit dem hier vorgestellten Versuch bei der Zielgruppe erreicht werden kann. Grund dafür ist die Komplexität des Aufbaus. Zunächst wird durch die Blende ein Teil des Lichts weggenommen, was eine Verwechslung mit subtraktiver Farbmischung begünstigt. Weiterhin sind die einzelnen Ursprungsspektren hier nicht klar zu erkennen, da es nur eine Lichtquelle gibt und das zerlegte Spektrum durch die Blende mitunter nicht einmal in zwei Teile ge-teilt wird (vgl. Abb. [24](#page-41-0) oben). Die fachlich korrekte Vorstellung<sup>44</sup> erfordert bereits ein gutes Verständnis der geometrischen Optik und der Definition von additiver Farbmischung, welches hier nicht vorausgesetzt werden kann. Dennoch hat das Experiment in der Versuchsreihe seine Berechtigung, da es

<sup>42</sup> Hierbei handelt es sich im Grunde nur um eine Festigung, da diese Erkenntnisse bereits in den vorangegangenen Versuchsteilen gewonnen werden können.

<sup>43</sup> Diese entspricht gleichzeitig der formalen Definition der additiven Farbschmiung (vgl. Abschnitt [3.3.2\)](#page-20-0).

<sup>44</sup> Die Ursprungsspektren entsprechen hier im Grunde den einzelnen Abschnitten des Spektrums des zerlegten Lichts, die auf dem Schirm zusammengeführt, ein größeres Spektrum darstellen, als jeder der Abschnitte für sich genommen.

eine erste aktive Auseinandersetzung mit dem veränderten Versuchsaufbau und seinen wichtigsten Komponenten ermöglicht. Darüber hinaus kann, im Hinblick auf die unterschiedlichen Farbmischverfahren, eine Anknupfung an ¨ die Alltagserfahrungen der Studierenden erfolgen, denn anders als bei einem Wasserfarbkasten fuhrt hier beispielsweise die Mischung von Blau und Rot ¨ zum Farbton Magenta und nicht zu einem dunklen Braun.<sup>45</sup> Obwohl also eine präzise Unterscheidung von additiver und subtraktiver Farbmischung durch die Studierenden vermutlich nicht erreicht werden kann, ist mit Hilfe der Alltagserfahrungen eine intuitive Unterscheidung durchaus möglich. Der Teilversuch leistet insbesondere auch einen Beitrag zum besseren Verständ-nis späterer Versuchsteile. So wird zum Beispiel in den Abschnitten [4.6](#page-43-0) -[4.9](#page-53-0) regelmäßig der RGB-Code<sup>46</sup> zur Identifizierung von Farben benutzt, dem auch das Prinzip der additiven Farbmischung zu Grunde liegt. Gleichzeitig liefert der RGB-Code ein weiteres alltagsbezogenes Beispiel fur die additive ¨ Farbmischung.

 Dem RGB-Code liegt das Prinzip der additiven Farbmischung zu Grunde und mit ihm lässt sich jede Farbe eindeutig identifizieren.

## <span id="page-43-0"></span>4.6. Untersuchung der Abstände im Farbdreieck

### Aufbau und physikalische Zielsetzung

Ziel dieses Versuchsteils ist es, die Bedeutung des Abstandes im Farbdreieck als Maß fur die Unterscheidbarkeit von Farben nachzuweisen. Dazu wer- ¨ den mittels entsprechender Farbbilder unterschiedliche Farbvalenzen durch den Beamer dargestellt und deren relative Rot-, Grün- und Blauanteile be-stimmt. Diese Anteile können dann, wie in Abschnitt [3.4](#page-22-0) beschrieben, in einem Farbdreieck eindeutigen Positionen zugeordnet werden. Um die einzelnen Farbanteile bestimmen zu können, wird das Licht nach dem Chopper wieder von einem Parabolspiegel zusammengeführt, in dessen Brennpunkt

<sup>45</sup> Bei der Mischung von Farben im Wasserfarbkasten handelt es sich um ein Beispiel für subtraktive Farbmischung.

 $^{46}$  Mit dem RGB Code werden Farben eindeutig anhand ihres absoluten Rot-, Grünund Blauanteils definiert (daher RGB). Der absolute Wert jeder Farbe liegt hier, in Anlehnung an die Darstellung in gängiger Software, zwischen 0 und 255 (bedingt durch das Bin¨arsystem). Aus den absoluten lassen sich die relativen Anteile jeder der drei Grundfarben und damit auch die Position im Farbdreieck ermitteln. Der Code 255,0,0 führt so beispielsweise zu 100% Rot, 0% Grün und 0% Blau.

<span id="page-44-0"></span>jetzt der Detektor mit den Farbfiltern steht (vgl. Abb. [25\)](#page-44-0). Die Messungen werden mit dem oben beschriebenen Farbfiltersatz "Normal" eines normal-farbsichtigen Menschen (vgl. Abb. [21\)](#page-37-0) durchgeführt.

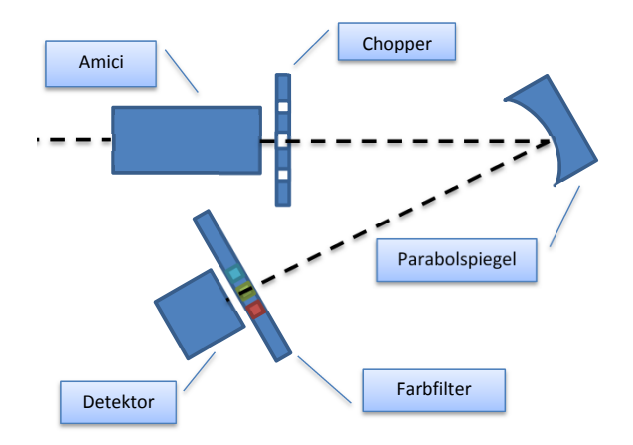

Abbildung 25: Schematischer Aufbau des Teilversuchs [4.6.](#page-43-0) Die Positionen der Komponenten vor dem Amici-Prisma sind wie im Abschnitt Grundaufbau beschrieben angeordnet. Die gestrichelte Linie symbolisiert den Strahlengang.

### **Durchführung**

Die absoluten Rot-, Grün- und Blauanteile des Lichts einer vorgegebenen Farbe werden durch Verschieben der Filterschiene bestimmt und notiert. Die durch den Beamer ausgegebenen Farben lassen sich dabei anhand ihrer RGB-Werte<sup>47</sup> identifizieren. Die nachstehenden Farbvalenzen, die in diesem Versuchsteil verwendet werden, sind dabei so gewählt, dass ihre Ähnlichkeit zu einer festgelegten Referenzfarbe - im Hinblick auf RGB-Code und Farbeindruck - jeweils unterschiedlich groß ist (vgl. Abb. [26\)](#page-45-0).

- $\bullet$  Rot (255, 0, 0) Referenzfarbe
- Rot1  $(204, 51, 0)$
- Rot2  $(204, 102, 0)$
- Gelb  $(204, 204, 0)$

 $\frac{47}{47}$  Das aus dem RGB-Code errechnete Verhältnis der Rot-, Grün- und Blauanteile einer Farbe muss nicht zwingend mit den im Versuch gemessenen Anteilen übereinstimmen, da diese Werte zunächst durch den Beamer interpretiert werden. Weiterhin ist die spektrale Response der Farbfilter-Detektor Kombinationen nicht normiert, wodurch zusätzliche Abweichungen bedingt sein können. Der angegebene RGB-Code dient hier also lediglich dazu, die vom Computer vorgegebenen Farben eindeutig identifizieren und reproduzieren zu können. Bei Verwendung eines anderen Beamers können die gleichen Farben jedoch zu einem anderen Farbdreieck führen.

- Blau (51, 0, 255)
- <span id="page-45-0"></span>• Grün  $(51, 255, 0)$

Abbildung 26: Die den RGB-Codes entsprechende Farbvalenzen, sortiert nach Ähnlichkeit mit der Referenzfarbe "1000 von<br>und Grün. Rot" von links nach rechts: Rot, Rot1, Rot2, Gelb, Blau

### Auswertung

Zur Auswertung wird aus den gemessenen absoluten Intensitäten zunächst gemäß Gleichung [\(12\)](#page-19-0) der relative Rot- bzw. Grünanteil der Farbvalenz berechnet (vgl. Tabelle [6\)](#page-97-0). Durch den relativen Rot- und Grünanteil werden die Farben nun im Farbdreieck verortet. Jeder Punkt wird dabei mit Hilfe des oben angegebenen RGB-Codes eingefärbt. Man erhält das in Abbildung [27](#page-45-1) dargestellte Farbdreieck, das eine Untersuchung des Zusammenhangs von Farbabstand und Farbähnlichkeit zulässt.

<span id="page-45-1"></span>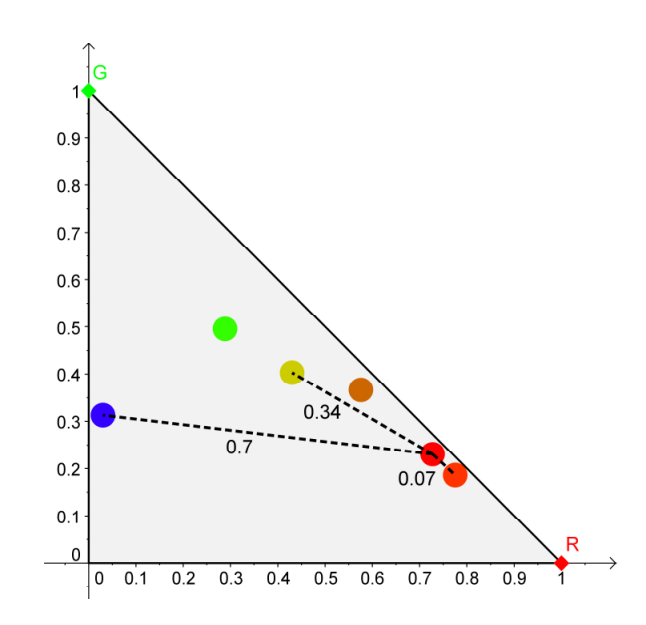

Abbildung 27: Zuordnung der Farbvalenzen im Farbdreieck mit ausgewählten Abständen (Filtersatz "Normal"). Auf der Abszisse ist dabei der relative Rotanteil, auf der Ordinate der relative Grünanteil aufgetragen.

Es ist deutlich zu erkennen, dass zwei Farbvalenzen im Farbdreieck umso dichter zusammenliegen, je ähnlicher sie sich sind. Umgekehrt bedeutet das auch, je dichter zwei Farben zusammenliegen, desto ähnlicher sind sie sich. Betrachtet man beispielsweise die Farbe "Rot1", die der Referenzfarbe "Rot" sowohl vom Farbeindruck als auch im RGB-Code am ähnlichsten ist, findet man für diese einen Abstand von nur  $0.07$  Einheiten. "Blau" hingegen, welches der Referenzfarbe am unähnlichsten<sup>48</sup> ist, hat einen zehn mal größeren Abstand. Damit kann der Abstand von zwei Farbvalenzen im Farbdreieck als Maß für deren Ähnlichkeit verwendet werden.

### Didaktischer Kommentar

Dieser Teilversuch kann ohne Modifikation von den Studierenden durchgeführt werden und strebt mehrere primäre Erkenntisse an, die gleichzeitig auch entscheidende Voraussetzungen fur die folgenden Versuche darstellen: ¨

- Farbvalenzen (gleicher Helligkeit) können in einem zweidimensionalen Koordinatensystem – dem sogenannten Farbdreieck – eindeutigen Positionen zugeordnet werden.
- Die Position einer Farbvalenz wird durch ihren relativen Rot- bzw. Grünanteil bestimmt.
- Um den relativen Rot- bzw. Grünanteil zu bestimmen, ist die Kenntnis der absoluten Rot-, Grün- und Blauanteile notwendig.
- Der Abstand zwischen zwei Farbvalenzen in einem Farbdreieck ist ein Maß für deren Unterscheidbarkeit; je größer ihr Abstand zueinander ist, desto leichter sind sie zu unterscheiden.

Um ein besseres Verständnis des Zuordnungsprozesses zu ermöglichen, soll die Verortung einer Farbvalenz im Farbdreieck einmalig von Hand durchgeführt werden. Da es sich hierbei um die erste Auseinandersetzung mit dem Farbdreieck handelt, bietet es sich an, die händische Lösung an dieser Stelle erarbeiten zu lassen. Zur weiteren Auswertung in späteren Versuchsteilen

 $^{48}$  Nach dem RGB-Code sind "Blau" und "Grün" der Referenzfarbe gleich unähnlich. Hier ist jedoch zu berücksichtigen, dass die Farbe "Grün" wegen der Überlagerung der Absorptionsspektren einen größeren Rotanteil hat als "Blau", weshalb "Blau"<br>der Absorptionsspektren einen größeren Rotanteil hat als "Blau", weshalb "Blau" der Referenzfarbe "Rot" am wenigsten ähnelt. Aus physiologischer Sicht ist das nicht<br>unbedingt der Fell verl. Abb 11 (seekte) unbedingt der Fall, vgl. Abb. [11](#page-23-0) (rechts).

kann dann die Software Geogebra verwendet werden.

Im Hinblick auf die naturwissenschaftlichen Arbeitsweisen ist es darüber hinaus denkbar, die Studierenden zunächst eine Vermutung über die Art des Zusammenhangs bei Betrachtung des CIE-Farbdreiecks formulieren zu lassen.<sup>49</sup>

# <span id="page-47-0"></span>4.7. Vergleich des Farbdreiecks bei normaler und protanomaler Wahrnehmung

#### Aufbau und physikalische Zielsetzung

Ziel dieses Versuchsteils ist es, nachzuvollziehen, wie sich die Farbwahrnehmung für einen protanomal farbsichtigen gegenüber einem normal farbsichtigen Menschen verändert. Dazu werden, analog zum letzten Versuchsteil, Farbbilder unterschiedlicher Farbvalenzen durch den Beamer ausgestrahlt, deren relative Rot-, Grün- und Blauanteile bestimmt und Positionen im Farbdreieck zugeordnet. Die Messungen werden mit dem oben beschriebenen Farbfiltersatz eines normalfarbsichtigen Menschen (vgl. Abb. [21\)](#page-37-0) durchgeführt und danach mit einer veränderten Filterkombination wiederholt. Bei der zweiten Messung wird, durch Verwendung eines zusätzlichen Graufilters in der roten Farbfilterkombination, eine starke Protanomalie (Rotschw¨ache) simuliert.

### **Durchführung**

Die absoluten Rot-, Grün- und Blauanteile des Lichts einer vorgegebenen Farbe werden durch Verschieben der Filterschiene bestimmt und notiert. Dieser Vorgang wird für die acht vorgegebenen Farben wiederholt. Danach wird die Filterkombination "Normal" durch die Filterkombination "Protanomal" ersetzt und die acht vorgegebenen Farben erneut vermessen. Auch hier erfolgt eine Identifikation der Farben mittels RGB-Code. Vermessen werden die Farbvalenzen:

- Blau (0, 0, 255)
- Grün  $(0, 255, 0)$
- Rot $(255, 0, 0)$
- Gelb  $(255, 255, 0)$

 $\frac{49}{49}$  Überlegungen dieser Art werden bei der Erstellung der Anleitung noch einmal ausführlich dargestellt (vgl. Abschnitt  $6.1.2$ ). Grundsätzlich gilt dabei, dass die ggf. stattfindende Bestätigung von Vermutungen und Hypothesen für die Studierenden eine positive Erlebensqualität (Kompetenzerleben) hat.

- Magenta (255, 0, 255)
- Orange (255, 153, 0)
- Weiß (255, 255, 255)

#### Auswertung

Die Auswertung erfolgt analog zum letzten Versuchsteil. Aus den gemessenen absoluten Intensitäten wird der relative Rot- bzw. Grünanteil der Farbvalenz berechnet (vgl. Tabelle [7](#page-97-1) bzw. Tabelle [8\)](#page-98-0) und diese im Farbdrei-eck verortet. Man erhält die in Abbildung [28](#page-48-0) dargestellten Farbdreiecke für die unterschiedlichen Filters¨atze, die nun einen direkten Vergleich zulassen.

<span id="page-48-0"></span>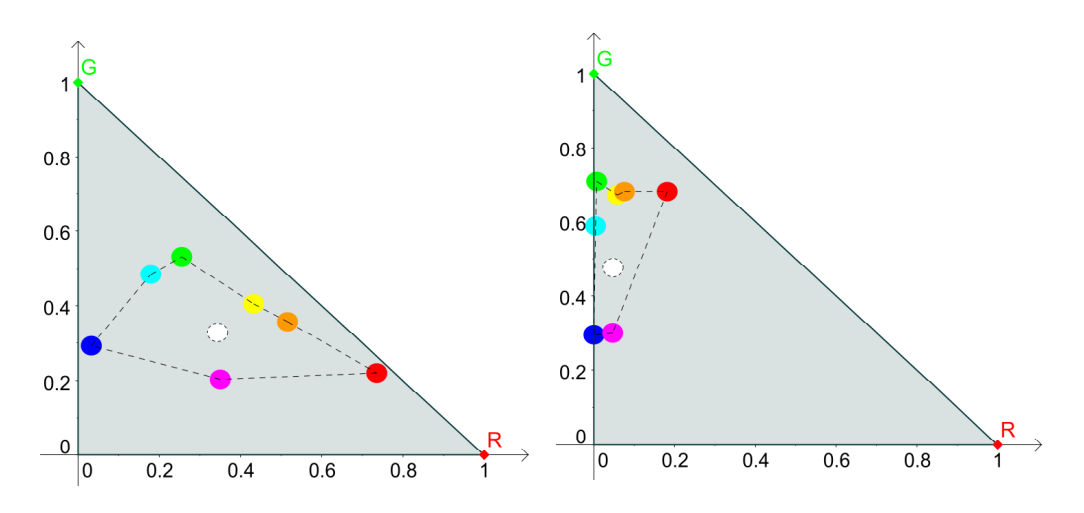

Abbildung 28: Zuordnung der Farbvalenzen im Farbdreieck mit der Rezeptorenimitation eines normalfarbsichtigen (links) und eines protanomalen Menschens (rechts). Auf der Abszisse ist dabei der relative Rotanteil, auf der Ordinate der relative Grünanteil aufgetragen.

Es ist dabei deutlich zu erkennen, dass der erreichbare Teil des Farbdreiecks deutlich kleiner geworden ist und die einzelnen Farbvalenzen nun dichter zusammen liegen. Da der Abstand zweier Farben im Farbdreieck als Maß für ihre Unterscheidbarkeit verwendet werden kann, ist in Abbildung [28](#page-48-0) direkt zu erkennen, dass bei einer Protanomalie beispielsweise die Farben Orange und Gelb oder die Farben Magenta und Blau nahezu ununterscheidbar werden, während z.B. die Farben Blau und Cyan immer noch gut unterschie-den werden können. Damit bestätigt das Experiment die in Kapitel [3.3.3](#page-20-1) aufgestellte Behauptung, dass zwei Farbvalenzen, beispielsweise bei Protanomalie, umso schwerer zu unterscheiden sind, je ähnlicher sie sich in ihrem Grun- und Blauanteil sind. Die Farben Cyan und Blau unterscheiden sich ¨

zum Beispiel primär in ihrem Blauanteil  $(33,58\%$  zu 67,49%), sekundär in ihrem Grünanteil und nur tertiär in ihrem Rotanteil und sind deshalb auch bei Protanomalie noch gut zu unterscheiden. Die Farben Orange und Gelb hingegen unterscheiden sich primär in ihrem Rotanteil  $(51,59\% \text{ zu } 43,24\%),$ sekundär ihrem Grünanteil und tertiär in ihrem Blauanteil und sind daher bei Protanomalie kaum noch unterscheidbar. Insgesamt ist der Abstand zwischen "Rot" und "Grün" bei der Filterkombination "Protanomal" nur noch ein Drittel so groß wie bei der Filterkombination "Normal", während der Abstand zwischen "Rot" und "Blau" nur um drei Fünftel und der Abstand zwischen "Grün" und "Blau" nur um ein Fünftel kleiner wird. Die Wahrscheinlichkeit einer Farbverwechslung im Bereich zwischen Rot und Grün nimmt also deutlich zu und ist wesentlich höher, als zwischen Rot bzw. Grün und Blau.<sup>50</sup>

### Didaktischer Kommentar

Dieser Versuchsteil kann ohne Modifikation von den Studierenden durchgefuhrt werden, jedoch soll vor der Aufnahme des Farbdreiecks eines protan- ¨ omalen Beobachters eine Hypothese aufgestellt werden, welche Veränderungen im Farbdreieck zu erwarten sind. Darüber hinaus erscheint es sinnvoll, eine größere Auswahl an Farben zur Verfügung zu stellen und die Studierenden einen Teil der zu vermessenden Farben selbst wählen zu lassen, statt alle Farben vorzugeben. Dies trägt dazu bei, dass die Durchführung des Experiments als weniger fremdgesteuert empfunden wird und damit eben-falls eine positive Erlebensqualität hat (vgl. Abschnitt [6.1.2\)](#page-70-0). Die zentralen angestrebten Erkenntnisse sind:

- Bei einem protanomalen Beobachter sind deutlich weniger L-Zapfen vorhanden, weshalb der gesamte und damit auch der relative Rotanteil aller Farben wesentlich geringer als normal wahrgenommen wird .
- Je ähnlicher sich die Farben in ihrem Grün- und Blauanteil sind, desto schwerer sind sie für einen protanomalen Beobachter zu unterscheiden und umgekehrt.

 $\overline{50}$  Aus diesem Grund werden in Computerprogrammen und anderen Abbildungen für Farbenblinde häufig die Farben Grün und Rot durch die Farben Blau und Rot ersetzt.

- Bestimmte Farbvalenzen sind für den protanomalen Beobachter nicht mehr zu unterscheiden (hier z.B. Gelb und Orange), die Unterscheidbarkeit anderer bleibt dabei nahezu unbeeinflusst (hier z.B. Blau, Cyan und Grün).
- In einer pseudoisochromatischen Tafel wird dieser Effekt ausgenutzt, um eine Farbsehschwäche zu identifizieren.

Die zuletzt genannte Erkenntnis geht nicht direkt aus dem oben beschriebenen Versuch hervor, sie wird jedoch durch eine Ergänzung des selbigen ermöglicht. Mit Rückbezug auf die Ishihara Farbtafeln<sup>51</sup> werden die Studie-renden dazu aufgefordert, in Abbildung [29](#page-50-0) alle Felder zu markieren, die für den protanomalen Beobachter ununterscheidbar sind, und so zu ermitteln, was dieser dort "erkennen" kann.

<span id="page-50-0"></span>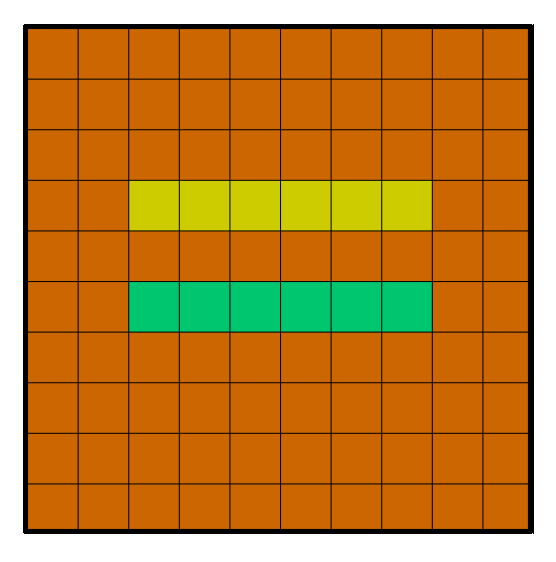

Abbildung 29: Testbild zur Untersuchung der Farbwahrnehmung. Die Farbvalenzen wurden in Anlehnung an das Farbdreieck in Abbildung [28](#page-48-0) ausgewählt. Der normalfarbsichtige Beobachter sieht das Rechenzeichen "=", während ein protanomaler Beobachter das Rechenzeichen  $n^{\text{-}}$ " erkennt.<sup>52</sup>

 $51$  Dieses Freihandexperiment wird in Abschnitt [5.1](#page-64-0) näher erläutert, soll jedoch im Praktikum noch vor dem Hauptexperiment durchgeführt werden.

<sup>52</sup> Es handelt sich hierbei um eine stark vereinfachte Nachbildung einer Ishihara Farbtafel. Diese reicht jedoch dazu aus, das Grundprinzip einer solchen aufzuzeigen.

# <span id="page-51-1"></span>4.8. Vergleich des Farbdreiecks bei normaler und protanoper Wahrnehmung

Bei diesem Versuchsteil handelt es sich um eine Fortsetzung des vorangegangenen Experiments, erneute Messungen sind daher nicht notwendig. Das Farbdreieck eines Protanopen (Rotblinden) erhält man, indem man die absolute Intensität des roten Filters für alle Messung mit dem Filtersatz "Protanomal" auf 0 setzt und die relativen Intensitäten entsprechend neu berechnet. Dieser Versuchsteil wird separat aufgelistet, da er im Praktikum für ein besseres Verständnis der Zusammenhänge zwischen den Wahrnehmungsstufen Normal, Protanomal und Protanop "vollständig" durchgeführt wird.

Da folglich die Unterpunkte "Aufbau" und "Durchführung" ausgelassen werden können, beschränkt sich dieser Abschnitt der Arbeit auf die Auswertung. Man erhält bei oben beschriebenem Vorgehen analog zu Abbildung [28](#page-48-0) die in Abbildung [28](#page-48-0) dargestellten Farbdreiecke:

<span id="page-51-0"></span>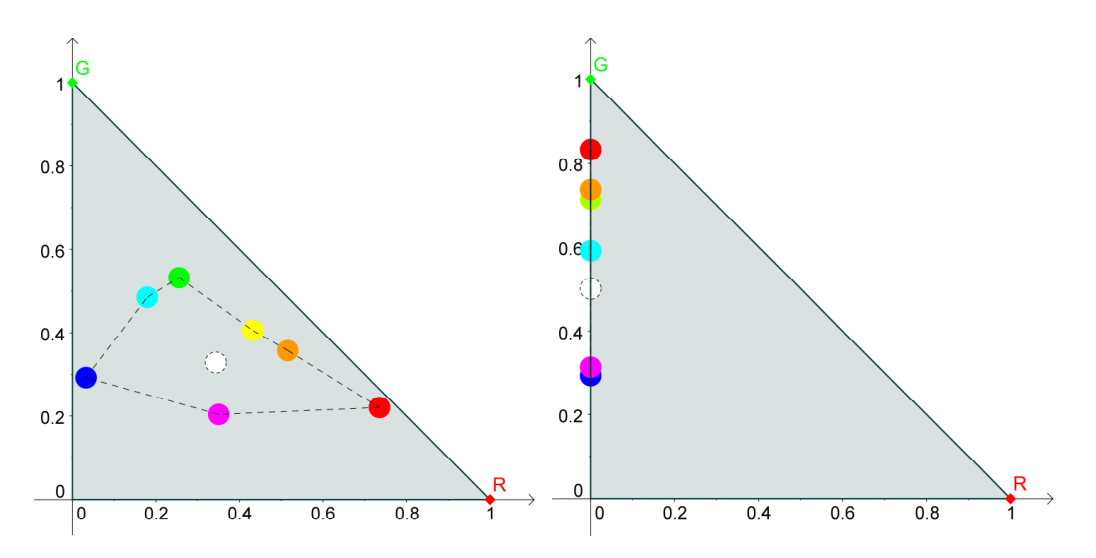

Abbildung 30: Zuordnung der Farbvalenzen im Farbdreieck mit der Rezeptorenimitation eines normalfarbsichtigen (links) und eines protanopen Menschen (rechts). Auf der Abszisse ist dabei der relative Rotanteil, auf der Ordinate der relative Grünanteil aufgetragen.

Der bereits im letzten Teilversuch erkennbare Trend setzt sich hier deutlich fort. Nimmt man auch hier den Abstand zweier Farben im Farbdreieck als ein Maß für deren Unterscheidbarkeit, ist zu erkennen, dass die Farben "Orange", "Grün" und "Gelb" sich kaum noch, die beiden letzten sogar überhaupt nicht mehr unterscheiden lassen. Gleiches gilt für die Far-

ben "Blau" und "Magenta". Die Farben "Blau", "Cyan" und "Grün" (bzw. "Rot") sind weiterhin gut zu unterscheiden. Es bestätigt sich damit erneut, dass insbesondere Farbvalenzen, die sich primär im nicht mehr detektierbaren Spektralbereich unterscheiden, deutlich schwerer zu unterscheiden sind als Farben, die sich primär im normal detektierbaren Spektralbereich unterscheiden.

Die Farbe "Rot" fällt hier anscheinend etwas aus der Reihe, da sie sich nach Abbildung [30](#page-51-0) deutlich von der Farbe "Grün" unterscheiden lässt. Grund hierfür ist der Blauanteil. Da die Farbe "Rot" zu einer im Verhältnis zur Farbe "Grün" kleinen Erregungen des Detektors mit blauem Farbfilter führt, ist der errechnete Blauanteil (und damit auch der Grünanteil) für beide Farben sichtbar verschieden. Die absolute Intensität (und damit die Helligkeit) der Farbe "Rot" ist dabei jedoch deutlich geringer, als die der Farbe "Grün". Die Farbe "Rot" wird folglich wegen der scheinbar geringen Intensität (Helligkeit) in der menschlichen Wahrnehmung als ein Grauton und überhaupt nicht mehr als eine Farbe erkannt.<sup>53</sup>

### Didaktischer Kommentar

Auch hier soll vor der Aufnahme der Messwerte und deren Auswertung eine Hypothese über die zu erwartenden Veränderungen im Farbdreieck aufgestellt werden. Obwohl zur Erstellung des Farbdreiecks eines protanopen Beobachters dann ein simples "auf-Null-setzen" der absoluten Rotanteile aus dem vorangegangenen Versuchsteil ausreichen würde, sollen die Studierenden eine erneute Messunge vornehmen. Dieses Vorgehen ist sinnvoll, da die Messungen zum einen schnell durchfuhrbar sind und zum anderen durch ¨ Abkleben bzw. Verdecken des Rotfilters ein deutlich besseres Verständnis einer Rotblindheit zu erwarten ist. Die in diesem Versuchsteil angestrebten zentralen Erkenntnisse sind Folgende:

- Bei einem protanopen Beobachter sind keine L-Zapfen vorhanden, weshalb der gesamte und damit auch der relative Rotanteil aller Farben verschwindet.
- Je ähnlicher sich die Farben in ihrem Grün- und Blauanteil sind, desto schwerer sind sie für einen protanopen Beobachter zu unter-

<sup>53</sup> Diesem Effekt kann im Rahmen des Experiments keine Rechnung getragen werden, da hier nur das Farbsehen durch die Zapfen nachgestellt und das Sehen bei sehr geringer Helligkeit mittels der Stäbchen außer Acht gelassen wurde.

scheiden und umgekehrt. Dieser Effekt fällt hier deutlich stärker aus als bei einem protanomalen Beobachter.

 $\bullet~$  Die Menge der ununterscheidbaren Farbvalenzen nimmt für einen protanopen gegenüber einem protanomalen Beobachter noch einmal deutlich zu.

Insbesondere mit der letzten Erkenntnis lässt sich ein direkter Alltagsbezug herstellen. Die Studierenden sollen einen Vorschlag zur geeigneten Färbung wichtiger Formulare, Abbildungen o.A. machen, bei denen die Unterscheid- ¨ barkeit der Farbtöne von Bedeutung ist. Die Argumentation soll sich dabei auf die im Farbdreieck gewonnenen Erkenntnisse beziehen. Weiterhin können die Studierenden eine Hypothese über das Farbdreieck (und damit auch die Farbwahrnehmung) eines Grün-, bzw. Blaublinden aufstellen und anhand einer Modifikation der Messwerte (Nullsetzen der entsprechenden absoluten Intensitäten) überprüfen.

## <span id="page-53-0"></span>4.9. Untersuchung des Einflusses der Helligkeit

### Aufbau und physikalische Zielsetzung

In diesem Versuchsteil soll der Einfluss der Helligkeit auf den Farbeindruck und die Position im Farbdreieck aufgezeigt werden. Der Versuch wird mit zwei verschiedenen Methoden der Farbgebung durchgeführt und damit die für das Praktikum geeignetere ermittelt.

- (1) Abstufung der Helligkeit durch Verwendung eines abgestuften Graufilters.
- (2) Abstufung der Helligkeit durch Verwendung von abgestuften Farbbildern.

Der Versuchsaufbau ist in beiden Fällen ähnlich und entspricht weitestgehend dem Aufbau des Versuchsteils [4.6](#page-43-0) (vgl. Abb. [25\)](#page-44-0). Bei Methode (1) wird zusätzlich ein abgestufter Graufilter (vgl. Abb. [31\)](#page-54-0) vor das Amici-Prisma gesetzt. Der Beamer sendet dabei jeweils eine zu vermessende Farbvalenz  $(z.B. , Rot"$  mit dem RGB-Code  $(255,0,0)$  aus.

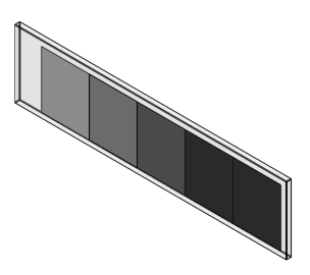

<span id="page-54-0"></span>Abbildung 31: Schematische Darstellung des gestuften Graufilters der Firma Thorlabs.<sup>54</sup>Optische Dichte der einzelnen Abschnitte von links nach rechts: 0,3, 0,6, 0,8, 1,0, 2,0.

<span id="page-54-1"></span>Bei Methode (2) hingegen wird auf den Graufilter verzichtet. Stattdessen werden die durch den Beamer ausgegebenen Farbbilder in ihrer Helligkeit abgestuft. Beispielsweise lässt sich der Farbton "Rot" (255,0,0) wie in Tabelle [1](#page-54-1) angegeben abstufen:

| RGB-Code    | Helligkeit <sup>55</sup> |
|-------------|--------------------------|
| (255,0,0)   | $100\%$                  |
| (204,0,0)   | $80\%$                   |
| (153, 0, 0) | $60\%$                   |
| (102,0,0)   | $40\%$                   |
| (51,0,0)    | $0\%$                    |

Tabelle 1: Beispiel für eine mögliche Abstufung des Farbbilds der Farbe "Rot" bei Variation der Helligkeit mittels Beamer.

### Durchführung (1)

Die absoluten Rot-, Grün- und Blauanteile des Lichts einer vorgegebenen Grundfarbe<sup>56</sup> werden durch Verschieben der (Farb-)Filterschiene bestimmt und notiert. Dieser Vorgang wird nach Verschieben der (Grau-)Filterschiene für jede der verschiedenen Graufilterstufen wiederholt. Danach wird die Grundfarbe gewechselt und der gesamte Vorgang erneut wiederholt. Auch hier erfolgt eine Identifikation der Farben mittels RGB-Code. Vermessen werden die Farbvalenzen:

<sup>54</sup> Abbildung nach <http://www.thorlabs.de/Thorcat/12300/12352-E0W.pdf> (Stand 19.12.11).

 $55$  Die Angabe der Helligkeitsstufen erfolgt in % des Ausgangswerts.<br>
In der Verbereitung des Experiments wurden noch weitere Farbya

<sup>56</sup> In der Vorbereitung des Experiments wurden noch weitere Farbvalenzen vermessen. Die hier abgebildete Auswahl ist jedoch ausreichend, um die relevanten Faktoren aufzuzeigen und damit keinesfalls willkürlich getroffen.

- Grün  $(0, 255, 0)$
- Rot $(255, 0, 0)$
- Weiß (255, 255, 255)
- Gelb  $(255, 255, 0)$
- Hellgelb (255, 255, 153)
- $\bullet$  Cyan  $(0, 255, 255)$
- Hellblau (153, 255, 255)

## Durchführung (2)

Die absoluten Rot-, Grün- und Blauanteile des Lichts einer vorgegebenen Grundfarbe<sup>57</sup> werden durch Verschieben der (Farb-)Filterschiene bestimmt und notiert. Dieser Vorgang wird für jede der durch den Beamer ausgestrahlten Helligkeitsstufen einer Farbvalenz durchgefuhrt. Danach wird die ¨ Grundfarbe gewechselt und der Vorgang wiederholt. Auch hier erfolgt eine Identifikation der Farben mittels RGB-Code. Vermessen werden die Farbenvalenzen:

- Grün  $(0, 255, 0)$
- Rot  $(255, 0, 0)$
- Weiß (255, 255, 255)
- Gelb  $(255, 255, 0)$
- Hellgelb (255, 255, 153)
- $\bullet$  cyan  $(0, 255, 255)$
- Hellblau (153, 255, 255)
- Hellmagenta (255, 153, 255)

## Auswertung

Es werden nun beide Methoden der Helligkeitserzeugung ausgewertet und deren Ergebnisse sowohl einzeln als auch im direkten Bezug zueinander betrachtet. Die Auswertung erfolgt bei beiden Methoden analog zum letzten Versuchsteil; aus den gemessenen absoluten Intensitäten wird der relative Rot- bzw. Grünanteil der Farbvalenz berechnet (vgl. Tabelle [9](#page-98-1) bzw. Tabelle [10\)](#page-99-0) und im Farbdreieck verortet. Man erh¨alt bei der Messung nach Me-thode (1) die in Abbildung [33](#page-56-0) bzw. [32](#page-56-1) dargestellten Farbdreiecke für die unterschiedlichen Grundfarben und ihre Abstufungen:

 $\overline{57}$  Die Auswahl der Farben wurde an die in Durchführung (1) angepasst um einen direkten Vergleich zu ermöglichen.

<span id="page-56-1"></span>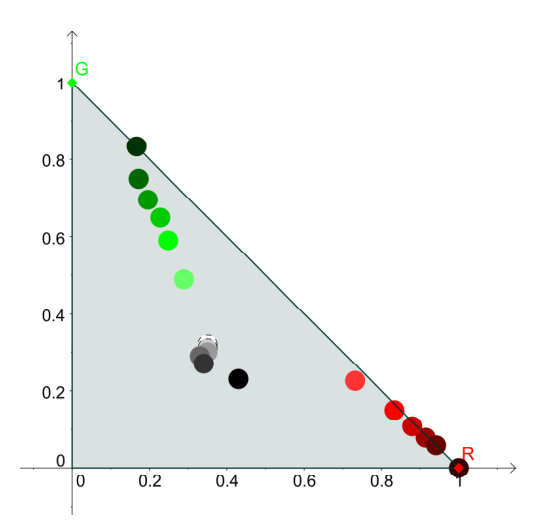

Abbildung 32: Farbdreieck mit den Grundfarben "Rot",  $\overline{C}$ win", word Weiß" und der enternachen der Abstraßen en durch einen Graufilter (Filtersatz "Normal"). Auf der Aberica: ist dabei der gelatier Beteuteil auf der Ordinate Grün" und "Weiß" und den entsprechenden Abstufun-Abszisse ist dabei der relative Rotanteil, auf der Ordinate der relative Grünanteil aufgetragen.

<span id="page-56-0"></span>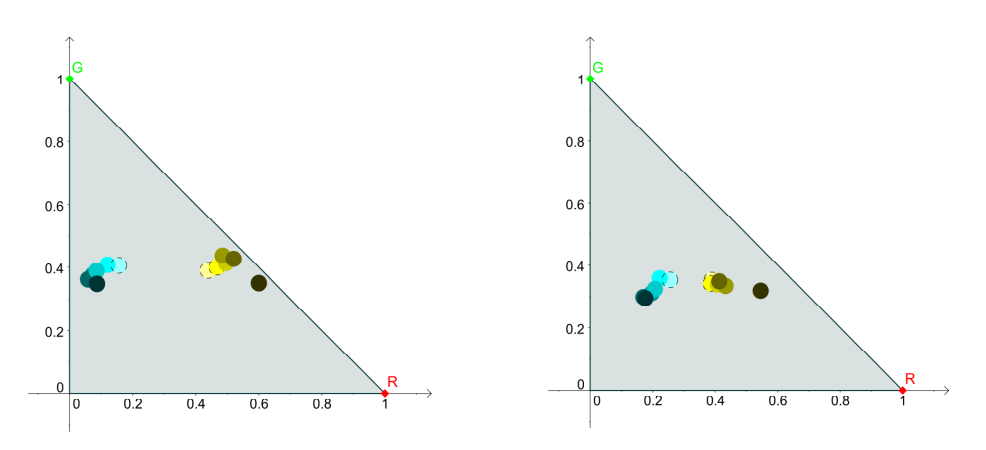

Abbildung 33: Farbdreieck mit den Grundfarben "Gelb" und Green" (lieber) gereisten Hellenauff (geglichten) "Cyan" (links), sowie "Hellgelb" und "Hellcyan" (rechts)<br>weddelve enterprekenden Akatefyrann durch einen Greu und den entsprechenden Abstufungen durch einen Graufilter (Filtersatz "Normal"). Auf der Abszisse ist dabei jeweils der relative Rotanteil, auf der Ordinate jeweils der relative Grünanteil aufgetragen.

Bevor die bei Methode (2) gemessenen Farbdreicke betrachtet werden, erfolgt zunächst eine erste Analyse der nach Methode (1) erstellten Farbdreiecke. Zunächst kann man deutlich zu erkennen, dass keine der Farbvalenzen bezüglich ihrer Postion im Farbdreieck bei Abstufung der Helligkeit konstant ist. Dies steht im Widerspruch zu den in Kapitel [3.4](#page-22-0) formulierten Eigenschaften des Farbdreiecks, denn obwohl die absolute Intensität durch das Einbringen von Graufiltern verringert wird, sollte die relative Intensität für alle Abstufungen gleich bleiben und somit auch ihre Position im Farbdreieck. Dabei fällt insbesondere auf, dass die Größe der Abweichung zwischen den einzelnen Abstufungen von der Zusammensetzung der Farbe abhängt. Farbvalenzen, die weit von Weiß entfernt liegen, z.B. Rot und Grün, liefern deutlich größere Abweichungen als Farbvalenzen, die dicht an Weiß liegen, so wie beispielsweise Hellgelb und Hellcyan. Bei der Farbe Weiß selbst finden sich die geringsten Abweichungen.

Ursache fur diese Abweichungen ist die Dispersion der Farb- und Graufil- ¨ ter. Da die optische Dichte der Filter teilweise stark von der Wellenlänge abhängt und diese Abhängigkeit für jeden Filter unterschiedlich ist, kommen für unterschiedliche Farbvalenzen unterschiedliche Abweichungen zustande. Verdeutlicht werden kann diese Abweichung, wenn man exemplarisch die unten abgebildeten Dispserionskurven des gestuften Graufilters<sup>58</sup> betrachtet (vgl. Abb. [34\)](#page-57-0).

<span id="page-57-0"></span>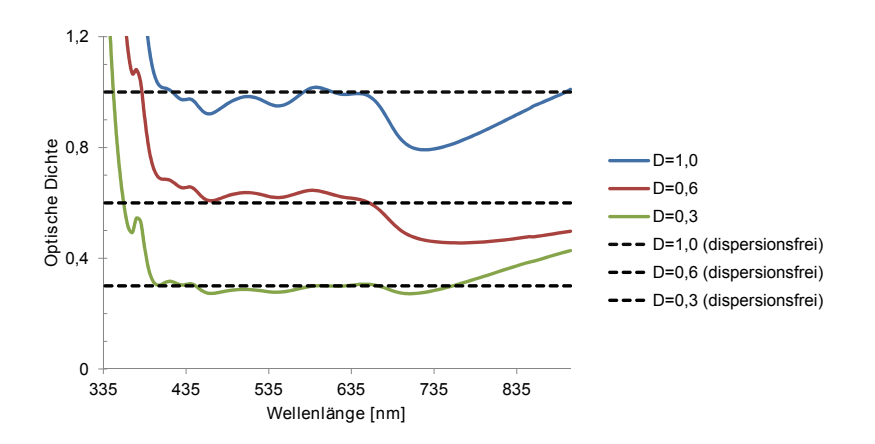

Abbildung 34: Dispersionskurven drei verschiedener Graufilterstufen (Herstellerangaben der Firma Thorlabs)

Die Abweichungen im Wellenlängenbereich des sichtbaren Lichts sind zwar für jeden Filter einzeln genommen nicht gravierend, da jedoch beispielsweise bei der Messung des Grünanteils insgesamt fünf Filter aufeinander folgen, verstärken sich die dadurch entstehenden Abweichungen erheblich.

Da die Farbfilterkombinationen im entsprechenden Teilversuch (vgl. Abschnitt [4.4\)](#page-34-0) mit weißem Licht im Hinblick auf ihr integrales Absorptionsvermögen überprüft wurden, werden die Abweichungen der Helligkeitsstufen zueinandern kleiner, je ähnlicher die Farbvalenz der Farbe Weiß ist. Weiter-

<sup>58</sup> Die Daten stammen von der Seite des Herstellers Thorlabs http://thorlabs.com/ (Stand 19.12.11).

hin ist zu beobachten, dass die Messungen der niedrigsten Helligkeitsstufe  $(D = 2.0)$  meist zu verhältnismäßig schlechten Ergebnissen führen, was daran liegt, dass für kleine absolute Intensitäten die Messungenauigkeit eine größere Rolle spielt als für große absolute Intensitäten.

<span id="page-58-0"></span>Bei der Messung nach Methode (2) erhält man die in Abbildung [35](#page-58-0) bzw. [36](#page-59-0) abgebildeten Farbdreiecke fur die unterschiedlichen Grundfarben und ihre ¨ Abstufungen (vgl. Tabelle [11](#page-100-0) bzw. Tabelle [12\)](#page-100-1).

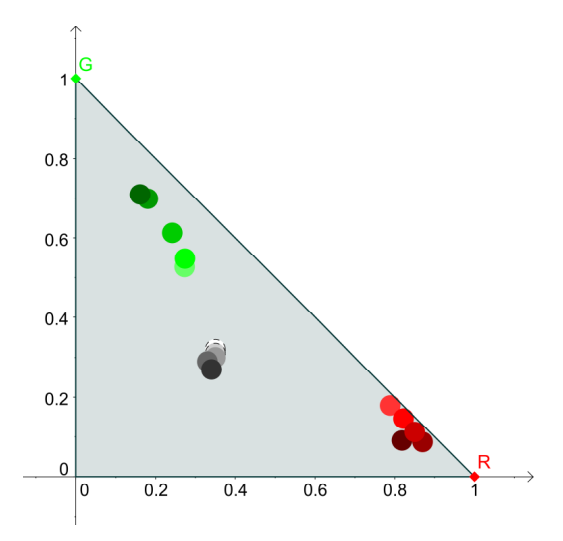

Abbildung 35: Farbdreieck mit den Grundfarben "Rot",  $\overline{C}$ win" und Weiß" und der ertrungsbenden Abstefangen wender einsprechenden Abstättingen<br>durch den Beamer (Filtersatz "Normal"). Auf der Abszis-Grün" und "Weiß" und den entsprechenden Abstufungen se ist dabei der relative Rotanteil, auf der Ordinate der relative Grünanteil aufgetragen.

Eine erste Betrachtung zeigt, dass die Abweichungen der einzelnen Abstufung im Vergleich zu Methode (1) geringer geworden sind.<sup>59</sup> Dennoch weisen die Farben "Rot" und "Grün" in ihren Abstufungen immer noch eine niedrige Konstanz der Position im Farbdreick auf, wohingegen "Weiß" eine hohe Konstanz aufweist. Auch dass die Abweichungen innerhalb einer Farbe umso geringer sind, je ähnlicher diese der Farbe "Weiß" ist, bleibt erhalten.

<sup>59</sup> Diese Verbesserung ist auf die Funktionsweise des Beamers (vgl. Abschnitt [4.2.2\)](#page-30-0) zurückzuführen.

<span id="page-59-0"></span>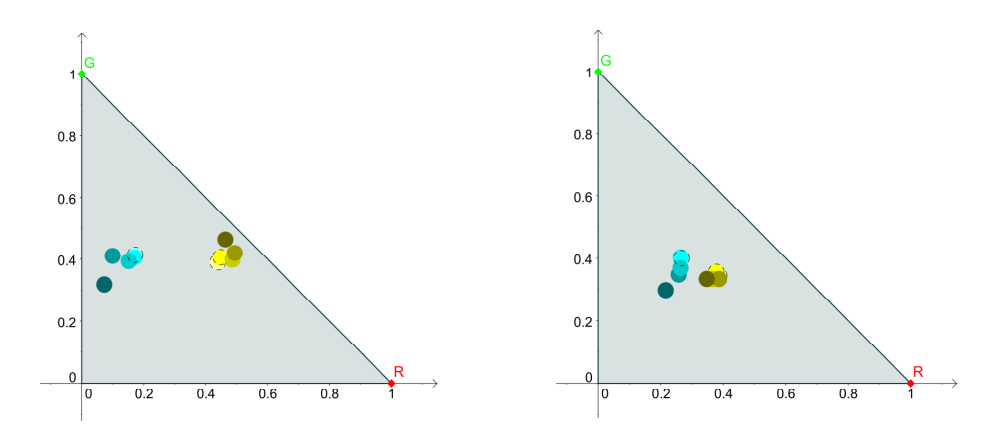

Abbildung 36: Farbdreieck mit den Grundfarben "Gelb" und Green" (lieber) gereisten Hellenen (gegletzten) " und den entsprechenden Abstufungen durch den Beamer Cyan" (links), sowie "Hellgelb" und "Hellcyan" (rechts) (Filtersatz "Normal"). Auf der Abszisse ist dabei jeweils<br>der relative Betanteil, auf der Ordinate ieweils der relative der relative Rotanteil, auf der Ordinate jeweils der relative Grünanteil aufgetragen.

Darüber hinaus ist bei einer genauen Betrachtung von Abbildung [36](#page-59-0) bzw. Tabelle [12](#page-100-1) zu erkennen, dass die zwei Abstufungen der Farbe "Hellcyan"  $(153,255,255)$  und  $(122, 204, 204)$  ununterscheidbar ähnliche absolute Intensitäten aufweisen. Da diese Farbvalenz damit für den Praktikumsversuch eher ungeeignet ist, wurde zusätzlich die Farbe "Hellmagenta" vermessen, die ebenfalls eine hohe Ähnlichkeit mit der Farbe "Weiß" hat und damit auch zu geringen Abweichungen bei Abstufung der Helligkeit fuhrt (vgl. ¨ Abb. [37\)](#page-59-1).

<span id="page-59-1"></span>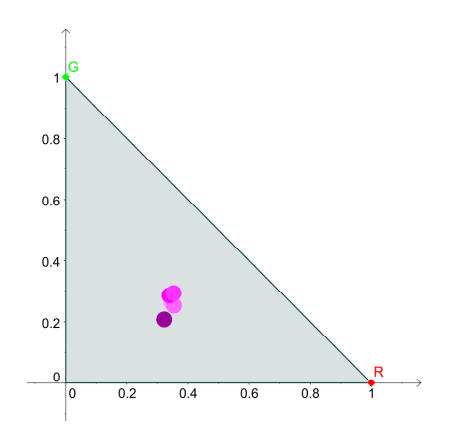

Abbildung 37: Farbdreieck der Grundfarbe "Hellmagenta" und den entsprechenden Abstufungen durch den Beamer (Filtersatz "Normal"). Auf der Abszisse ist dabei der relative Rotanteil, auf der Ordinate der relative Grünanteil aufgetragen.

Auch die zunehmende Abweichung bei sehr geringer Helligkeit der Farbe, die bereits bei Methode (1) zu beobachten war, ist hier deutlich zu erkennen. Dies war jedoch zu erwarten, da die Messungenauigkeit auf beide Methoden den gleichen Einfluss hat.

Insgesamt sind damit drei geeignete Farbvalenzen fur den Praktikumsver- ¨ such gefunden. Diese zeichnen sich durch eine große Ähnlichkeit zur Farbe "Weiß" aus und weisen daher nur geringe, durch die Dispersion der Filter bedingte, Abweichungen zwischen ihren Helligkeitsstufen auf.

- (i) Weiß (255,255,0)
- (ii) Hellgelb (255,255,153)
- (iii) Hellmagenta (255,153,255)

Bei der Messung ist dabei Methode (2), also die Erzeugung der Helligkeitsabstufungen durch den Beamer, Methode (1) vorzuziehen, da hierzu kein weiterer Filter benötigt wird, der die Messungen zusätzlich beeinträchtigt. Weiterhin wird im Rahmen des Pratikums auf eine Untersuchung der niedrigsten Helligkeitsstufe (20% der ursprünglichen Helligkeit) verzichtet, da der Einfluss der Messungenauigkeit hier schlicht zu groß ist.<sup>60</sup> Vermessen werden folglich die Abstufungen 100%, 80%, 60% und 40% jeder oben angegebenen Farbvalenz.

Die Methode (1) kann jedoch neben Methode (2) weiterhin verwendet werden, um rein qualitiativ den Unterscheid zwischen den einzelnen Helligkeitsstufen darzustellen. Bringt man im Strahlengang an die Position des Detektors einen weißen Schirm und verschiebt die (Grau-)Filterschiene bei gegebener Grundfarbe, ist eine deutliche Verringerung der Helligkeit zu erkennen. Das gilt auch für Farben, die eine geringe Ähnlichkeit mit "Weiß" haben.

### Didaktischer Kommentar

Wie oben angegeben, wird dieser Versuchsteil im Praktikum für die Studierenden deutlich reduziert. Es werden dabei nur die Farben Weiß, Hellgelb und Hellmagenta nach Methode (2) untersucht. Alle weiteren oben durchgefuhrten Messungen, die zur Auswahl einer geeigneten Methode und ¨ entsprechend geeigneter Farbvalenzen dienen, entfallen. Vor der Versuchsdurchführung soll auch hier eine Vermutung durch die Studierenden auf-

 $\overline{60}$  Dies ist darüber hinaus auch aus physiologischer Sicht sinnvoll, da in diesem Helligkeitsbereich die Warhnehmung bereits durch die Stäbchen mitgetragen wird - und somit eine klare Farbunterscheidung durch die Zapfen nicht mehr möglich ist.

gestellt werden, wie sich die Positionen der Farbvalenzen in Abhängigkeit ihrer Helligkeit ändern. Die Vermutung kann zu einer Hypothese weitergeführt werden, indem man aus dem RGB-Code den relativen Rot- bzw. Grünanteil der einzelnen Helligkeitsstufen einer Farbe berechnet und diese in einem Farbdreieck markiert. Die angestrebten Ziele lauten damit:

- Helligkeit und Farbton sind zwei voneinander unabhängige Parameter einer Farbe.
- Farben, die den gleichen Farbton, aber eine unterschiedliche Helligkeit aufweisen, sehen für den Menschen verschieden aus, befinden sich jedoch an der selben Stelle im Farbdreieck.
- Das zweidimensionale Koordinatensystem, in dem sich das Farbdreieck befindet, kann zu einem dreidimensionalen Farbraum ergänzt werden, indem senkrecht zur Ebene die Helligkeit aufgetragen wird.

Weiterhin muss in diesem Versuchsteil thematisiert werden, dass die Zapfen nur bis zu einer bestimmten Helligkeit zur visuellen Wahrnehmung beitragen. Der Anteil der Stäbchen steigt dabei entsprechend mit zunehmender Dunkelheit an. Folglich liegen beispielsweise die Farben "Rot" und "Grün" Nachts (bei völliger Dunkelheit) im Farbdreieck immer noch weit voneinander entfernt, allerdings kann der Mensch sie trotzdem nicht mehr unterscheiden, da bei diesen Lichtverhältnissen zur visuelle Wahrnehmung allein die Stäbchen beitragen. Es handelt sich hierbei offensichtlich um eine Grenze des vorgestellten Modells, die die Studierenden nicht selbst erkennen müssen, auf die sie aber dennoch hingewiesen werden sollten. Ergänzend zu den oben vorgestellten Erkenntnissen lässt sich also formulieren:

■ Da bei dunklen Farben bzw. geringer Helligkeit die Stäbchen eine größere und die Zapfen eine kleinere Rolle bei der Farbwahrnehmungen spielen, kann der Abstand im Farbdreick dort nur noch bedingt als Maß für die Unterscheidbarkeit verwendet werden.

Insbesondere in Bezug auf die letzte Erkenntnis kann direkt an die Alltags-

erfahrungen der Studierenden angeknüpft werden, da das Phänomen das umgangssprachlich mit "Nachts sind alle Katzen grau" beschrieben wird, jedem bekannt sein sollte.

# 5. Freihandexperimente zum Farbsehen

Nachdem das Hauptexperiment und seine Teilversuche vollständig dargestellt wurden, werden nun noch zwei Freihandexperimente vorgestellt. Es handelt sich dabei um qualitative Versuche, die sich dadurch auszeichnen, dass sie schnell und einfach durchzufuhren sind. Diese werden aus verschie- ¨ denen Gründen und an unterschiedlichen Stellen im Versuchsablauf eingesetzt.

## <span id="page-64-0"></span>5.1. Ishihara Farbtafeln

Bei den Ishihara Farbtafeln handelt es sich um "pseudoisochromatische Tafeln" (Behrends et al. 2010, S. 654), die zum Nachweis von Farbfehlsichtigkeit verwendet werden können. Die auf diesen Tafeln abgebildeten Farbpunkte haben alle die gleiche Helligkeit und unterscheiden sich leidglich in Farbton und Sättigung. Die Farben sind dabei gerade so gewählt, dass sie für einen entsprechend farbfehlsichtigen Menschen schwer oder uberhaupt nicht ¨ zu unterscheiden sind (Behrends et al. 2010, S. 654). Ein normal farbsichti-ger Mensch sieht beispielsweise in Abbildung [38](#page-64-1) die Zahl "8", ein protanomal Farbsichtiger die Zahl "3".

<span id="page-64-1"></span>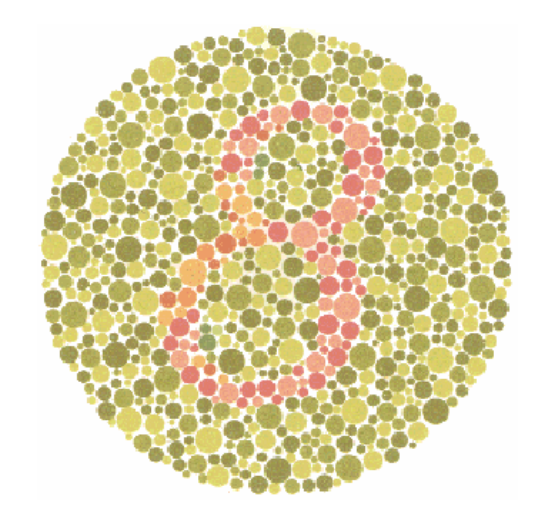

Abbildung 38: Ishihara Farbtafel<sup>61</sup>

Grund dafür ist die Färbung der einzelnen Punkte. Während für die Zahl "3" eine Farbvalenz gewählt wurde, die auch bei Protanomalie vom Hintergrund zu unterscheiden ist, wurde für die Punkte, die die Zahl "3" zu einer

 $\overline{61}$  Abbildung siehe [http://www.biologiedidaktik.at/Humanbiologie/Dateien/](http://www.biologiedidaktik.at/Humanbiologie/Dateien/ishihara_farbtafeln.pdf) [ishihara\\_farbtafeln.pdf](http://www.biologiedidaktik.at/Humanbiologie/Dateien/ishihara_farbtafeln.pdf) (Stand 19.12.11).

"8" ergänzen, eine Farbvalenz gewählt, die sich bei Protanomalie nicht vom Hintergrund unterscheiden lässt.<sup>62</sup>

Es handelt sich also auch bei diesem Freihandexperiment um einen Selbstversuch, bei dem den Studierenden verschiedene Farbtafeln vorgelegt werden. Nun werden die auf den Tafeln zu erkennenden Zahlen von allen Teilnehmern ohne Absprache notiert und später untereinander und mit einer Musterlösung verglichen. Das Experiment wird noch vor dem Hauptexperiment in den Ablauf eingereiht, da es primär zwei Ziele verfolgt: Zum einen muss vor einem Experiment zum Thema "Farbsehen" festgstellt werden, ob alle Teilnehmer normal farbsichtig sind, oder unter einer Farbfehlsichtigkeit leiden.<sup>63</sup> Zum anderen wird mit dem Experiment ein affektives Ziel verfolgt: Die Studierenden sollen durch die Auseinandersetzung mit den Farbtafeln dazu angeregt werden, uber das Thema Farbfehlsichtigkeit nachzudenken ¨ und Interesse für eine weitere Beschäftigung zu entwickeln. Weiterhin wird die Funktionsweise dieser Farbtafeln im Versuchsteil [4.7](#page-47-0) bzw. [4.8](#page-51-1) quantitativ erfasst, wodurch ein inhaltlicher Ruckbezug auf die durch dieses Freihandex- ¨ periment aufgeworfene Eingangsfrage "Was ändert sich aus der Perspektive eines Farbfehlsichtigen?" hergestellt wird.

## 5.2. Nachbilder

Bei diesem Freihandxperiment handelt es sich um einen schnell durchführbaren Selbstversuch. Die Beschreibung und Interpretation des Experiments erfolgt dabei nach Welsch & Liebmann 2006, S. 271 Zunächst wird für ungefähr  $30 - 60$ s ein fest vorgegebener Punkt in einem Farbbild, wie beispielsweise in Abbildung [39](#page-66-0) (oben) das weiße Kreuz, fixiert. Richtet man nach dieser Zeit seinen Blick auf eine weiße Fläche, z.B. eine Wand oder ein Stück Papier, kann man dort für kurze Zeit ein sog. Nachbild in den zu dem Ausgangsbild komplementären Farben erkennen.

 $\frac{62}{62}$  Es handelt sich dabei um den in Teilversuch [4.7](#page-47-0) bzw. [4.8](#page-51-1) dargestellten Effekt.<br>
Im Falle einer Earbfehlsichtigkeit sind einige Versuchsteile unter Umständen

Im Falle einer Farbfehlsichtigkeit sind einige Versuchsteile unter Umständen nur bedingt durchführbar.

<span id="page-66-0"></span>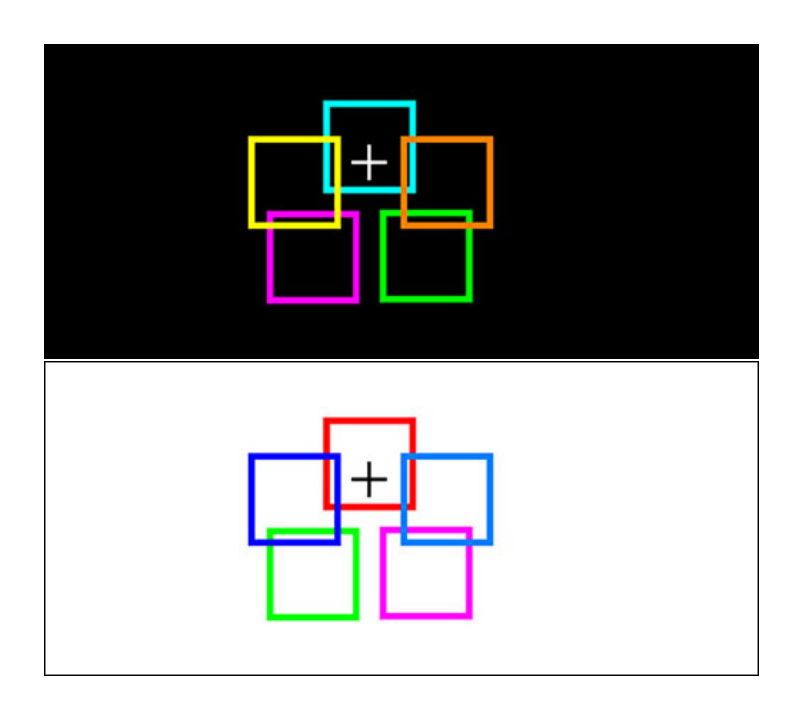

Abbildung 39: Ausgangsbild (oben) und das entsprechende Nachbild (unten)<sup>64</sup>

Ursache fur die Entstehung dieses Nachbilds ist der Zerfall des entspre- ¨ chenden Sehfarbstoffs. Durch die Fixierung eines festen Punktes wird in der Betrachtungszeit ein Zapfentyp an einer bestimmten Position der Netzhaut permanent gereizt. Dadurch zerfällt der Sehfarbstoff der betroffenen Zapfen und diese gehen in einen sogenannten Sättigungszustand über. Betrachtet man nun ein Blatt Papier, empfinden die gesättigten Zapfen einen schwächeren Reiz als die ungesättigten und "sehen" damit an den entsprechendne Positionen eine Farbe verschieden von Weiß.

Das Nachbild erscheint dabei stets in den Komplementärfarben, wie sich an einem Beispiel leicht nachvollziehen lässt: Das in Abbildung [39](#page-66-0) (oben) grün eingefärbe Quadrat reizt besonders die M-Zapfen an den entsprechenden Stellen der Netzhaut, welche die K-, M- und L-Zapfen gleichermaßen erregt, entsteht an der Stelle des grunen ein magenta farbenes Quadrat, da ¨ durch Sättigung der M-Zapfen an diesen Stellen der Anteil an rotem und blauem Licht zu überwiegen scheint. Insgesamt erzeugt das oben dargestellte Ursprungsbild damit das in Abbildung [39](#page-66-0) (unten) dargestellte Nachbild. Die Stärke des Effekts nimmt mit der Intensität der Lichtquelle und der Sättigung der Farben zu, da beide Faktoren den Zerfall des Sehfarbstoffs beschleunigen.

 $\overline{64}$  Abbildung nach [http://www.rodenstock.de/\\_images/\\_live\\_b2c/medias/0000/](http://www.rodenstock.de/_images/_live_b2c/medias/0000/00/11/b0/1159352.jpg) [00/11/b0/1159352.jpg](http://www.rodenstock.de/_images/_live_b2c/medias/0000/00/11/b0/1159352.jpg) (Stand 19.12.11).

Damit zeigt dieses Freihandexperiment auf, dass das Farbsehen des Menschen nicht nur eine physikalische, sondern auch eine physiologische Seite hat, die keinesfalls weniger wichtig ist. Es ist daher nicht sinnvoll, dieses Experiment während der oben beschriebenen Versuchsreihe einzusetzen, steht es doch zunächst im Widerspruch zu dem dort beschriebenen Modell. Schließlich strebt das oben angelegte Experiment unter anderem die Erkenntnis an, dass von einer weißen Wand alles Licht reflektiert wird und daher alle Zapfentypen gleich stark erregt werden. Dass man auf einer weißen Wand auch bunte Quadrate sehen kann, ist zur Festigung dieser Erkenntnis sicher wenig sinnvoll. Setzt man das Experiment jedoch am Ende der Versuchsreihe an, kann es dazu beitragen aufzuzeigen, dass es neben der physikalischen auch eine physiologische Seite des Farbsehens gibt und so zu einer weiteren Beschäftigung mit diesem Thema anregen.

## 6. Grundkonzept einer Experimentieranleitung

Zusätzlich zu der für das Praktikum entwickelten Versuchsreihe wurde im Rahmen dieser Arbeit eine Versuchsanleitung erstellt. Diese beinhaltet sowohl Arbeitsaufträge und Hinweise zur Durchführung als auch Elemente zur Auswertung der einzelnen Teilversuche. Durch diese Elemente erfullt sie ¨ neben der Funktion eines Leitfadens gleichzeitig auch die eines Versuchsprotokolls. Die Anleitung wurde entlang des oben beschriebenen Modells angelegt und nach der Theorie der didaktischen Rekonstruktion erarbeitet. Diese Theorie wird daher im folgenden Abschnitt ausführlich erläutert werden.

## 6.1. Didaktische Rekonstruktion

Das Modell der didaktischen Rekonstruktion wurde von der Biologiedidaktik in Oldenburg und der Physikdidaktik in Kiel<sup>65</sup> gemeinsam entwickelt. Die Darstellung des Modells erfolgt nach Kattmann (2007), andere Quellen werden entsprechend kenntlich gemacht.

Obwohl die didaktische Rekonstruktion als Forschungsrahmen entwickelt wurde, kann sie hier dazu verwendet werden, eine Praktikumsanleitung zu entwerfen. Der Schwerpunkt des Modells liegt dabei auf der Verbindung und der Balance zwischen den pädagogischen und den fachwissenschaftlichen Aspekten. Ein Ungleichgewicht zwischen den beiden Komponenten wirkt sich hemmend auf den Lernerfolg aus, da ohne die pädagogische Komponente keine adressatengerechte Aufbereitung des Lernmaterials sichergestellt werden kann, gleichzeitig jedoch ohne eine fachliche Komponente die "unterrichtliche Bedeutung der Ergebnisse" (Kattmann 2007, S. 94) häufig offen bleibt.

Im Rahmen der didaktische Rekonstruktion sind die drei Gebiete "fachliche Klärung, Erhebung der Lernerperspektive und didaktische Strukturierung" (Kattmann 2007, S. 94) zu untersuchen und aufeinander zu beziehen (vgl. Abb. [40\)](#page-69-0).

 $65$  Leibniz-Institut für die Pädagogik der Naturwissenschaften und Mathematik (IPN).

<span id="page-69-0"></span>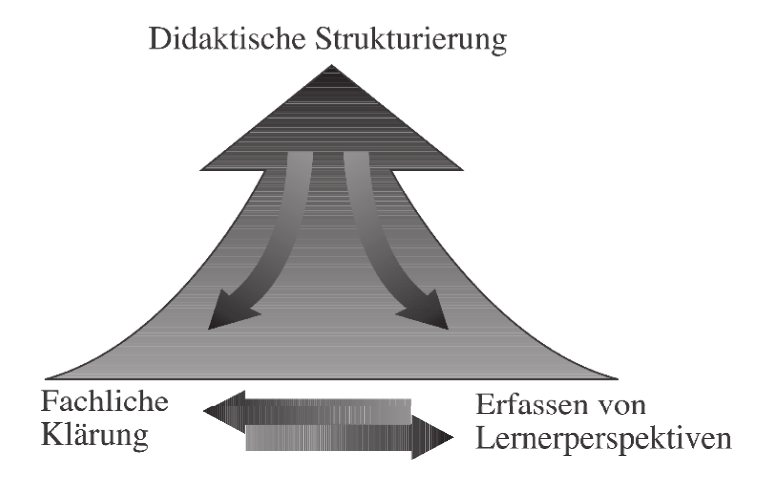

Abbildung 40: Schematische Darstellung der Verknüpfungen zwischen den einzelnen Untersuchungsgegenstände der didaktischen Rekonstruktion<sup>66</sup>

Die didaktische Rekonstruktion bedient sich dabei zur Untersuchung der einzelnen Gebiete anderer allgemeiner- und fachdidaktischer Theorien und Methoden und führt diese zusammen. So können beispielsweise zur didaktischen Strukturierung die Merkmale guten Unterrichts nach Meyer (2010, S. 23 ff.), oder zur Lernendenperspektive die Ergebnisse der Lehr-Lernforschung genutzt werden.

Im Folgenden werden nun die drei einzelnen Gebiete jeweils im Hinblick auf den Praktikumsversuch und dessen Zielgruppe untersucht, und die gewonnenen Erkenntnisse in ihrer Gesamtheit zur Erstellung einer Anleitung genutzt.

## 6.1.1. Fachliche Klärung

Die fachliche Klärung besteht aus einer "kritischen [..] systematischen Untersuchung fachwissenschaftlicher Aussagen, Theorien, Methoden und Termini aus fachdidaktischer Sicht" (Kattmann 2007, S.94).

Da in dieser Arbeit bereits eine ausführliche Erörterung der physiologischen und physikalischen Grundlagen stattgefunden hat (vgl. Kapitel [2](#page-6-0) bzw. [3\)](#page-14-0), kann die fachliche Klärung hier bereits als abgeschlossen angesehen werden. Daruber hinaus wurde in den didaktischen Kommentaren zu den einzelnen ¨ Teilversuchen bereits ein Überblick über die angestrebten Erkenntnisse gegeben (vgl. Abschnitt [4.3](#page-31-0) - [4.9\)](#page-53-0), sodass in diesem Zusammenhang auch eine fachdidaktische Betrachtung gewährleistet ist.

<sup>66</sup> Abbildung siehe Kattmann 2007, S. 94.

#### <span id="page-70-0"></span>6.1.2. Erfassen von Lernerperspektiven

Bei der Erfassung der Lernerperspektive handelt es sich originär um die "empirische Untersuchung individueller Lernvoraussetzungen" (Kattmann 2007, S. 95). Diese Untersuchung kann sowohl kognitive als auch affektive und psychomotorische Komponenten beinhalten und dient dazu, den aktuellen Stand der Lernenden und deren Vorerfahrungen zu erfassen. Da im Rahmen dieser Arbeit wegen des enormen Aufwands keine eigenen empirischen Untersuchungen zu den Lernvorausetzungen der Studierenden möglich waren, sollen an dieser Stelle andere Möglichkeiten aufgezeigt werden, einen Eindruck der Lernerperspektive zu bekommen.

#### Fachwissenschaftliches Vorwissen

Ein wesentlicher Bestandteil der Lernerperspektive ist die Erhebung des Fachwissens, über das die Lernenden bereits verfügen (können). Da es sich bei der Zielgruppe des Versuchs um Studierende des Fachs Humanmedizin handelt, ist der naheliegendste Anknüpfungspunkt für eine solche Erhebung der Gegenstandskatalog der Physik fur Mediziner. Hier wird festgelegt, wel- ¨ che Themengebiete in der entsprechenden Vorlesung behandelt werden sollen und damit auch, mit welchem Vorwissen Seitens der Studierenden zu rechnen ist. Fur diesen Praktikumsversuch relevante Beispiele aus diesem ¨ Katalog sind unter anderem das Auge bzw. der optische Apparat oder die Photometrie und ihrer Basisgrößen, Einheiten und dergleichen (vgl. IMPP) 2005, Abschnitt 7.2). Naturlich kann weder vorausgesetzt werden, dass alle ¨ Themen des Gegenstandskatalogs in gleichem Umfang behandelt wurden, noch das die Studierenden den bearbeiteten Stoff vollständig erinnern. Insgesamt ist also ein Vorwissen zu erwarten, das im Durchschnitt weniger umfangreich ist, als der Gegenstandskatalog. Ferner kann auch das in der Schule erworbene fachliche Vorwissen auf eine ähnliche Weise abgeschätzt werden, z.B. über den Lehrplan bzw. die Bildungsstandards. Allerdings gelten dabei die gleichen Einschränkungen wie für die universitäre Ausbildung mit dem Zusatz, dass in der Schule auch eine Abwahl des Fachs "Physik" möglich ist. Darüber hinaus ist damit zu rechnen, dass die fehlende Erinnerung an den Stoff der Schule eine noch größere Rolle spielt als für den der Universität, da der zeitliche Abstand größer ist.

Eine Betrachtung des fachlichen Vorwissens ist unumgänglich um sicherzustellen, dass das Lernmaterial bzw. die Anleitung zu den Studierenden passt, d.h. weder zu leicht, noch zu schwer ist. Da sich, wie oben beschrieben, mit den einzelnen Versuchsteilen viele unterschiedlich komplexe Erkenntnisse anstreben lassen, ist dieser Aspekt besonders wichtig. Sind beispielsweise die angestrebten Erkenntnisse für die Studierenden auf Grund ihres Vorwissens nicht zu erreichen, stellt sich in der Regel schnell Frustration ein - sind sie zu leicht zu erreichen (oder den Studierenden schon vollständig bekannt) folgt Langeweile. In beiden Fällen ist davon auszugehen, dass die Studierenden durch den Versuch kaum neue Erkenntnisse gewinnen und dieser sein Ziel als Praktikumsversuch verfehlt hat.

### (Fehl-)Vorstellungen

Alle Lernenden haben durch ihre alltäglichen, schulischen und universitären Erfahrungen ein sogenanntes Vorwissen, und damit bestimmte Vorstellungen von Wissenschaft im Allgemeinen sowie einzelnen Phänomenen, Regeln, Erklärungsmustern usw., die für sie den Ausgangspunkt für neue Erkenntnisse darstellen. Diese Vorstellungen müssen nicht zwangsläufig richtig sein und können daher durchaus behindernd oder missweisend auf den Lernprozess einwirken.<sup>67</sup> Um einen Einblick in diese Vorerfahrungen zu bekommen, kann ein Zugang über die von Schülerinnen und Schülern (SuS) bekannten Vorstellungen sinnvoll sein, da diese verhältnismäßig gut und umfangreich dokumentiert sind. Voraussetzung dafür ist allerdings die Übertragbarkeit dieser Untersuchungsergebnisse von SuS auf Studierende. Da sich aber gerade die Fehlvorstellung als sehr stabil erweisen (vgl. Wilhelm 2005, S. 55 f.), kann man davon ausgehen, dass sich die im Bezug auf Physik in der Sekundarstufe nachgewiesenen Fehlvorstellungen nicht von selbst verändern. Weiterhin erfolgt nach der Schule in der Regel keine fachspezifische Ausbildung mehr, sodass die Annahme angemessen erscheint, dass sich diese Vorstellungen zum größten Teil auch bei Studierenden wiederfinden. Bestätigt wird diese Hypothese beispielsweise durch entsprechende Erhebungen bei Lehramtsstudenten fur das Fach Physik im dritten Semesters mittels des Force ¨ Concept Inventory Tests (vgl. von Aufschnaiter 2008, S. 4 ff.). Für den konzipierten Praktikumsversuch sind insbesondere die Ergebnisse bezüglich der typischen (Fehl-)Vorstellungen der SuS im Bereich der Optik und des Sehens zu beachten. Wiesner (1986, S. 155 ff.) nennt hier beispielsweise, im Bezug auf den menschlichen Sehmechanismus, die Aufassung, dass "kein Licht von

 $\overline{67}$  Man unterscheidet im allgemeinen Alltagsvorstellungen (Präkonzepte) und Fehlvorstellungen (Mißkonzepte) (vgl. Nachtigall 1986, S. 114). Der Begriff Vorstellung wird im Folgenden als Oberbegriff verwendet.
wahrgenommenen, selbstleuchtenden Körpern ins Auge gelangt" (Wiesner 1986, S. 156). Zusätzlich bleibe häufig die Frage nach der Verbindung zwischen nicht selbstleuchtenden Körpern und dem Auge gänzlich offen.

Eine solche Betrachtung der möglichen Alltags- und Fehlvorstellungen kann dann dazu beitragen, eventuelle Verständnisschwierigkeiten zu identifizieren und bei der Planung des Materials entsprechend zu berücksichtigen – beispielsweise durch zusätzliche Informationen, stärkere Strukturierung oder ¨ahnliches. Daruber hinaus kann durch die Kenntnis der Fehlvorstellungen ¨ im Vorfeld vermieden werden, dass ein ungeschickt angelegter oder schlecht formulierter Versuchsteil diese Vorstellung erzeugt oder festigt.

### Interesse und Motivation

Das Interesse und die Motivation der Studierenden nehmen direkten Einfluss auf die Art der Auseinandersetzung mit dem Experiment. Die Skala reicht hier von einem desinteressierten "Abstottern" der einzelnen, als zielund zusammenhangslos erlebten Arbeitsaufträge, bis hin zu einem hochinteressierten "Erforschen" der Mechanismen des Farbsehens. Es ist dabei augenscheinlich klar, dass das letztere Szenario – eine Hinwendung der Studierenden zu dem Praktikumsversuch – anzustreben ist, auch wenn sich nur eine geringe Korrelation zwischen Interesse und Lernerfolg nachweisen lässt (vgl. Häußler et al. 1998, S. 128).

Die Begriffe Interesse und Motivation können dabei zunächst nach ihrer Bedeutung unterschieden werden, um eine strukturierte Betrachtung zu ermöglichen. Unter Motivation versteht man eine tätigkeitsbezogene, unter Interesse eine sachbezogene Präferenz. Beide Präferenzen haben sowohl eine dispositionale als auch eine situative Ausprägung. Um einen Uberblick über die Motivations- und Interessenlage der Studierenden zu erhalten, kann ein ¨ahnlicher Weg gew¨ahlt und legitimiert werden, wie bei der Erhebung ihrer Vorstellungen. Dazu wird erneut der Blick auf die Befundlage fur SuS ge- ¨ richtet, wenngleich zusätzlich zu berücksichtigen ist, dass die Studierenden aus dem Fachbereich Medizin kommen.

Insbesondere bei der Erhebung des dispositionalen Interesses ist eine geschlechterspezifische Unterscheidung angemessen, da die Untersuchungsergebnisse diesbezüglich deutlich variieren. Das Fach Physik wird von Jungen der Sekundarstufe I als genau so interessant wie die anderen Naturwissenschaften und deutlich interessanter als Fächer aus anderen Aufgabenfeldern (z.B. Deutsch, Kunst, usw.) eingestuft. Bei Mädchen hingegen belegt das Fach Physik in beiderlei Hinsicht den letzten Platz – Biologie ist fur ¨ Mädchen die mit Abstand interessanteste Naturwissenschaft (vgl. Hoffmann et al. 1998, S. 21 ff.). Zusätzlich ist das Interesse an Gegenständen der Physik bei SuS der Mittelstufe (7. und 8. Schuljahr) im allgemeinen geringer als an Gegenständen anderer Naturwissenschaften (vgl. Baumert et al. 1997, S. 161). Es verwundert daher kaum, dass sich auch bei SuS der Klasse 10 ein, im Vergleich zu anderen naturwissenschaftlichen Gegenständen, überdurchschnittlich großes Interesse an Themen der Humanbiologie (z.B. Krankheiten und Körperfunktionen) feststellen lässt (Holstermann & Bögeholz 2007, S. 75).<sup>68</sup> Im Gegensatz zur Schule kann hier jedoch allen Studierenden ein grunds¨atzliches Interesse an Themen der Medizin unterstellt werden. Um ein Interesse der Studierenden an der Physik und insbesondere an dem hier erarbeiteten Experiment zu erzeugen, ist folglich eine starke Verknupfung ¨ mit Gegenständen der Medizin (und damit implizit auch Gegenständen der Biologie) erstrebenswert.

Letztendlich entscheidend dafür, ob die Studierenden den Versuch bei der Durchführung als interessant empfinden und sich ihm zuwenden, oder nicht, ist jedoch das situative Interesse. Ein solches Interesse entsteht nach Joerger (1980, S. 42) insbesondere dann, wenn man zum einen schon relativ viel über eine Sache zu wissen glaubt, und sich zum anderen dazu in der Lage sieht, die noch unbekannten Informationen in Erfahrung bringen zu können. Sind diese Voraussetzungen erfüllt, erlebt man sich selbst darüber hinaus als kompetent, was dem situativen Interesse ebenfalls zuträglich ist  $(von$  Aufschnaiter 2009, S. 129). Im Rückbezug zur fachlichen Klärung zeigt sich hier noch einmal, dass der Schwierigkeitsgrad der Aufgabe gut zu den Möglichkeiten der Studierenden passen muss, da sonst ein solches Kompetenzerleben kaum möglich ist.

Ein weiterer Faktor ist das Gefühl des selbstbestimmten Agierens. Die zu erstellende Anleitung sollte daher für die Studierenden echte Wahlmöglichkeiten bieten und damit Selbstbestimmung erfahrbar machen. Für ein geeignetes Maß an Selbstbestimmung ist zu bedenken, dass die Aufforderung zum selbstbestimmten Handeln nur dann als positiv empfunden wird, wenn man dazu in der Lage ist. Wird man beispielsweise als handwerklicher Laie dazu aufgefordert, einen Schrank zusammenzubauen, ist man für jede Sei-

<sup>68</sup> Auch hier gibt es geschlechtsspezifische Unterschiede: M¨adchen interessieren sich besonders für humanbiologische Gegenstände, während das Interesse der Jungen nur knapp über dem Durchschnitt liegt.

te einer entsprechenden Anleitung dankbar, gerade wenn diese einem unmissverständlich vorschreibt, was zu tun ist. Würde man einem solchen Laien die Anleitung vorenthalten (und ihm damit die Möglichkeit geben selbstbestimmt zu Handeln), empfände dieser das wohl eher als Belastung und würde sich im Rahmen seiner Bauversuche vermutlich auch kaum als kompetent erleben.

Die motivationsbezogene Komponente des Versuchs lässt sich bei dem hier vorgestellten Experiment deutlich schwerer gestalten, da die auszufuhrenden ¨ Tätigkeiten durch die angestrebten Versuchsziele und Erkenntnise größtenteils vorgegeben sind. Dass jedoch Versuche aufbauen, umbauen, durchfuhren ¨ und beobachten, zumindest bei den SuS der Jahrgangsstufe 10, zu den beliebtesten Tätigkeiten in der Physik gehören, während z.B. Rechnen eher unbeliebt ist (Häußler et al. 1998, S. 135), lässt sich bei der Erstellung der Anleitung berücksichtigen. So können beispielsweise bei der Auswahl der durchzufuhrenden Experimente qualitative quantitativen Versuchen vorge- ¨ zogen werden, um das Beobachten in den Vordergrund und das Berechnen in den Hintergrund zu verschieben. Durch gezielte (zeitliche) Verkurzung der ¨ Auswertung, z.B. durch Verwendung von vorgefertigten Tabellenblättern in Excel, kann zusätzlich der Anteil des "Durchführens" für die Studierenden spürbar vergrößert werden.

### 6.1.3. Didaktische Strukturierung

Die Aufgabe der didaktischen Strukturierung ist es, grundsätzliche Ziel-, Inhalts-, und Methodenentscheidungen fur den Unterricht zu treffen. Da hier ¨ keine Unterrichtsstunde, sondern eine Versuchsanleitung didaktisch strukturiert werden soll, müssen diese Aufgaben entsprechend abgewandelt werden. Statt einer Methodenentscheidung beispielsweise stellt sich bei einer Anleitung eher die Frage nach dem Aufgabenformat (z.B. offen, geschlossen, usw.) oder den möglichen Lösungswegen (z.B. händische Lösung, computergestütze Lösung, usw.).

Auch an dieser Stelle mussen andere didaktische Theorien und Modelle her- ¨ angezogen werden, um die verschiedenen Ebenen der didaktischen Strukturierung zu untersuchen und auch hier ist eine Nutzung von Erkenntnissen, die aus der Lehr-Lernforschung stammen, hilfreich. So lassen sich unter anderem Aussagen über die Lernwege der SuS treffen, aus denen sich konkrekte Anforderungen an die Anleitung ergeben. Ein Beispiel für ein Modell eines solchen Lernwegs stellen die Entwicklungsniveaus nach von Aufschnaiter und Rogge (2009, S. 56) dar, mit denen sich jede Kompetenz einer der vier Niveaustufen "Explorativ (I)", "Intuitiv regelbasiert (II)", "Explizit regelbasiert - phänomenbasiert (IIIa)" und "Explizit regelbasiert - modellbasiert (IIIb)" zuordnen lässt. Die Niveaus werden dabei zwar grundsätzlich aufsteigend durchlaufen, zur Festigung eines Niveaus ist aber häufig ein Rückschritt auf das vorherige Niveau notwendig. In der Versuchsanleitung bzw. dem Versuchsablauf sollte folglich z.B. darauf geachtet werden, dass es ähnliche bzw. redundante Aufgaben gibt, die zur Festigung einer Erkenntnis führen, oder dass Generalisierungen erst spät eingefordert werden. Gleichzeitig legt es der Lernweg nahe, mit einem konkreten Beispiel, also auf Niveau I, zu beginnen.

Doch nicht nur das Anforderungsniveau (das unter anderem mithilfe des Konzeptualisierungsniveaus beschrieben werden kann) ist ein wesentliches Merkmal der Aufgaben. Um die einzelnen Aufgaben im Rahmen einer Anleitung möglichst zielgerichtet einzusetzen, kann auch eine Betrachtung anderer in Abbildung [41](#page-75-0) dargestellter Aspekte sinnvoll sein.

<span id="page-75-0"></span>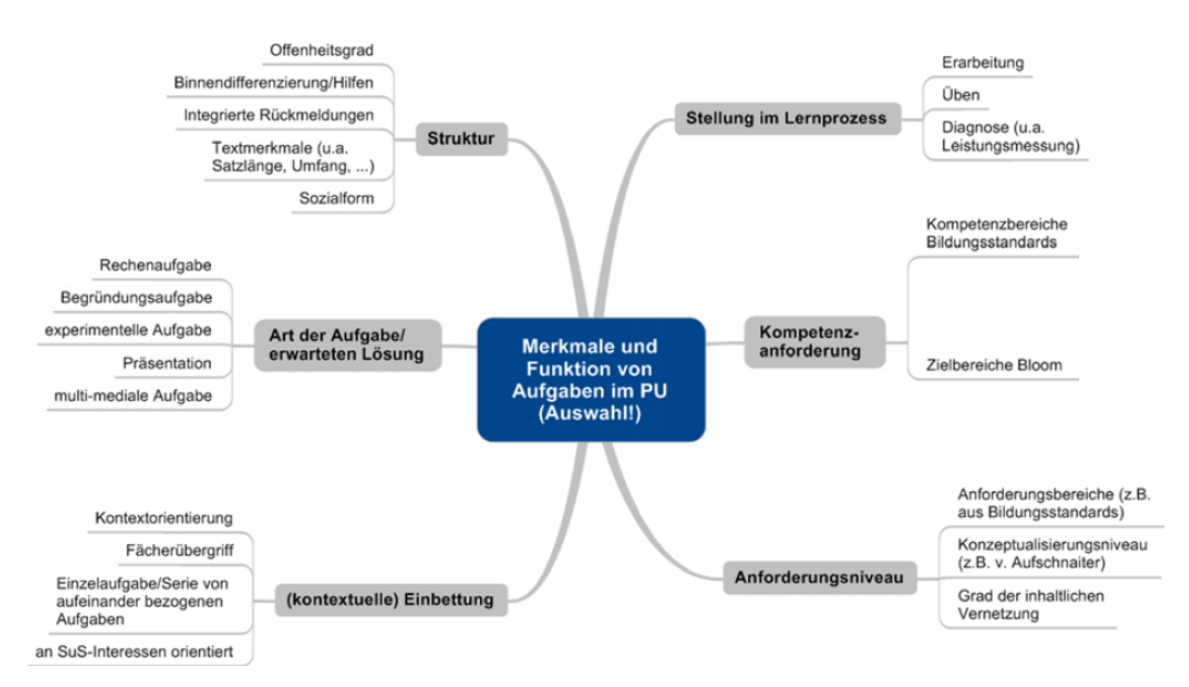

Abbildung 41: Schematische Darstellung einer Aufgabenklassifikation<sup>69</sup>

<sup>69</sup> Abbildung nach von Aufschnaiter 2010, S.18.

Neben dem Anforderungsniveau nimmt dabei z.B. auch die Struktur eine wesentliche Rolle bei der Aufgabenerstellung für die Versuchsanleitung ein. Doch nicht nur auf die Struktur innerhalb einzelner Versuchsteile (bzw. Aufgaben) kommt es an, auch insgesamt sollten die Studierenden den "roten Faden" erkennen können. Meyer (2010, S. 25 ff.) sieht diese globalere Form der klaren Strukturiertheit als einen entscheidenden Qualitätsmaßstab, da deren Einfluss auf den Lernerfolg (bezogen auf SuS im Unterricht) groß ist und somit zumindest auch ein positiver Effekt auf die Studierenden im Praktikum unterstellt werden kann.

### 6.1.4. Didaktische Rekonstruktion als rekursiver Prozess

Zweifelsohne handelt es sich bei allen oben genannten Aspekten um Kriterien, die bei der erstmaligen Erstellung einer Anleitung berücksichtigt werden sollen. Gleichzeitg ist jedoch offensichtlich, dass es ohne empirische Untersuchungen mit der tatsächlichen Zielgruppe unmöglich (und selbst mit diesen nur schwer möglich) ist, eine ideale Anleitung zu erstellen. Vielmehr ist dieser Prozess im Rahmen der didaktischen Rekonstruktion als ein rekursiver Prozess zu verstehen. Sollte sich beispielsweise w¨ahrend einer Erprobung an einer Zielgruppe herausstellen, dass das fachliche Vorwissen oder die vorhandenen Vorstellungen falsch eingeschätzt wurden, ist eine entsprechende Uberarbeitung der Anleitung nötig. Die neue Anleitung kann dann abermals erprobt werden, sodass sich die reale der idealen Anleitung immer weiter annähert.

In dieser Arbeit ist ein solches Vorgehen jedoch nicht durchfuhrbar, da so- ¨ wohl die Erstellung und Auswertung entsprechender Vor- und Nachtests, als auch eine wiederholte Beobachtung und Optimierung des Praktikumsversuchs, ihren Rahmen deutlich übersteigen würden. Im Folgenden wird daher lediglich ein " Prototyp" der Anleitung nach den oben entwickelten Aspekten entworfen.

### 6.2. Didaktische Aspekte ausgewählter Aufgabenteile

Nun, da die wesentlichen, bei der Erstellung einer Anleitung zu berücksichtigenden Faktoren genannt wurden, kann deren praktische Umsetzung illustriert werden. Statt einer vollständigen Beschreibung der Konstruktion jeder einzelnen Teilaufgabe in allen Versuchsteilen, wird im Folgenden an einigen Beispielen erläutert werden, wie die oben genannten Kriterien in der

Anleitung umgesetzt wurden.

Der Punkt "Vorwissen" wird dabei nicht explizit hervorgehoben, da sich diesbezügliche Vorüberlegungen in jeder Aufgabe, jedem Strukturierungsschritt und jedem Hinweis wiederfinden.

Die vollständige Anleitung mit allen Abbildungen und Auswertungsfeldern befindet sich im Anhang II dieser Arbeit.

### Motivation und Interesse

Ein Beispiel wie die tätigkeitsbezogenen Vorlieben (Motive) berücksichtigt wurden, liefert Versuch IIb bzw. IIc (vgl. Abb. [42\)](#page-77-0). Da beispielsweise das Rechnen zu den unbeliebteren und das Durchführen von Experimenten zu den beliebteren Tätigkeiten gehört, wurde in diesen Versuchsteilen auf eine Vielzahl von Rechnungen mit der von Excel bestimmten Funktion verzichtet. Die Studierenden werden einmalig dazu aufgefordert, zwei Beispielrechnungen durchzuführen – alle weiteren Berechnungen übernimmt Excel automatisch. Dies sorgt gleichzeitig dafur, dass der Anteil der Versuchs- ¨ durchführung gegenüber der Versuchsauswertung deutlich ansteigt, da letztere durch ihre teilweise Automatisierung stark beschleunigt wird.

Ein weiteres Beispiel für die stärkere Gewichtung der Durchführung liefern die Versuchsteile IVa, b und c. Auch hier werden die Studierenden einmalig dazu aufgefordert, ein Farbdreick "von Hand" zu erstellen, während alle weiteren Farbdreicke nach Eingabe der Messwerte in Geogebra automatisch erstellt werden.

| <b>Position</b>   | Wellenlänge |
|-------------------|-------------|
| $16,5$ cm         |             |
| $21,0 \text{ cm}$ |             |

<span id="page-77-0"></span>Berechnen Sie mit der von Ihnen gefundenen Formel die Wellenlängen, die zu den folgenden Positionen gehören:

Damit Sie weitere Berechnungen dieser Art nicht von Hand durchführen müssen, tragen Sie die Steigung der Geraden in das Feld neben "m" und den y-Achsenabschnitt der Geraden in das Feld neben "b" - Excel übernimmt dann alle weiteren Rechnung für Sie.

Abbildung 42: Ausschnitt aus Aufgabe "Experiment IIb" der Anleitung

Die Ergebnisse zum Sachinteresse finden sich bereits in der grundsätzlichen Anlage des Experiments, wurde doch fur diesen Praktikumsversuch aus dem ¨ Bereich der Optik mit dem Farbsehen ein Schwerpunkt gewählt, der neben physikalischen auch medizinisch-biologische Aspekte aufgreift. Gleichzeitig werden in einzelnen Versuchsteilen die physiologische Bedeutung der physikalischen Erkenntnisse hervorgehoben und die bestehenden Analogien (z.B.  $Farbfilter - Zapfentypen) explizit aufgezeigt. Ein Beispiel für dieses Vorge$ hen findet sich in Experiment IIc (vgl. Abb. [43\)](#page-78-0).

Auch das Einstiegsexperiment wurde unter diesem Gesichtspunkt ausgewählt, stellt der Selbstversuch mit den Ishihara-Farbtafeln doch eher einen direkten Bezug zur medizinischen Praxis, als zur Physik dar. Bei der anschließenden Ergründung der Funktionsweise der Farbtafeln (vgl. Experiment IVb und c) werden die beiden Aspekte Physik und Medizin dann zusammengeführt und aufeinander bezogen.

<span id="page-78-0"></span>Eine hohe gemessene Intensität bei einer bestimmten Wellenlänge bedeutet, dass...

- O ... der Farbfilter besonders viel Licht dieser Wellenlänge absorbiert.
- ... der Farbfilter besonders viel Licht dieser Wellenlänge transmittiert.  $\Omega$

Die drei Farbfilter repräsentieren die drei unterschiedlichen Zapfentypen im menschlichen Auge. Womit kann eine große mit einem Filter gemessene Intensität im Auge verglichen werden?

- $\Omega$ Einem starken Reiz des entsprechenden Zapfentyps.
- Einem schwachen Reiz des entsprechenden Zapfentyps.  $\Omega$

Information: Die drei Zapfentypen im menschlichen Auge werden K-, M- und L-Zapfen genannt.

K-Zapfen: Empfindlich für Licht aus dem kurzen Wellenlängenbereich des sichtbaren

Abbildung 43: Ausschnitt aus Aufgabe "Experiment IIc" der Anleitung

### Kompetenzerleben

Bei der Erstellung der Anleitung wurde auf mehrere Arten versucht dafür zu sorgen, dass die Studierenden sich bei der Versuchsdurchfuhrung selbst ¨ als kompetent erleben.

Ein solcher Ansatz besteht darin, die Studierenden vor der tatsächlichen Durchführung eines Versuchs eine Vermutung bezüglich seines Ausgangs aufstellen zu lassen. Dieses Vorgehen ist dann sinnvoll, wenn die Studierenden bereits über genug Vorwissen verfügen, um eine richtige und begründete

(oder zumindest nicht geratene) Vermutung anzustellen. Wird die Vermutung daraufhin im Verlauf des Experiments bestätigt, erzeugt dies bei den Studierenden den Eindruck, schon relativ gut über das Thema Bescheid zu wissen bzw. kompetent zu sein. Ein Beispiel für diesen Ansatz liefern die Versuchsteile IVb und IVc (vgl. Abb. [44\)](#page-79-0).

> <span id="page-79-0"></span>Nehmen Sie die Farbfilterschiene N und die Farbfilterschiene P aus den Halterungen und halten Sie diese gegen das Licht. Die N Schiene enthält die Farbfilter, die die Wahrnehmung eines normal farbsichtigen Menschen nachstellen.

Welche Farbsehschwäche wird mit der P Schiene simuliert? Notieren Sie ihre Vermutung!

# **TVh**

Das geringere Vorhandensein welches Zapfentyps wird mit dem Farbfiltersatz P folglich simuliert?

Um welche Art von Farbsehschwäche handelt es sich bei der Farbfilterschiene P?

Das Fehlen welches Zapfentyps und welche Art von Farbenblindheit wird mit diesem Aufbau simuliert? Notieren Sie ihre Vermutung.

**TVC** 

Wie vermuten Sie ändert sich die Lage der Farben im Farbdreieck bei einer erneuten Messung mit abgeklebtem Rotfilter?

Tipp: Sie können diese Frage mit einer Skizze oder in Textform beantworten.

Abbildung 44: Ausschnitt aus der Aufgabe "Experiment IVb/c" der Anleitung<sup>70</sup>

 $\frac{70}{70}$  Zwischen den farbig umrandeten Aufgaben wurden zur besseren Übersicht eine Passage der Anleitung ausgelassen.

Zunächst werden die Studierenden dabei vor dem Experiment IVb dazu aufgefordert, eine Vermutung über die simulierte Farbsehschwäche auf Basis der beobachteten Farbfilterschienen anzustellen und später zu überprüfen. Da der rote Filter im Farbfiltersatz P dabei deutlich dunkler ist als im Farbfiltersatz N, ist davon auszugehen, dass die Studierenden hier eine richtige Vermutung anstellen können. In dem darauf folgenden Versuchsteil IVc werden die Studierenden dann dazu aufgefordert, eine Vermutung über die simulierte Farbenblindheit und ihre Auswirkungen auf die Positionen der Farben im Farbdreieck abzugeben, welche im Rückbezug zum Experiment IVb ebenfalls mit großer Wahrscheinlichkeit korrekt ausfällt.

Eine weitere Art, das Kompetenzerleben der Studierenden zu fördern, findet sich in der Erarbeitung von Regeln und Formeln im Verlauf des Experiments. Soll wie in Versuchsteil IVa (vgl. Abb. [45\)](#page-80-0) beispielsweise der Zusammenhang von Abstand im Farbdreieck und Ahnlichkeit einzelner Farben ¨ untersucht werden, ist die Anleitung dabei so angelegt, dass die Studierenden die Gesetzmäßigkeit selbst entdecken können.

<span id="page-80-0"></span>Wie groß sind die Abstände der einzelnen Farbpunkte zu "Rot"? Notieren sie die Ergebnisse in cm.

Tipp: In das Feld rechts neben Rot1 tragen Sie den Abstand zwischen Rot und Rot1 ein, in das Feld neben Rot2 den Abstand zwischen Rot und Rot2, usw....

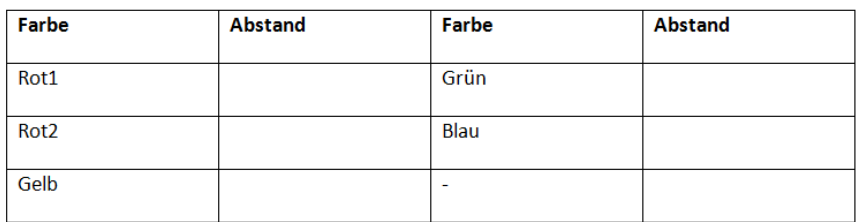

Sortieren Sie die vermessenen Farben nun nach ihrer Unterscheidbarkeit von der Farbe Rot von links nach rechts, beginnend mit der am schwersten von Rot zu unterscheidenden Farbe.

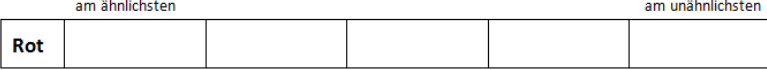

Vergleichen Sie diese Reihenfolge mit den gemessenen Abständen im Farbdreieck! Leiten Sie eine Regel über den Zusammenhang von Abstand im Farbdreieck und Ähnlichkeit zweier Farbyalenzen ab.

Tipp: Es bietet sich hier an eine Formulierung der Form "Je..., desto..." zu verwenden.

**Regel 1:** 

Abbildung 45: Ausschnitt aus der Aufgabe "Experiment IVa" der Anleitung

Statt also einen Zusammenhang vorzugeben und schlicht überprüfen zu lassen, werden die Studierenden hier dabei angeleitet, den Zusammenhang selbst zu erkennen und zu formulieren. Dabei wurde besonders auf eine gute und kleinschrittige Struktur geachtet, denn als kompetent erleben die Studierenden sich nur dann, wenn sie das Ziel (eine Regel zu finden) auch erreichen. Diese beinhaltet hier neben einer gezielten Auswertungsvorgabe der Daten auch eine Hilfestellung (z.B. in Form eines Tipps) bei der Formulierung.

### Selbstbestimmung

Aufgrund des eher gering einzusch¨atzenden physikalischen Vorwissens der Studierenden, sind Möglichkeiten zum Erleben von Selbstbestimmung nur begrenzt umsetzbar – es sei an dieser Stelle auf das Beispiel des handwerklichen Laiens beim Schrankbau verwiesen. Dennoch kann das Gefuhl ¨ der Selbstbestimmung wie an einigen Stellen erfahrbar gemacht werden. So kann in Versuchsteil III beispielsweise die Position der Blende (und damit die Farbmischung) durch die Studierenden frei gewählt werden. Ebenfalls selbst wählen können die Studierenden auch einen Teil der zu untersuchenden Farben in Versuchsteil IVb. Daruber hinaus bietet die Experimentier- ¨ anleitung, mit entsprechend gekennzeichneten Aufgaben, Raum für Vermutungen und eigene Formulierungen von regelhaften Zusammenhängen.

### Lernwege

Ein erstes Beispiel für die Berücksichtigung der Lernwege stellt bereits der erste Teilversuch dar. Es handelt sich bei den dort thematisierten Ishihara-Farbtafeln um ein konkretes Beispiel zum Farbsehen aus dem medizinischen Alltag, welches eine erste Auseinandersetzung mit Farbenfehlsichtigkeit ermöglicht, gleichzeitig aber keinerlei Regeln oder Generalisierungen einfordert.

Ein weiteres Beispiel, an dem eine Berucksichtigung der Lernwege illustriert ¨ werden kann, sind die Experimente IVb und IVc. Eine zentrale Erkenntnis, die in beiden Versuchsteilen angestrebt wird, lautet:

Je ähnlicher sich die Farben in ihrem Grün- und Blauanteil sind, desto schwerer sind sie für einen protanopen (bzw. protanomalen) Beobachter zu unterscheiden und umgekehrt.

Da es sich hierbei um eine Generalisierung handelt, werden die Studierenden erst am Ende der Versuchsteile zum Thema Farbfehlsichtigkeit dazu aufgefordert, diese zu formulieren. Vorbereitet wird diese Generalisierung bereits in Versuchsteil IVb. Dort werden zunächst nur die Anderungen der Abstände im Farbdreieck bei Verwendung der Farbfilterschiene "Protanomal" notiert, und die Unterschiede in den Farbanteilen per Multiple-Choice dokumentiert. Mit diesem Wissen wird dann eine Vermutung über die Abst¨ande in Versuchsteil IVc aufgestellt. Bei der Auswertung dieses Versuchsteils wiederum werden die Studierenden dann nach der Unterscheidbarkeit einzelner Farben und deren Abhängigkeit von den Farbanteilen gefragt. Diese Frage ähnelt der Frage in IVb stark, jedoch wurde dort nicht nach der Unterscheidbarkeit, sondern nur nach den Abständen gefragt. Damit wird der Tatsache Rechnung getragen, dass die Abstände direkt messbar sind, während die Unterscheidbarkeit nur eine aus den Abständen abgeleitete Größe ist. Insgesamt sind damit die beiden Versuchsteile teilweise redundant, steigern sich im Maß der Abstraktion kontinuierlich und fordern die angestrebte Generalisierung erst zum Schluss ein.

### Fehlvorstellungen

Bei einer Betrachtung der bekannten SuS-Vorstellungen im Bereich der Optik zeigt sich, dass, mit Ausnahme der Vorstellungen zum Sehmechanismus des Menschen, keine der bekannten Fehlvorstellungen in einem direkten Zusammenhang zu dem hier erstellten Versuch stehen. Diese Uberprüfung ist zwar aus oben genannten Gründen wichtig, bleibt damit aber für die Erstellung der Anleitung größtenteils ohne direkte Folgen. Die Vorstellungen zum Sehprozess wurden dabei insofern berücksichtigt, als das ungeeignete, diese Vorstellung erzeugende oder verstärkende Formulierungen vermieden wurden.

Im Rahmen der didaktischen Rekonstruktion als rekursiven Prozess bedeutet das aber auch, dass bei einer Erprobung des Versuchs besonders auf eventuell unbekannte Fehlvorstellungen geachtet, und die Anleitung dann entsprechend verändert werden muss.

### Strukturierung

Um die Struktur der gesamten Anleitung für die Studierenden erkenntlich zu machen und ihnen damit den "roten Faden" aufzuzeigen, beginnt die Versuchsanleitung mit einem Uberblick über die gesamte Versuchsreihe. Dieses Vorgehen ähnelt dem informierenden Unterrichtseinsteig, wie er beispielsweise von Meyer (2010, S. 36) beschrieben wird. Gleichzeitig beginnt jeder Versuchsteil mit dem Absatz "Aufgabe", in dem in einem Satz zusammengefasst wird, was genau das Ziel dieses Versuchsteils ist.

Diese umfangreiche Strukturierung wurde innerhalb der Aufgaben der einzelnen Teilversuche fortgesetzt. So wird beispielsweise bei der Auswertung von Versuchsteil IVb (vlg. Abb. [46\)](#page-83-0) präzise beschrieben, welche Größen zu beobachten sind und wie die Beobachtungen notiert werden sollen. Zum Vergleich sei hier nur erw¨ahnt, dass eine weniger stark strukturierte Anleitung bereits nach dem ersten Satz (Beschreiben Sie, wie...) enden könnte, und dennoch vollständig wäre.

<span id="page-83-0"></span>Beschreiben Sie, wie sich die Lage der einzelnen Farben im Farbdreieck verändert hat. Untersuchen Sie dazu die folgenden Aspekte und fassen Sie ihre Ergebnisse dann kurz zusammen:

- a) Zwischen welchen Farben ist der Abstand deutlich kleiner geworden?
- b) Zwischen welchen Farben ist der Abstand nahezu gleich geblieben?

Untersuchen Sie nun zusätzlich die beiden folgenden Aspekte und halten Sie auch diese Ergebnisse schriftlich fest.

- c) In welchem Farbanteil unterscheiden sich die Farben hauptsächlich, deren Abstand sich verkleinert hat?
- d) In welchem Farbanteil unterscheiden sich die Farben hauptsächlich, deren Abstand gleich geblieben ist?

Tipp: Informationen über die Farbanteile erhalten Sie z.B. durch den RGB-Code der Farben.

Diesen finden Sie beispielsweise auf den Folien der Powerpoint-Präsentation.

Abbildung 46: Beispiel für strukturierte Auswertung in Aufgabe "Experiment IVb" der Anleitung<sup>71</sup>

 $\frac{71}{71}$  Zur besseren Übersicht wurde zwischen Abschnitt b) und c) eine Passage ausgelassen.

### Tipp- und Infoboxen

In der gesamten Anleitung finden sich Tipp- und Informationsboxen. Bei einem Tipp handelt es sich in der Regel um einen Hinweis, der speziell zur Durchführung eines Versuchsteils gehört, z.B.: "Den RGB-Code der Farbe finden Sie auf den Folien der Powerpoint-Präsentation." Bei einer Information hingegen wird ein allgemeiner Hinweis gegeben, beispielsweise dazu, was ein Farbdreieck ist, welche Zapfentypen es im Auge des Menschen gibt oder wie das aufgestellte Messgerät abzulesen ist.

Mit der Verwendung dieser Box werden mehrere Ziele verfolgt. Sie können z.B. dazu verwendet werden, um das unterschiedliche Vorwissen der Studierenden zu kompensieren. So könnne Informationen, die für eine erfolgreiche Bearbeitung des Versuchsteils unerlässlich sind, den Studierenden mittels einer Informationsbox zur Verfügung gestellt werden. Gleichzeitig können jedoch Studierende, die diese Hilfestellung nicht benötigen, die Boxen überfliegen oder sogar uberspringen, da sie farblich von der eigentlichen Anlei- ¨ tung abgegrenzt sind. Zudem werden mit diesen Boxen Strukturierungshilfen angeboten, auf die die Studierenden zurückgreifen können, aber nicht müssen (vgl. Abb. [47\)](#page-84-0). Dadurch wird den Studierenden, die schon viel über eine Sache zu wissen glauben, die Möglichkeit gegeben, eine eigene Lösung zu formulieren und gleichzeitig eine Struktur für diejenigen angeboten, die diese zur Lösung benötigen. Insgesamt soll so erreicht werden, dass jede Gruppe von Studierenden sich als kompetent erleben kann.

> <span id="page-84-0"></span>Was passiert beispielsweise, wenn Licht aus dem Wellenlängenbereich der Überschneidung zwischen den M- und den L-Zapfen in das menschliche Auge fällt?

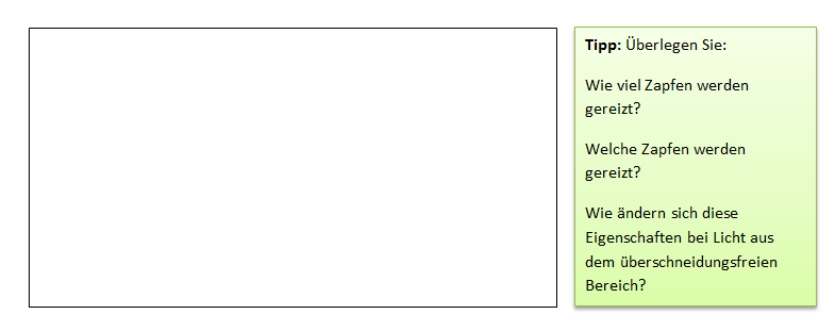

Abbildung 47: Strukturierungshinweis in Aufgabe "Experiment IIc" der Anleitung

## 7. Fazit

Abschließend werden nun noch einmal die zentralen Ergebnisse der Arbeit zusammengetragen und darüber hinaus ein Ausblick für die Weiterentwicklung dises Praktikumsversuchs gegeben.

## 7.1. Zusammenfassung

Der Praktikumsversuch für die Studierenden besteht aus zwei Freihand- und sieben Hauptexperimenten. Die Reihenfolge der Experimente wurde dabei sowohl nach fachlichen Kriterien (z.B. inhaltlicher Zusammenhang), als auch nach didaktischen Aspekten (z.B. Interesse und Lernwege) festgelegt und lautet:

- 1) Ishihara-Farbtafeln (Freihandexp.)
- 2) Kalibrierung des Photodetektors
- 3) Aufnahme der Absorptionskurven der drei Farbfilter
- 4) Additive und subtraktive Farbmischung
- 5) Untersuchung der Abstände im Farbdreieck
- 6) Normale vs. protanomale Wahrnehmung
- 7) Normale vs. protanope Wahrnehmung
- 8) Helligkeit im Farbdreieck / Farbraum
- 9) Nachbilder (Freihandexp.)

Die einzelnen Teilversuche wurden im ersten Teil dieser Arbeit ausfuhrlich ¨ erprobt, fur den Praktikumsversuch optimiert und hinsichtlich der mit ihnen ¨ verbundenen Erkenntnisse analysiert. Dieser Optimierungsprozess beinhaltet eine Kalibirierung des aufgebauten Spektrometers, eine Auswahl den Zapfen ähnlicher Farbfilter und eine angemessene Realisierung verschiedener Helligkeitsabstufungen.

Insgesamt konnte so mit der Experimentierserie ein interaktives Modell entwickelt werden, welches das Farbsehen mittels der Zapfen nachbildet. Als Grenzen dieses Modells wurden dabei zum einen der Ubergang zwischen ¨ dem Farbsehen (mit den Zapfen) und dem Schwarz-Weiß-Sehen (mit den Stäbchen), und zum anderen die Wahrnehmung verschiedener Helligkeitsabstufungen identifiziert.

Im zweiten Teil dieser Arbeit wurden dann Kriterien zur Konstruktion einer Anleitung festgelegt und mit der didaktischen Rekonstruktion ein Modell für diese Konstruktion eingeführt. Bei der Entwicklung der Anleitung wurde auf verschiedene didaktische Theorien und Ergebnisse der Lehr-Lern-Forschung zuruckgegriffen. Zentrale Aspekte waren dabei im Hinblick auf ¨ die Studierenden:

- Vorwissen
- (Fehl-)Vorstellungen
- Motivation und Interesse
- Strukturierung

Insgesamt wurde so neben dem interaktiven Modell auch ein erster Prototyp der Experimentieranleitung erstellt, welcher nun praktisch erprobt werden kann.

## 7.2. Ausblick

Bei dem hier vorgestellten Versuchsaufbau und der entsprechenden Anleitung handelt es sich, obwohl deren Entwicklung aus fachlicher und didaktischer Sicht durchaus fundiert ist, mit großer Wahrscheinlichkeit noch nicht um ein Ideal. Der Grund dafür liegt schlicht in der Natur der Sache, denn ob und wie gut der Versuch zu den Studierenden passt, sie interessiert und ihnen die Möglichkeit gibt, etwas zu lernen, kann letztendlich nicht ohne eine Vielzahl praktischer Erprobungen festgestellt werden.

Durch ein rekursives Vorgehen kann der reale dem idealen Praktikumsversuch jedoch immer weiter angenähert werden. Dazu eigenen sich zum Beispiel Vortests, die Einblick in die Vorerfahrungen und Vorstellungen der Studierenden geben, und Nachtests, die, zusammen mit den Vortests, Aufschluss über das tatsächlich Gelernte liefern. Dazu gehören auch Videoanalysen (oder persönliche Beobachtung) der Studierenden während der Durchführung und Frage- bzw. Rückmeldungsbögen für die Studierenden selbst bezüglich. ihrer Wahrnehmung des Versuchs und der Versuchsanleitung. All diese Informationen können dann dazu genutzt werden, den Versuch zu optimieren. Die dabei entstehende verbesserte Version des Praktikumsversuchs ist dann wiederum an Studierenden zu testen und mit jeder weiteren Wiederholung dieses Prozesses nähert sich der Versuch dem Ideal weiter an.

## A. Literaturverzeichnis

Aufschnaiter, C. v. (2008): Das bilanziert sich doch, oder? Schulervorstel- ¨ lungen in der Mechanik. Aus dem Foliensatz zum Seminar: Einfuhrung ¨ in die Fachdidaktik der Physik I (unveröffentlicht), Gießen: Justus-Liebig-Universität Gießen.

Aufschnaiter, C. v. (2009): Vollst¨andiger Foliensatz zum Seminar: Einfuhrung ¨ in die Fachdidaktik der Physik II (unveröffentlicht), Gießen: Justus-Liebig-Universität Gießen.

Aufschnaiter C. v., Rogge C. (2009): Im Physikunterricht wird zu viel erklärt! Förderung mit strukturierten Experimenten statt "schöner" Erklärung. In: Lernchancen  $12(69/70)$ , S. 54-59.

Aufschnaiter, C. v. (2011): Vollständiger Foliensatz zum Seminar: Aufgaben im Physikunterricht (unveröffentlicht), Gießen: Justus-Liebig-Universität Gießen.

Baumert, J., Lehmann, R., et al. (1997): TIMSS - Mathematischnaturwissenschaftlicher Unterricht im internationalen Vergleich, Deskriptive Befunde. Opladen: Leske + Budrich.

Behrends J. C., Bischofberger, J., Deutzmann, R., et al. (2010): Duale Reihe Physiologie. Stuttgart: Thieme Verlag.

Schmidt, R., Lang, F., Heckmann, M. (Hrsg.) (2010): Physiologie des Menschen, mit Pathophysiologie. 31. überarbeitete und aktualisierte Auflage, Heidelberg: Springer Medizin Verlag.

Deetjen, P., Speckmann, E.-J., Hescheler J. (2005): Physiologie. 4. vollständig überarbeitete Auflage, München: Urban Fischer Verlag.

Demtröder, W. (2005): Experimentalphysik 3, Atome, Moleküle und Festkörper. 3. Auflage, Heidelberg: Springer Verlag.

Giglberger, S. (2009): Anleitung zum Anfängerpraktikum A2, Versuchs 5a -Lock-In-Verstärker. 1. Auflage, Regensburg: Universität Regensburg. Download-Dokument: [http://www.physik.uni-regensburg.de/studium/praktika/](http://www.physik.uni-regensburg.de/studium/praktika/a2/versuch5a.pdf) [a2/versuch5a.pdf](http://www.physik.uni-regensburg.de/studium/praktika/a2/versuch5a.pdf) (Stand 11.10.11).

Häußler, P., Bünder, W., Duit, R., et al. (1998): Naturwissenschaftsdidaktische Forschung, Perspektiven für die Unterrichtspraxis. Kiel: Institut für die Pädagogik der Naturwissenschaften der Universität Kiel.

Herrmann, T. (2011): Foliensatz zur Vorlesung: Hard- und Software-Ergonomie, Bochum: Ruhr-Universität Bochum. Download-Dokument: [http://www.imt](http://www.imtm-iaw.rub.de/wp-content/uploads/2011/08/kap2teil1.pdf)m-iaw. [rub.de/wp-content/uploads/2011/08/kap2teil1.pdf](http://www.imtm-iaw.rub.de/wp-content/uploads/2011/08/kap2teil1.pdf) (Stand 7.12.11).

Hoffmann, L., Häußler, P., Lehrke, M. (1998): Die IPN-Interessenstudie Physik. Kiel: Institut für die Pädagogik der Naturwissenschaften der Universität Kiel.

Holstermann, N., Bögeholz, S., (2007): Interesse von Jungen und Mädchen an naturwissenschaftlichen Themen am Ende der Sekundarstufe I. In: Zeitschrift für Didaktik der Naturwissenschaften Jg. 13, S. 71-86.

Institut für mediznische und pharmazeutische Prüfungsfragen (2005): IMPP-Gegenstandskatalog, Teilkatalog "Physik für Mediziner". Download-Dokument: <http://www.impp.de/IMPP2010/pdf/gk01n.pdf> (Stand 20.12.11).

Joerger, K. (1980): Lernanreize. Königstein/Ts.: Scriptor Verlag.

Kattmann, U. (2007): Didaktische Rekonstruktion – eine praktische Theorie. In: Krüger, D., Vogt, H. (Hrsg.): Theorien in der biologiedidaktischen Forschung, Heidelberg: Springer Verlag, S. 93-103.

Meschede, D. (2010): Gerthsen Physik. 24. überarbeitete Auflage, Heidelberg: Springer Verlag.

Meyer, H. (2010): Was ist guter Unterricht? 7. Auflage, Berlin: Cornelsen Verlag.

Nachtigall, D. (1986): Vorstellungen im Bereich der Mechanik. In: Naturwissenschaften im Unterricht – Physik/Chemie 34 Nr. 13, S. 114-118.

Tipler, P., Mosca, G. (2009): Physik für Wissenschaftler und Ingenieure. 6. Auflage, Heidelberg: Spektrum Akademischer Verlag.

Welsch, N., Liebmann, C. (2006): Farben. Natur – Technik – Kunst. 2. Auflage, Munchen: Spektrum Akademischer Verlag. ¨

Wiesner, H. (1986): Schülervorstellungen und Lernschwierigkeiten im Breich der Optik. In: Müller, R., Wodzinski, R., Hopf, M. (Hrsg.) (2011): Schülervorstellungen in der Physik, 3. unveränderte Auflage, o. O.: Aulis Verlag, S. 155-160.

Wilhelm, T. (2005): Verständnis der newtonschen Mechanik bei bayerischen Elftklässlern – Ergebnisse beim Test "Force Concept Inventory" in herkömmlichen Klassen und im Würzburger Kinematik-/Dynamikunterricht. In: Phydid Nr.4 Band 2, S. 47-56. Download-Artikel: [http://www.phydid.](http://www.phydid.de/index.php/phydid/article/viewArticle/32) [de/index.php/phydid/article/viewArticle/32](http://www.phydid.de/index.php/phydid/article/viewArticle/32) (Stand 16.11.11).

# B. Anhang I - Tabellen

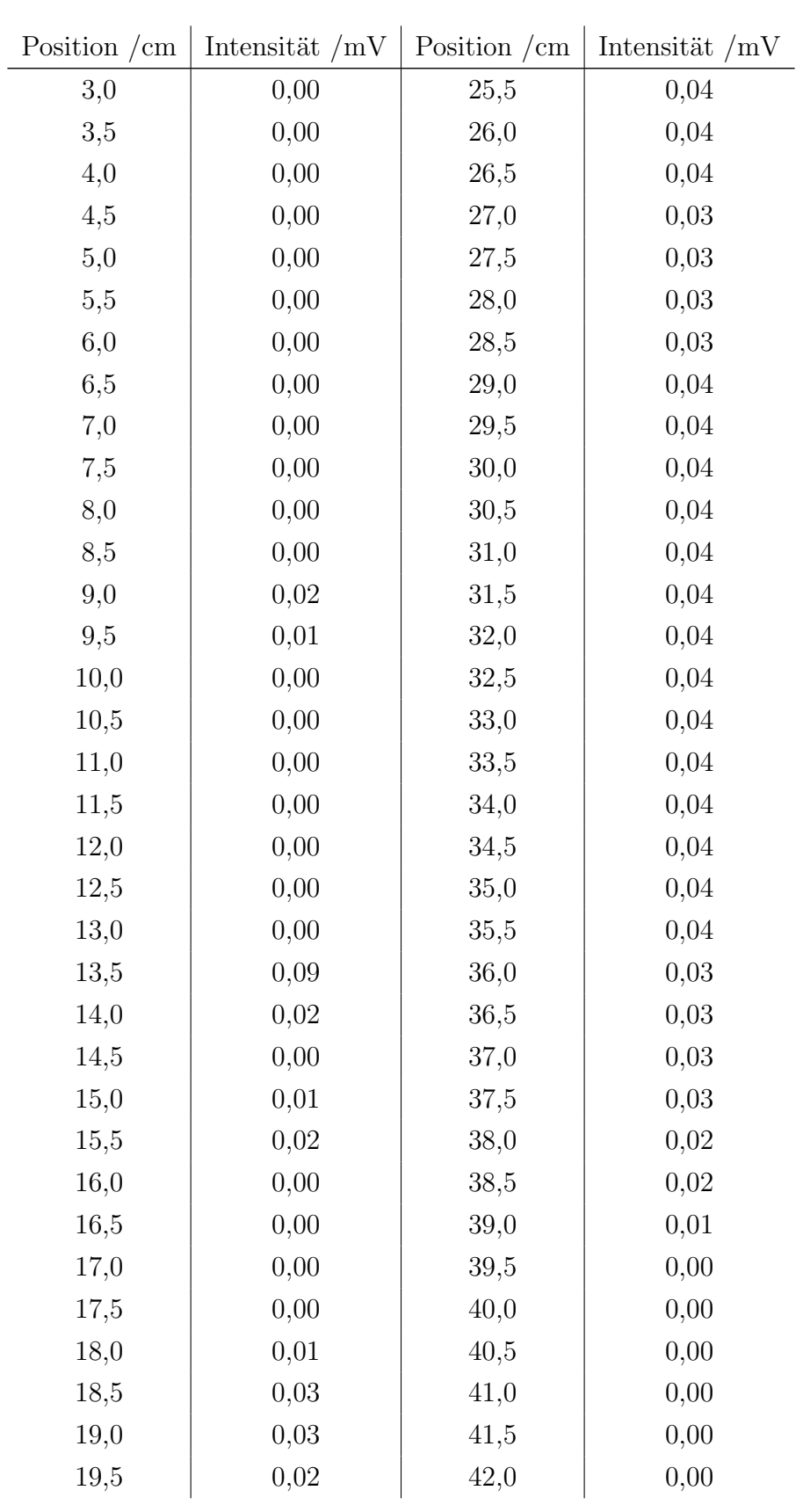

| Position $/cm$ | Intensität $/mV$ | Position $/cm$ | Intensität $/mV$ |
|----------------|------------------|----------------|------------------|
| 20,0           | 0,03             | 42,5           | 0,00             |
| 20,5           | 0,04             | 43,0           | 0,00             |
| 21,0           | 0,05             | 43,5           | 0,00             |
| 21,5           | 1,60             | 44,0           | 0,00             |
| 22,0           | 3,00             | 44,5           | 0,00             |
| 22,5           | 0,04             | 45,0           | 0,00             |
| 23,0           | 3,40             | 45,5           | 0,00             |
| 23,5           | 1,30             | 46,0           | 0,00             |
| 24,0           | 0,15             | 46,5           | 0,00             |
| 24,5           | 0,06             | 47,0           | 0,00             |
| 25,0           | 0,05             |                |                  |

Tabelle 2: Gemessenens Absorptionsspektrum der Hg-Lampe.

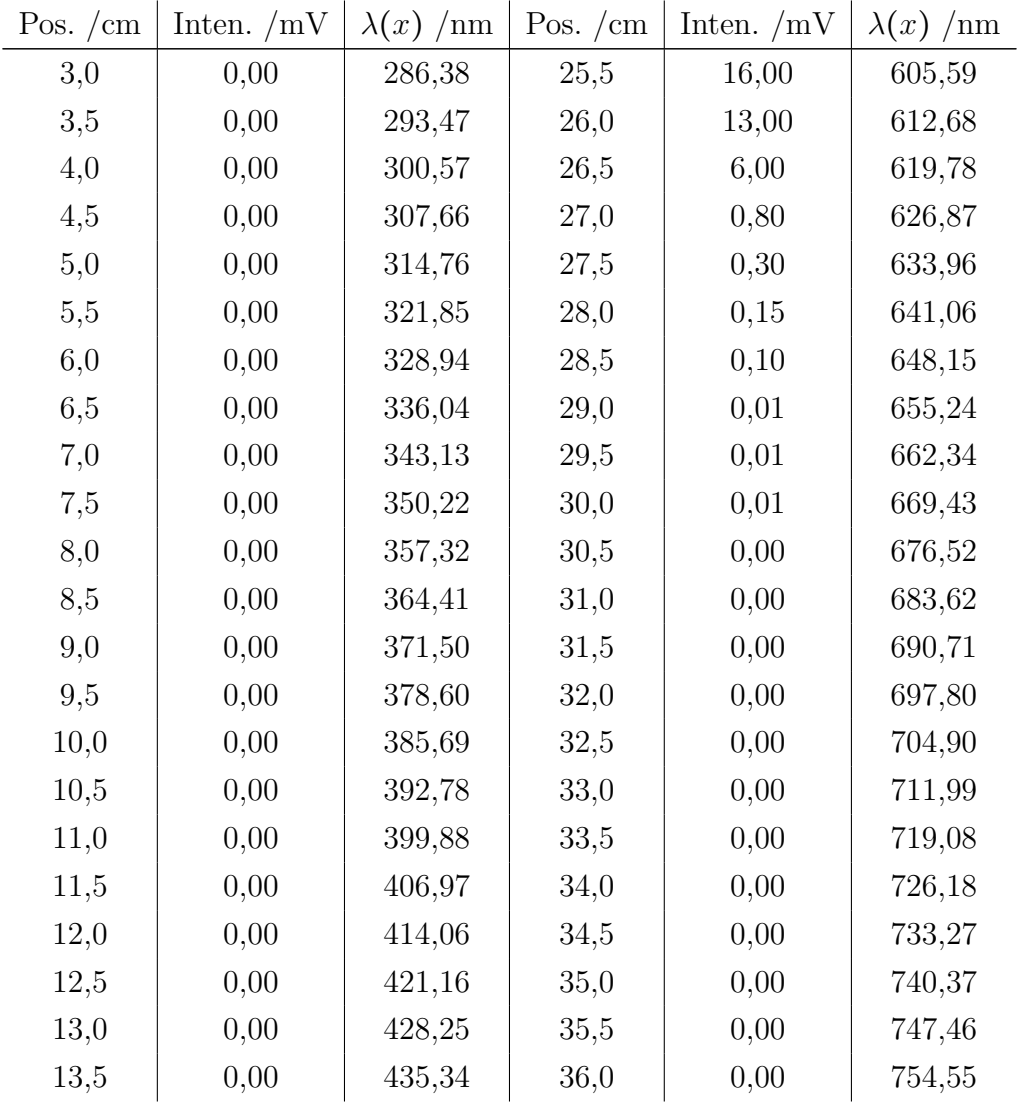

| Pos. $/cm$ | Inten. $/mV$ | $\lambda(x)$ /nm | Pos. $/cm$ | Inten. $/mV$ | $\lambda(x)$ /nm |
|------------|--------------|------------------|------------|--------------|------------------|
| 14,0       | 0,00         | 442,44           | 36,5       | 0,00         | 761,65           |
| 14,5       | 0,00         | 449,53           | 37,0       | 0,00         | 768,74           |
| 15,0       | 0,00         | 456,63           | 37,5       | 0,00         | 775,83           |
| 15,5       | 0,00         | 463,72           | 38,0       | 0,00         | 782,93           |
| 16,0       | 0,00         | 470,81           | 38,5       | 0,00         | 790,02           |
| 16,5       | 0,00         | 477,91           | 39,0       | 0,00         | 797,11           |
| 17,0       | 0,00         | 485,00           | 39,5       | 0,00         | 804,21           |
| 17,5       | 0,00         | 492,09           | 40,0       | 0,00         | 811,30           |
| 18,0       | 0,00         | 499,19           | 40,5       | 0,00         | 818,39           |
| 18,5       | 0,00         | 506,28           | 41,0       | 0,00         | 825,49           |
| 19,0       | 0,00         | 513,37           | 41,5       | 0,00         | 832,58           |
| 19,5       | 0,10         | 520,47           | 42,0       | 0,00         | 839,67           |
| 20,0       | 0,10         | 527,56           | 42,5       | 0,00         | 846,77           |
| 20,5       | 0,10         | 534,65           | 43,0       | 0,00         | 853,86           |
| 21,0       | 0,10         | 541,75           | 43,5       | 0,00         | 860,95           |
| 21,5       | 0,10         | 548,84           | 44,0       | 0,00         | 868,05           |
| 22,0       | 0,20         | 555,93           | 44,5       | 0,00         | 875,14           |
| 22,5       | 0,50         | 563,03           | 45,0       | 0,00         | 882,24           |
| 23,0       | 4,60         | 570,12           | 45,5       | 0,00         | 889,33           |
| 23,5       | 15,00        | 577,21           | 46,0       | 0,00         | 896,42           |
| 24,0       | 20,00        | 584,31           | 46,5       | 0,00         | 903,52           |
| 24,5       | 20,00        | 591,40           | 47,0       | 0,00         | 910,61           |
| 25,0       | 18,00        | 598,50           |            |              |                  |

Tabelle 3: Gemessenens Absorptionsspektrum der Farbfilterkombinationen "ROT" die im finalen Versuchsaufbau verwendet werden.

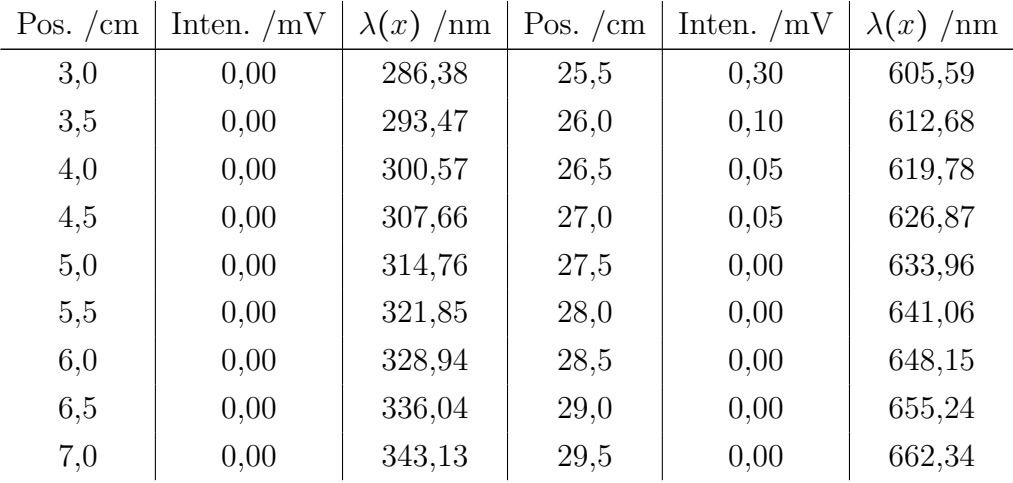

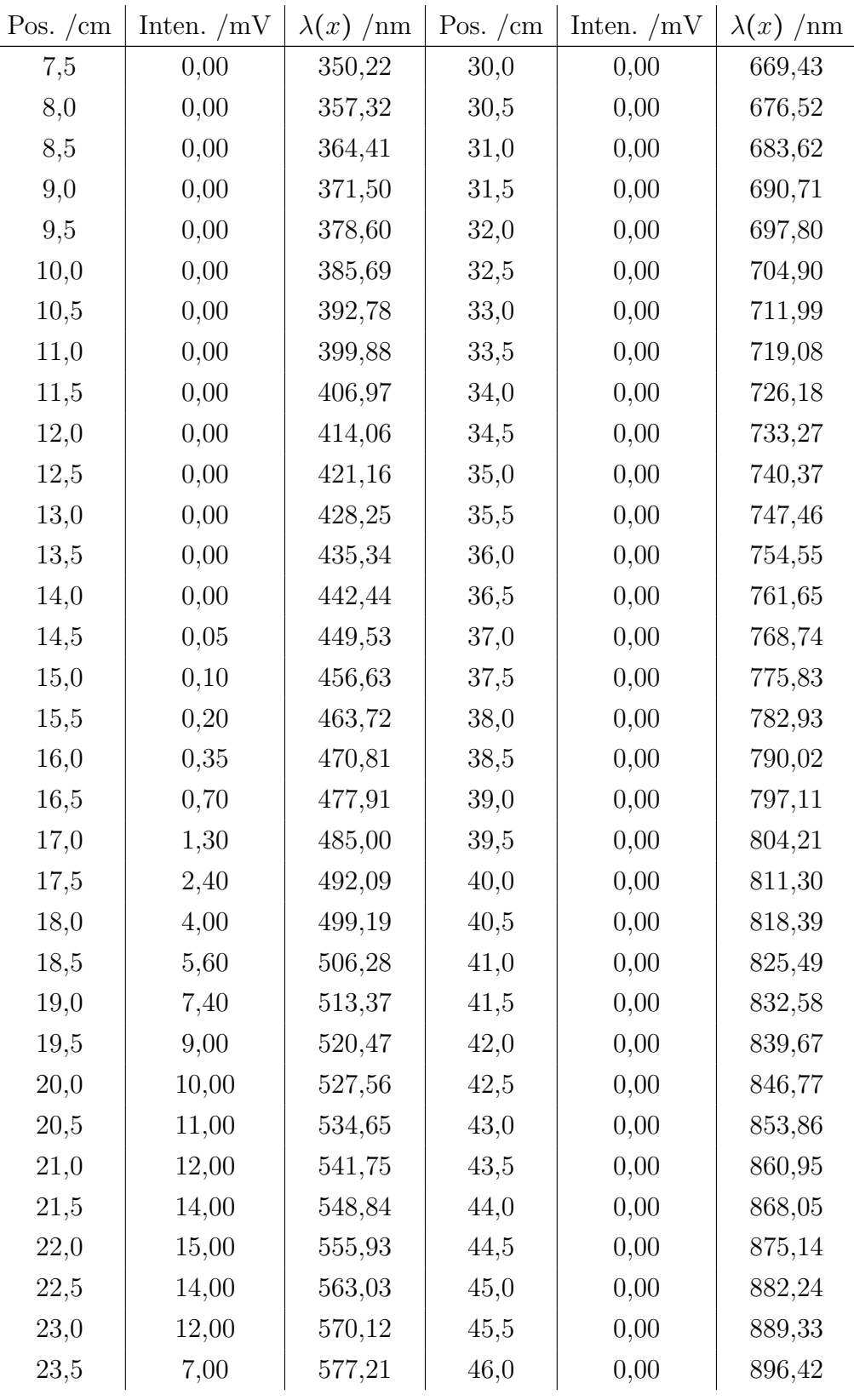

| Pos. $/cm \mid$ | Inten. /mV $\lambda(x)$ /nm   Pos. /cm   Inten. /mV $\lambda(x)$ /nm |        |      |      |        |
|-----------------|----------------------------------------------------------------------|--------|------|------|--------|
| 24,0            | 3,80                                                                 | 584,31 | 46,5 | 0,00 | 903,52 |
| 24,5            | 1,50                                                                 | 591,40 | 47.0 | 0,00 | 910,61 |
| 25,0            | 0,60                                                                 | 598,50 |      |      |        |

Tabelle 4: Gemessenens Absorptionsspektrum der Farbfilterkombinationen "GRÜN" die im finalen Versuchsaufbau verwendet werden.

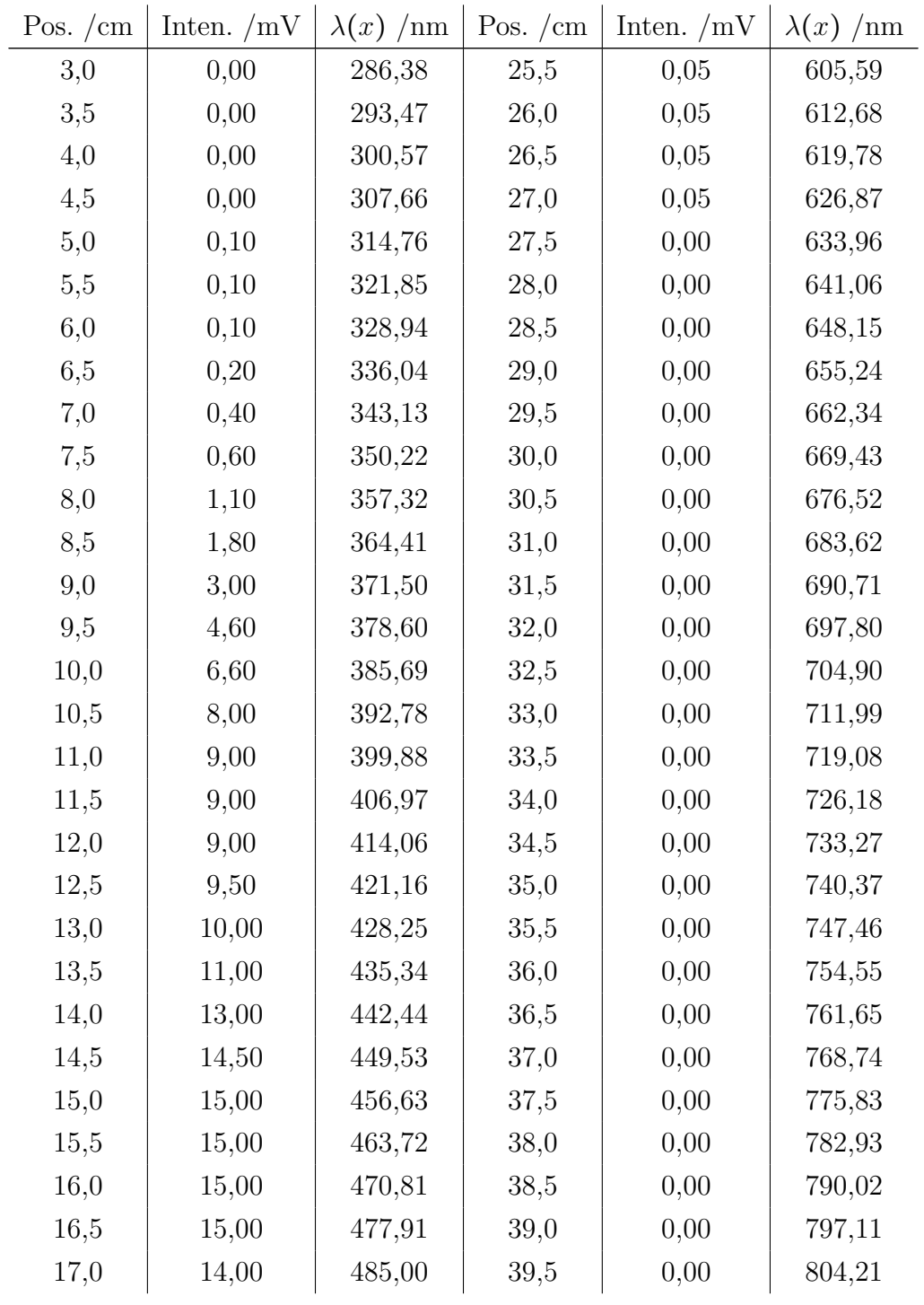

| Pos. $/cm$ | Inten. $/mV$ | $\lambda(x)$ /nm | Pos. $/cm$ | Inten. $/mV$ | $\lambda(x)$ /nm |
|------------|--------------|------------------|------------|--------------|------------------|
| 17,5       | 13,00        | 492,09           | 40,0       | 0,00         | 811,30           |
| 18,0       | 11,00        | 499,19           | 40,5       | 0,00         | 818,39           |
| 18,5       | 8,00         | 506,28           | 41,0       | 0,00         | 825,49           |
| 19,0       | 4,60         | 513,37           | 41,5       | 0,00         | 832,58           |
| 19,5       | 2,00         | 520,47           | 42,0       | 0,00         | 839,67           |
| 20,0       | 0,60         | 527,56           | 42,5       | 0,00         | 846,77           |
| 20,5       | 0,20         | 534,65           | 43,0       | 0,00         | 853,86           |
| 21,0       | 0,20         | 541,75           | 43,5       | 0,00         | 860,95           |
| 21,5       | 0,15         | 548,84           | 44,0       | 0,00         | 868,05           |
| 22,0       | 0,10         | 555,93           | 44,5       | 0,00         | 875,14           |
| 22,5       | 0,10         | 563,03           | 45,0       | 0,00         | 882,24           |
| 23,0       | 0,10         | 570,12           | 45,5       | 0,00         | 889,33           |
| 23,5       | 0,10         | 577,21           | 46,0       | 0,00         | 896,42           |
| 24,0       | 0,10         | 584,31           | 46,5       | 0,00         | 903,52           |
| 24,5       | 0,10         | 591,40           | 47,0       | 0,00         | 910,61           |
| 25,0       | 0,10         | 598,50           |            |              |                  |

Tabelle 5: Gemessenens Absorptionsspektrum der Farbfilterkombinationen "BLAU" die im finalen Versuchsaufbau verwendet werden.

| Farbvalenz       | R/mV | G/mV | B/mV | r    | g    |
|------------------|------|------|------|------|------|
| Rot              | 12   | 3,8  | 0,7  | 0,73 | 0,23 |
| Rot1             | 11   | 7    | 1,1  | 0,58 | 0,37 |
| Rot <sub>2</sub> | 10   | 2,4  | 0,5  | 0,78 | 0,19 |
| Gelb             | 16   | 15   | 6,2  | 0,43 | 0,40 |
| Blau             | 0,6  | 6,2  | 13   | 0,03 | 0,31 |
| Grün             | 6,4  | 11   | 4,8  | 0,29 | 0.5  |

Tabelle 6: Absolute und relative Intensitäten der sechs Farben bei Messung zur Abstandsbestimmung mit Farbfiltersatz "Normal".

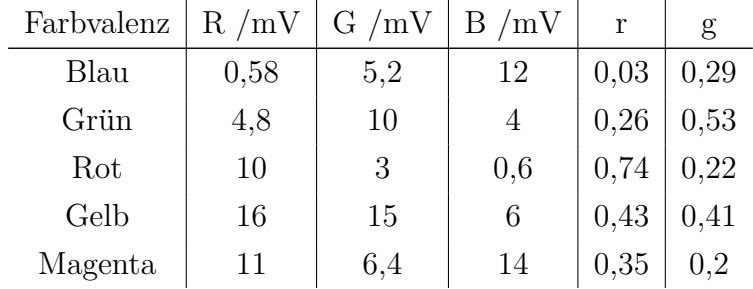

| Farbvalenz | R/mV | G/mV | B/mV |      |      |
|------------|------|------|------|------|------|
| Orange     | 13   |      | 3,2  | 0,52 | 0,36 |
| Cyan       | 4.8  | 13   | 9    |      | 0,49 |
| Weiß       | 23   | 22   | 22   | 0,34 | 0,33 |

Tabelle 7: Absolute und relative Intensitäten der neun Farben bei Messung mit Farbfiltersatz "Normal".

| Farbvalenz | R/mV             | G/mV | $\rm B/mV$ | r    | g    |
|------------|------------------|------|------------|------|------|
| Blau       | $\left( \right)$ | 5    | 12         | 0    | 0,29 |
| Grün       | 0,1              | 10   | 4          | 0,01 | 0,71 |
| Rot        | 0,8              | 3    | 0,6        | 0,18 | 0,68 |
| Gelb       | 1,3              | 15   | 6          | 0,06 | 0,67 |
| Magenta    | 1                | 6,4  | 14         | 0,05 | 0,3  |
| Orange     | 1                | 9    | 3,2        | 0,08 | 0,68 |
| Cyan       | 0,1              | 13   | 9          | 0    | 0,59 |
| Weiß       | 2,2              | 22   | 22         | 0,05 | 0.48 |

Tabelle 8: Absolute und relative Intensitäten der neun Farben bei Messung mit Farbfiltersatz "Protanomal".

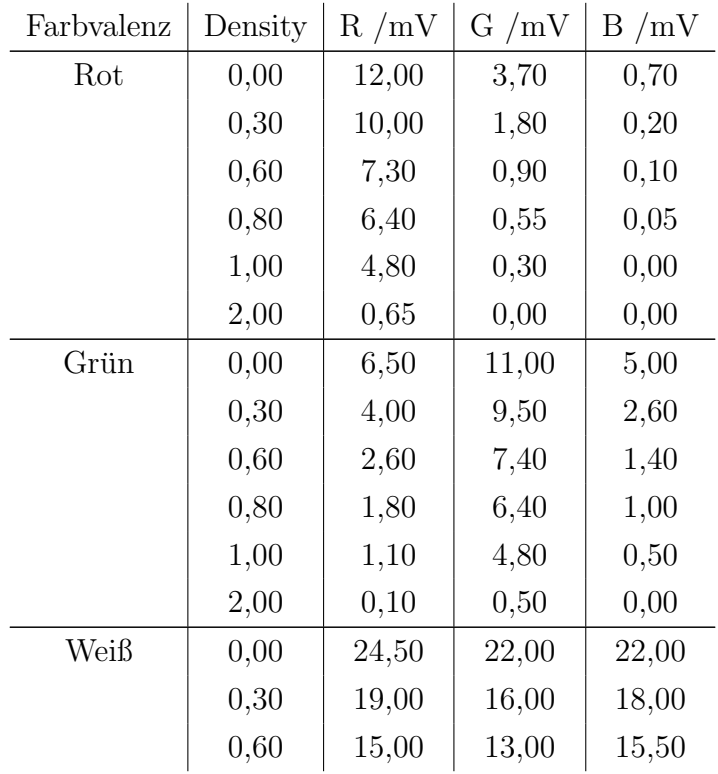

| Farbvalenz | Density |       | $R/mV$ G /mV B /mV |       |
|------------|---------|-------|--------------------|-------|
|            | 0,80    | 14,00 | 11,00              | 14,00 |
|            | 1,00    | 10,00 | 8,00               | 11,00 |
|            | 2,00    | 1,90  | 1,00               | 1,40  |

Tabelle 9: Absolute Intensitäten der Grundfarben "Rot", "Grün", "Weiß" und deren Abstufungen (Graufilter).

| Farbvalenz | Density | R/mV  | G/mV  | $\rm B/mV$ |
|------------|---------|-------|-------|------------|
| Gelb       | 0,00    | 18,00 | 16,00 | 7,00       |
|            | 0,30    | 14,00 | 12,00 | 4,00       |
|            | 0,60    | 12,00 | 10,00 | 2,20       |
|            | 0,80    | 10,00 | 9,00  | 1,60       |
|            | 1,00    | 7,80  | 6,40  | 0,80       |
|            | 2,00    | 1,20  | 0,70  | 0,10       |
| Cyan       | 0,00    | 4,80  | 12,50 | 13,50      |
|            | 0,30    | 2,80  | 9,50  | 11,00      |
|            | 0,60    | 1,50  | 6,80  | 9,20       |
|            | 0,80    | 1,10  | 5,60  | 8,20       |
|            | 1,00    | 0,65  | 4,00  | 6,40       |
|            | 2,00    | 0,10  | 0,40  | 0,65       |
| Hellgelb   | 0,00    | 21,00 | 19,00 | 14,00      |
|            | 0,30    | 17,00 | 15,00 | 12,00      |
|            | 0,60    | 14,50 | 12,00 | 9,00       |
|            | 0,80    | 13,00 | 10,00 | 7,00       |
|            | 1,00    | 8,30  | 7,00  | 4,80       |
|            | 2,00    | 1,20  | 0,70  | 0,30       |
| Hellcyan   | 0,00    | 13,00 | 18,00 | 20,00      |
|            | 0,30    | 9,00  | 14,50 | 17,00      |
|            | 0,60    | 6,40  | 10,00 | 14,50      |
|            | 0,80    | 5,20  | 8,20  | 13,00      |
|            | 1,00    | 3,20  | 5,60  | 10,00      |
|            | 2,00    | 0,30  | 0,50  | 0,90       |

Tabelle 10: Absolute Intensitäten der Grundfarben "Gelb", "Cyan", "Helgelb", "Hellcyan" und deren Abstufungen (Graufilter).

| Farbvalenz | Helligkeit | R/mV  | G/mV  | B/mV  |
|------------|------------|-------|-------|-------|
| Rot        | 100\%      | 11,00 | 2,50  | 0,45  |
|            | 80%        | 9,00  | 1,60  | 0,35  |
|            | 60%        | 6,80  | 0,90  | 0,30  |
|            | 40%        | 5,00  | 0,50  | 0,25  |
|            | 20%        | 1,80  | 0,20  | 0,20  |
| Grün       | 100\%      | 5,70  | 11,00 | 4,20  |
|            | 80%        | 4,60  | 9,20  | 3,00  |
|            | 60%        | 3,00  | 7,60  | 1,80  |
|            | 40%        | 1,50  | 5,80  | 1,00  |
|            | 20%        | 0,50  | 2,20  | 0,40  |
| Weiß       | 100%       | 24,00 | 22,00 | 22,00 |
|            | 80%        | 23,00 | 21,00 | 21,00 |
|            | $60\%$     | 19,00 | 18,00 | 18,00 |
|            | 40%        | 11,00 | 10,00 | 10,00 |
|            | 20%        | 6,00  | 5,00  | 7,00  |

Tabelle 11: Absolute Intensitäten der Grundfarben "Rot", "Grün", "Weiß" und deren Abstufungen (Beamer).

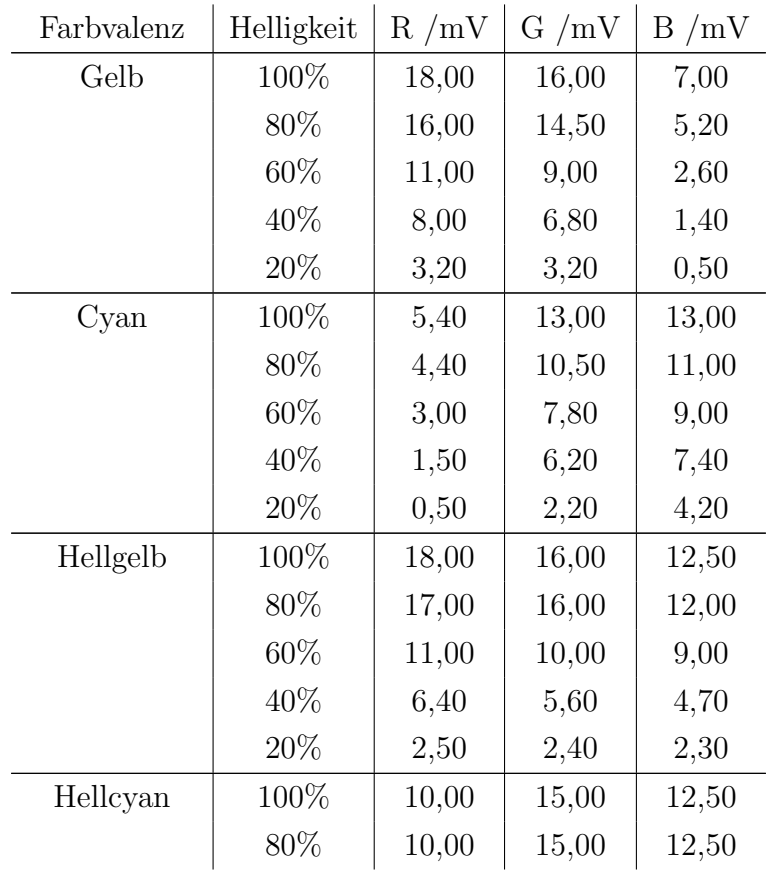

| Farbyalenz  | Helligkeit | R/mV  | G/mV  | B/mV  |
|-------------|------------|-------|-------|-------|
|             | 60\%       | 6,80  | 9,50  | 9,50  |
|             | 40\%       | 4,30  | 5,80  | 6,60  |
|             | 20%        | 1,60  | 2,20  | 3,60  |
| Hellmagenta | 100%       | 14,50 | 11,00 | 16,50 |
|             | 80%        | 14,00 | 10,00 | 15,50 |
|             | 60%        | 12,00 | 10,00 | 12,00 |
|             | 40\%       | 5,80  | 4,90  | 6,40  |
|             | $20\%$     | 2,40  | 1,60  | 3,40  |

Tabelle 12: Absolute Intensitäten der Grundfarben "Gelb", "Cyan", "Helgelb", "Hellcyan", "Hellmagenta" und deren Abstufungen (Beamer).

# C. Anhang II - Anleitung

In diesem Teil des Anhangs befindet sich der vollständige Prototyp der Versuchsanleitung, wie er im Praktikum eingesetzt werden soll. Es sei an dieser Stelle auf zwei Aspekte der Einbindung der Anleitung hingewiesen. Zum einen gehört sowohl die Kopfzeile mit dem Titel des Abschnitts als auch die Fußzeile mit der Seitenzahl nicht zu der Anleitung selbst, sondern zu der Examensarbeit in die sie eingegliedert ist. Zum anderen wurde die Größe der Seiten im Anhang auf 90% ihrer originären Größe reduziert, um Uberschneidungen mit den Kopf- und Fußzeilen der Examensarbeit selbst ¨ zu vermeiden.

## Mechanismen des Farbsehens und der Farbfehlsichtigkeit

### Leitfaden zum Praktikumsversuch

### **Bitte lesen Sie den folgenden Abschnitt sorgfältig**.

Ziel der Versuchsreihe:

Das Praktikumsexperiment soll Ihnen einen Einblick in die Wahrnehmung von farbfehlsichtigen Menschen ermöglichen. Dazu erforschen Sie in dieser Reihenfolge:

- I. Wie Sie selbst Farben wahrnehmen
- II. Wie ein Messgerät aussehen kann, das die Farbwahrnehmung des Menschen simuliert
- III. Wie Farben in unserer Umwelt zustande kommen

IV.

- a. Mit welchen Hilfsmitteln man Farben messen kann
- b. Wie sich die Farbwahrnehmung bei farbfehlsichtigen Menschen verändert
- c. Wie einzelne Farbsehtests für Menschen funktionieren, mit denen man Sehschwächen diagnostizieren kann
- V. Was ein Farbraum ist
- VI. Welche Aspekte außerhalb der Physik beim Farbsehen eine entscheidende Rolle spielen

### **Allgemeine Hinweise**

Die Anleitung stellt gleichzeitig das Protokoll dar. Sollten Sie weitere Zettel für Nebenrechnungen oder Ähnliches verwenden, heften Sie diese bitte hinten an die Anleitung an.

### *Vermutungen*

Werden Sie darum gebeten eine Vermutung anzustellen, geht es nicht primär darum, eine "richtige" Antwort zu notieren, sondern tatsächlich um das, was Sie denken. Vermutungen werden in der Regel zu einem späteren Zeitpunkt in den Versuchsteilen noch einmal aufgegriffen und überprüft, sodass Ihnen am Ende auch die richtige Antwort bekannt ist.

### *Farbkodierung*

Blaue Kästen enthalten Hinweise zur Sicherheit oder zur Durchführung – diese müssen **unbedingt sorgfältig gelesen und befolgt** werden. Sie schützen sich damit zum einen vor unnötiger Arbeit und zum anderen vor Verletzungen.

Grüne Kästen enthalten jeweils Informationen zum aktuellen Versuchsteil, insbesondere die "Tipps" stellen jedoch keine verbindlichen Vorgaben dar, wie etwas zu bearbeiten ist.

## **Experiment I – Der Selbstversuch:**

**Aufgabe:** Finden Sie heraus, ob Sie unter einer Farbsehschwäche leiden oder nicht.

**Vorbereitung:** Jedes Gruppenmitglied benötigt einen kleinen Zettel und einen Stift.

**Durchführung:** Betrachten Sie die folgenden vier Bilder und notieren Sie, verdeckt auf Ihrem Zettel, was Sie darauf erkennen können. $^1$ 

### **Blättern Sie erst um, wenn alle Gruppenmitglieder mit dem Notieren fertig sind!**

Testbild a) Testbild b)

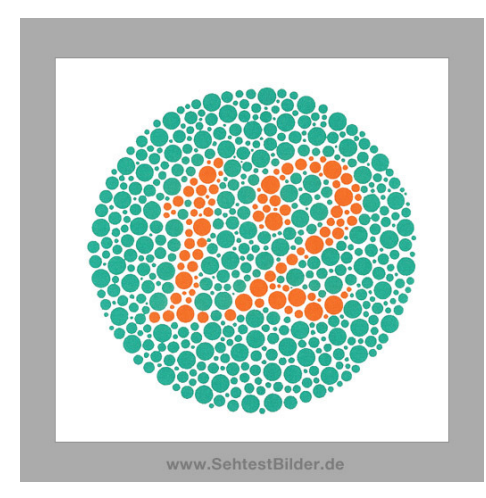

Testbild c) Testbild d)

-

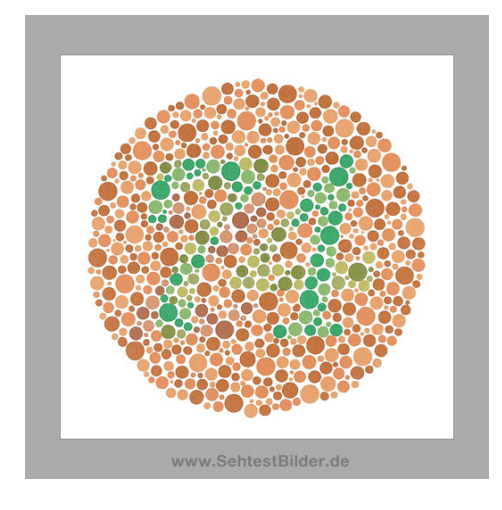

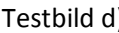

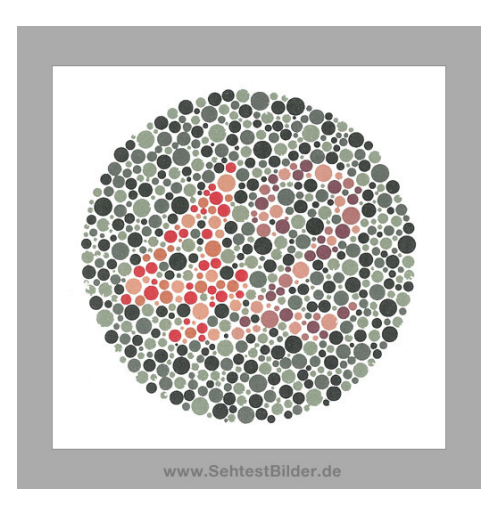

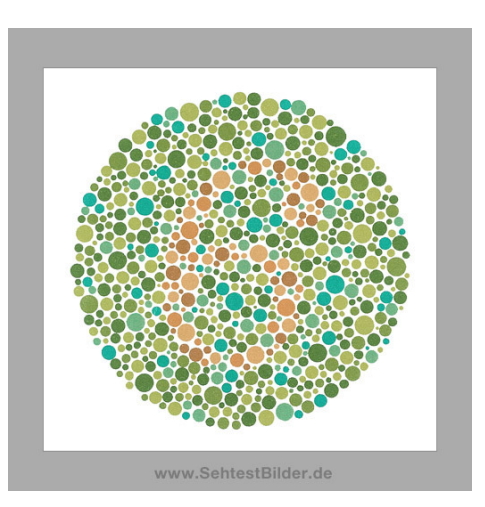

<sup>&</sup>lt;sup>1</sup> Abbildungen und weitere Farbsehtests siehe http://www.sehtestbilder.de/sehtest/ Stand (17.11.11)

**Auswertung:** Notieren Sie nun die von Ihnen erkannten Zahlen in der nachstehenden Tabelle.

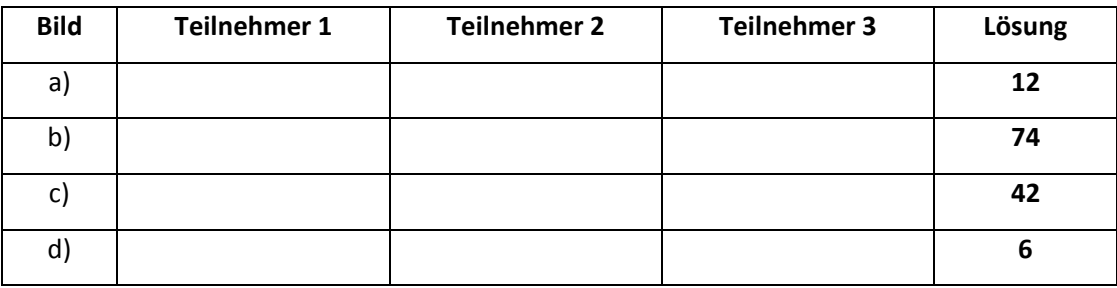

Sollten Ihre Ergebnisse von den Lösungen abweichen, könnten Sie unter einer Farbfehlsichtigkeit leiden. Einige Teilversuche können Sie in diesem Fall eventuell nicht vollständig bearbeitet. Vergleichen Sie sich in diesem Fall **unbedingt** immer Ihre Beobachtungen mit denen Ihrer Kommilitoninnen und Kommilitonen.

- a) Was vermuten Sie, sieht ein Mensch mit einer Farbfehlsichtigkeit auf den vier Testbildern?
- b) Gilt diese Vermutung für alle Arten der Farbfehlsichtigkeit und wenn nicht, für welche gilt Sie?

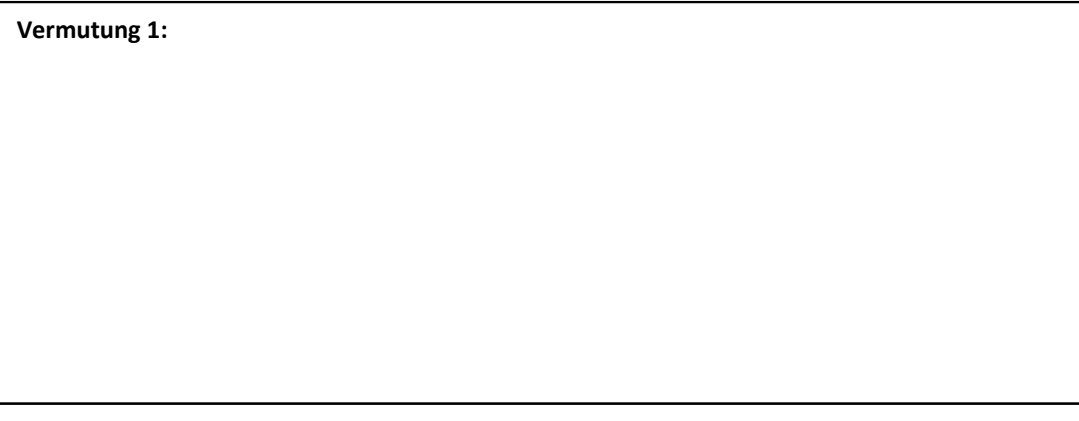

*Weitere Informationen zu dieser Methode des Farbsehtests und wie sie funktioniert, erhalten Sie später!* 

### **Information:** Farbfehlsichtigkeit

Ungefähr **0,4%** aller Frauen und **8,0%** aller Männer leiden unter einer Farbsehschwäche. Dieses eingeschränkte Farbsehen wird **rezessiv geschlechtsgebunden** übertragen. Das für derartige Anomalien entscheidende fehlerhafte X-Chromosom wird bei Mädchen, im Gegensatz zu Jungen, meist korrigiert. Bei Frauen entsteht daher nur dann eine Farbstörung, wenn beide Elternteile farbfehlsichtig sind. Doch nicht nur zwischen den Geschlechtern, sondern auch zwischen den einzelnen Störungen gibt es Häufigkeitsunterschiede: Von allen Farbfehlsichtigen sind…

#### **50% grünschwach, 25% grünblind, 10% rotschwach und 15% rotblind.**

Störungen im Blaubereich und totale Farbenblindheit sind extrem selten (< 0,0001%).

## **Theorieteil IIa – Zum warm werden…**

**Aufgabe:** Machen Sie sich mit dem Ablesen des Messgeräts vertraut.

**Information:** Das Messgerät enthält zwei unterschiedliche Skalen:

- 1) Von -10 bis 10 Skalenteilen (oben)
- 2) Von -3 bis 3 Skalenteilen (unten)

Welche Skala die jeweils gültige ist, hängt von der Einstellung des "Sensitivity"-Reglers ab. Steht dieser beispielsweise auf **0,1 mV, 1 mV, 10 mV**, usw. ist die **obere Skala** abzulesen. Steht der Regler **auf 0,3 mV, 3 mV, 30 mV**, usw. ist die **untere Skala** abzulesen.

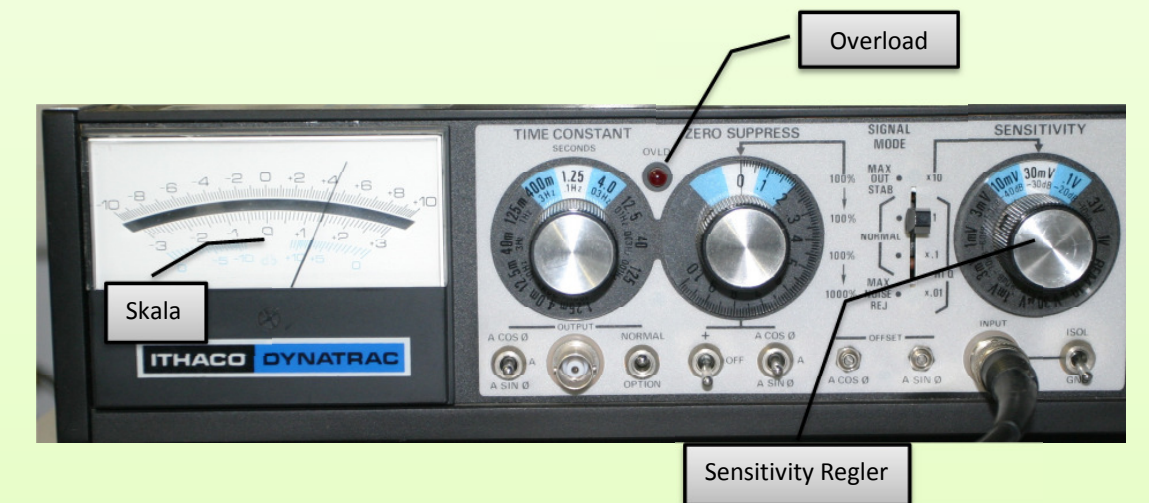

Grundsätzlich ist der **Messbereich** immer **so klein wie möglich** zu wählen, um die Werte möglichst genau ablesen zu können. D.h. bei einem Signal von ungefähr 1,5 mV sollte 3 mV als Sensitivität ausgewählt werden, obwohl man den Wert auch auf der 10 mV Skala ablesen könnte.

Ist der **Messbereich zu klein** eingestellt, z.B. bei einem 1,5 mV Signal auf 1 mV, leuchtet das **Overload** (OVLD) Lämpchen. Vergrößern Sie in diesem Fall schrittweise den Messbereich, bis das Lämpchen erlischt.

### Am Beispiel:

In der oben abgebildeten Grafik wird die untere Skala abgelesen, da der Messbereich (Sensitivität) auf 30mV eingestellt ist. Bei **diesem Messbereich** entspricht der Wert +3 der Skala +30 mV.

Die Skala zeigt einen Wert von +1,4 was, 14 mV entspricht.

Ist der Messbereich richtig gewählt?

Ja, da 30 mV der kleinste mögliche Messbereich ist, bei dem es nicht zum Overload kommt.

Das Messergebnis lautet also **14 mV**!

Wie viele Skalenteile liegen zwischen einer langen und einer halblangen Markierungen auf der oberen Skala, wie viele auf der unteren?

Obere Skala:\_\_\_\_\_\_\_\_\_\_\_\_\_\_\_\_\_\_\_\_\_\_\_\_\_\_\_\_\_\_\_\_\_\_\_\_\_\_\_\_\_\_\_\_\_\_\_\_\_\_\_\_\_\_\_\_\_\_\_\_

Untere Skala:

Wie viele Skalenteile liegen zwischen zwei kurzen Markierungen auf der oberen Skala, wie viele auf der unteren?

Obere Skala:\_\_\_\_\_\_\_\_\_\_\_\_\_\_\_\_\_\_\_\_\_\_\_\_\_\_\_\_\_\_\_\_\_\_\_\_\_\_\_\_\_\_\_\_\_\_\_\_\_\_\_\_\_\_\_\_\_\_\_\_

Untere Skala:\_\_\_\_\_\_\_\_\_\_\_\_\_\_\_\_\_\_\_\_\_\_\_\_\_\_\_\_\_\_\_\_\_\_\_\_\_\_\_\_\_\_\_\_\_\_\_\_\_\_\_\_\_\_\_\_\_\_\_

Welche Messergebnisse liefern die beiden folgenden Abbildungen? (Gehen Sie davon aus, dass das Gerät richtig eingestellt wurde.)

Obere Abbildung:\_\_\_\_\_\_\_\_\_\_\_\_\_\_\_\_\_\_\_\_\_\_\_\_\_\_\_\_\_\_\_\_\_\_\_\_\_\_\_\_\_\_\_\_\_\_\_\_\_\_\_\_\_\_\_\_\_

Untere Abbildung:\_\_\_\_\_\_\_\_\_\_\_\_\_\_\_\_\_\_\_\_\_\_\_\_\_\_\_\_\_\_\_\_\_\_\_\_\_\_\_\_\_\_\_\_\_\_\_\_\_\_\_\_\_\_\_\_

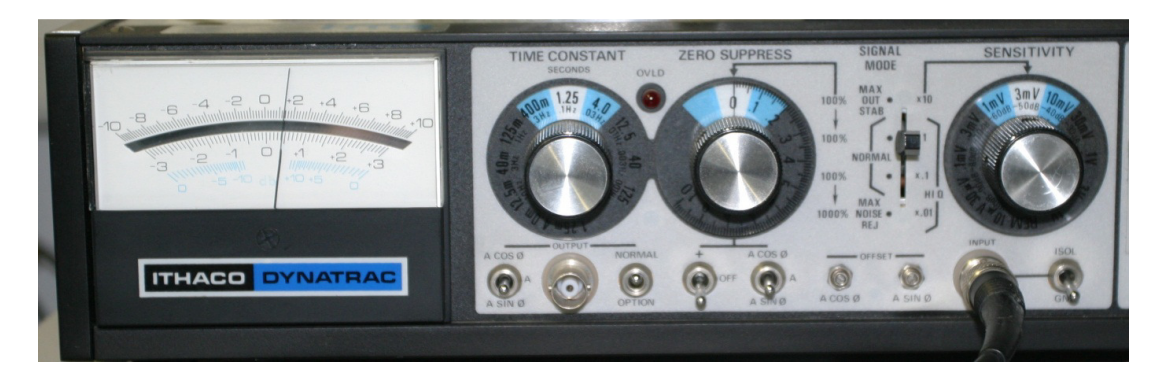

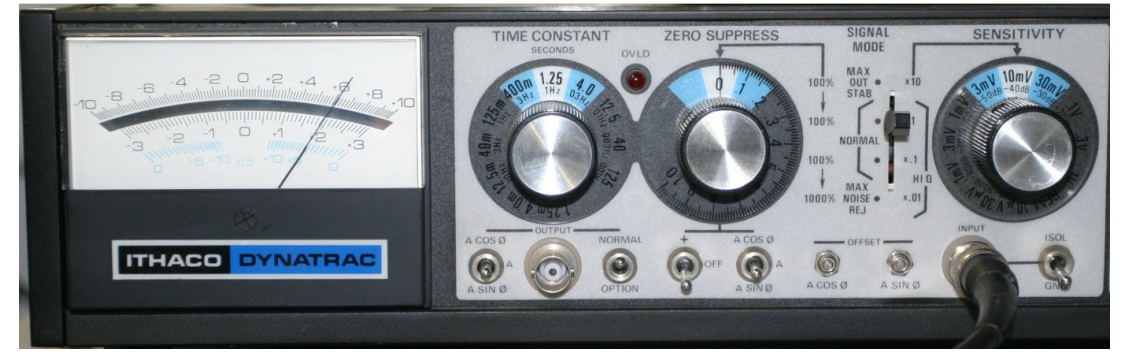
### **Experiment IIb – Kalibrierung des Spektrometers**

**Aufgabe:** Kalibrieren Sie das Spektrometer für weitere Messungen, indem Sie eine Funktion finden, die jeder Position des Detektors eine Wellenlänge zuordnet.

**Information***: Klingt kompliziert – aber alles halb so schlimm!*

Zunächst zu den Begriffen (wenn Ihnen diese schon vertraut sind, können Sie den Kasten überspringen)

Spektrometer: Ein Spektrometer ist ein Gerät zur Darstellung **und Messung** eines Spektrums.

Kalibrieren: Unter Kalibrierung versteht man die Festlegung eines Maßstabs relativ zu einem Normal.

- Der Maßstab ist hier die Wellenlängenskala der Schiene
- Das Normal sind die **bekannten** Emissionswellenlängen der Quecksilberlampe

*Also, was genau sollen Sie tun...?* 

Um Ihre eigenes Spektrometer für weitere Messungen nutzbar zu machen, müssen Sie es kalibrieren, d.h. Sie benötigen eine Funktion, die jeder Position des Detektors eine Wellenlänge zuordnet. Diese Funktion ermitteln Sie mit Hilfe einer Quecksilberlampe.

**Vorbereitung**: Überprüfen Sie mit der ausliegenden Abbildung, ob alle Komponenten an den für diesen Versuchsteil markierten Positionen sind und schalten Sie dann die Quecksilberlampe ein (Stecker in die Steckdose).

Öffnen Sie das Tabellenblatt "Hg Spektrum" der Excel-Datei "Auswertung.xlsx" auf dem linken Monitor.

**Sicherheitshinweis! Schauen Sie unter keinen Umständen direkt in die Quecksilberlampe!**

**Warten** Sie etwa **3 Minuten**, bevor Sie mit Ihren Messungen beginnen, damit die Lampe Ihre maximale Helligkeit erreichen kann.

**Durchführung:** Schieben Sie den Detektor an die 8 cm Markierung. Wiederholen Sie nun die folgenden zwei Schritte für die gesamte Schiene bis zur 40 cm Markierung:

- 1) Schieben Sie den Detektor um **0,5 cm** nach rechts
- 2) Notieren Sie **Position** und gemessene **Intensität** in der Excel Tabelle

**Tipp 1:** Wenn im Messbereich ".3 mV" kein Signal mehr angezeigt wird, notieren Sie 0 mV für die entsprechende Position.

**Tipp 2:** Zum **Drucken** Linksklick auf den Graphen -> Datei -> Drucken

**Drucken** Sie nach der Aufnahme der Messwerte den Graphen aus und heften Sie ihn **nach** dieser Seite in das Protokoll.

**Auswertung:** Bestimmen Sie in dem automatisch erstellten Excel Graphen die Position (in cm) der drei größten Peaks (=Spitzen) und notieren Sie diese.

**Tipp:** Sie können die Linien z.B. sehen, indem Sie ein Blatt Papier vor den Detektor halten.

Tragen Sie zusätzlich die Farbe der Spektrallinie ein, die sich an der jeweiligen Stelle befindet.

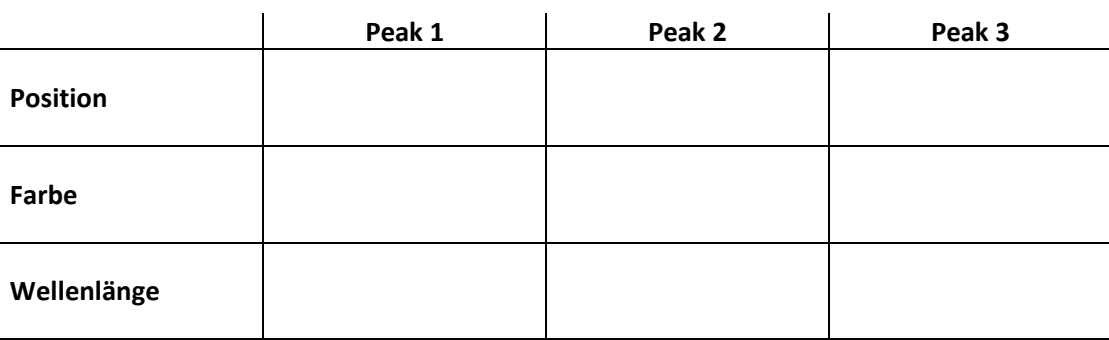

Das Feld "Wellenlänge" lassen Sie zunächst offen.

Die Wellenlängen der drei am besten sichtbaren Spektrallinien von Quecksilber können in der Fachliteratur nachgeschlagen werden. Sie lauten:

- 435,8 nm
- 546,0 nm
- 578,0 nm

Ordnen Sie diese Wellenlängen den von Ihnen beobachteten Peaks der Quecksilberlampe zu.

**Tipp**: Rotes Licht hat beispielsweise eine größere Wellenlänge als blaues Licht.

Wechseln Sie nun zum Tabellenblatt "Zuordnung" und tragen Sie die Positionen und Wellenlängen in die vorgefertigte Tabelle ein.

Excel erstellt nun automatisch einen linearen Fit durch Ihre Messwerte. Tragen Sie die von Excel bestimmte Funktion hier ein:

**Formel 1:**

Wofür steht die Variable x? Wofür steht die Variable y?

- o Wellenlänge
- o Position
- o Intensität

- o Wellenlänge
- o Position
- o Intensität

**Drucken** Sie den Graphen aus und heften Sie ihn nach dieser Seite in Ihr Protokoll. **Speichern** nicht vergessen!

Berechnen Sie mit der von Ihnen gefundenen Formel die Wellenlängen, die zu den folgenden Positionen gehören:

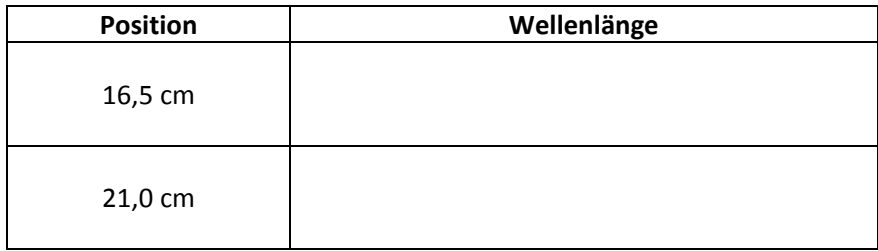

Damit Sie weitere Berechnungen dieser Art nicht von Hand durchführen müssen, tragen Sie die Steigung der Geraden in das Feld neben "m" und den y-Achsenabschnitt der Geraden in das Feld neben "b" ein – Excel übernimmt dann alle weiteren Rechnung für Sie.

**Tipp:** Die allgemeine Geradengleichung lautet:

 $y = mx + b$ 

# **Experiment IIc– Absorptionskurven der Farbfilter?**

**Aufgabe:** Ermitteln Sie die Absorptionskurven der drei verwendeten Farbfilter.

**Vorbereitung:** Ändern Sie den Aufbau gemäß der ausliegenden Abbildung. Öffnen Sie das Tabellenblatt "Farbfilterspektrum" der Excel Datei "Auswertung.xlsx" auf dem linken und die Powerpoint-Präsentation "Weiß.pptx" auf dem rechten Monitor.

#### **Sicherheitshinweis! Schauen Sie unter keinen Umständen direkt in den Beamer!**

Nehmen Sie die Farbfilterschiene **N** aus der Halterung und betrachten Sie diese gegen das Licht.

Welchem Teil des menschlichen Auges entsprechen die drei Farbfilter?

Licht welcher Farbe wird z.B. von dem blauen Filter…

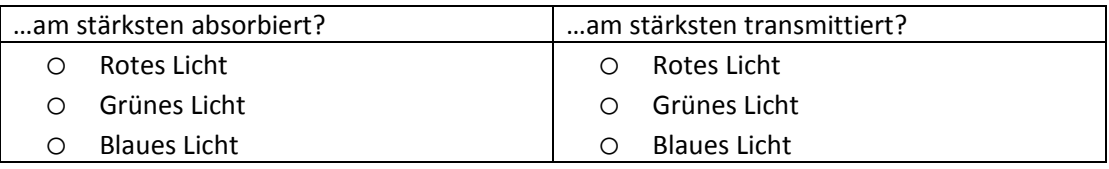

Erwarten Sie, wenn der Detektor im *blauen Teil* des Spektrums steht und der *blaue Farbfilter* vor dem Detektor ist, einen starken oder einen schwachen Ausschlag des Messgeräts?

Begründen Sie Ihre Antwort:

**Durchführung:** Stellen Sie zunächst den Farbfilter ein, den Sie zuerst vermessen wollen, und schieben Sie den Detektor dann in die in der Tabelle angegebene Startposition. Wiederholen Sie nun die folgenden zwei Schritte, bis Sie bei der angegebenen Endposition angekommen sind:

- 1) Schieben Sie den Detektor um **0,5 cm** nach rechts
- 2) Notieren Sie **Position** und gemessene **Intensität** in der Excel Tabelle

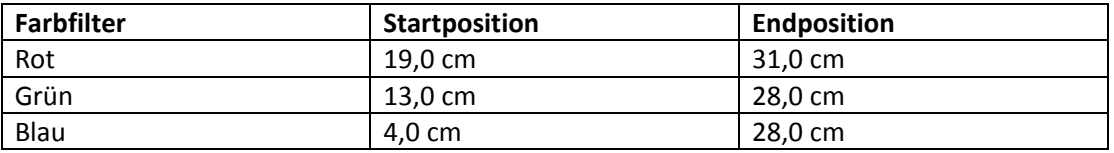

Wiederholen Sie diesen Vorgang für die anderen beiden Farbfilter mit den entsprechenden Start- bzw. Endpositionen. Vergessen Sie nicht den **Farbfilter vor dem Detektor** zu **wechseln**!

**Drucken** Sie nach der Aufnahme der Messwerte den Graphen aus und heften Sie ihn **nach** dieser Seite in das Protokoll. **Speichern** nicht vergessen!

**Auswertung:** Bestimmen Sie mit Hilfe des von Excel erstellten Graphen die Wellenlänge bei der sich die Intensitätsmaxima der drei Farbfilter befinden.

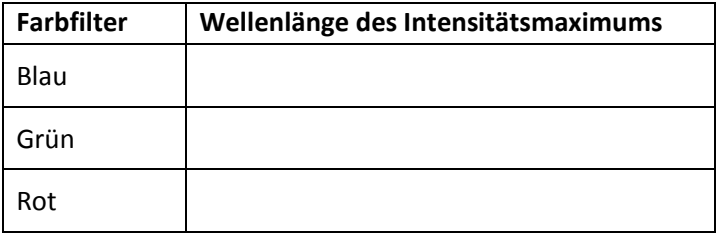

Eine hohe gemessene Intensität bei einer bestimmten Wellenlänge bedeutet, dass…

- o … der Farbfilter besonders viel Licht dieser Wellenlänge absorbiert.
- o … der Farbfilter besonders viel Licht dieser Wellenlänge transmittiert.

Die drei Farbfilter repräsentieren die drei unterschiedlichen Zapfentypen im menschlichen Auge. Womit kann eine große mit einem Filter gemessene Intensität im Auge verglichen werden?

- o Einem starken Reiz des entsprechenden Zapfentyps.
- o Einem schwachen Reiz des entsprechenden Zapfentyps.

I**nformation:** Die drei Zapfentypen im menschlichen Auge werden K-, M- und L-Zapfen genannt.

- **<sup>K</sup>**-Zapfen: Empfindlich für Licht aus dem **kurzen** Wellenlängenbereich des sichtbaren Lichts.
- **<sup>M</sup>**-Zapfen: Empfindlich für Licht aus dem **mittleren** Wellenlängenbereich des sichtbaren Lichts.
- **<sup>L</sup>**-Zapfen: Empfindlich für Licht aus dem **langen** Wellenlängenbereich des sichtbaren Lichts.

Welcher Zapfentyp wird besonders stark gereizt, wenn Sie in eine **rote** Lampe schauen, welcher besonders schwach?

Mit welchem Farbfilter erwarten Sie in diesem Fall ein besonders starkes Signal auf dem Messgerät, mit welchem ein besonders schwaches?

Die von Ihnen aufgenommenen Kurven der einzelnen Farbfilter überschneiden sich bei manchen Wellenlängen – die Absorptionskurven der Zapfen tun das auch.

Was passiert beispielsweise, wenn Licht aus dem Wellenlängenbereich der Überschneidung zwischen den M- und den L-Zapfen in das menschliche Auge fällt?

**Tipp:** Überlegen Sie:

Welche Zapfen werden gereizt?

Wie ändern sich diese Eigenschaften bei Licht aus dem überschneidungsfreien Bereich?

(Anzahl der gereizten Zapfen)

#### **Experiment III – Farbmischungen**

**Aufgaben:** Untersuchen Sie das additive und das subtraktive Farbmischverfahren anhand einiger Beispiele.

**Vorbereitung:** Ändern Sie den Aufbau gemäß der ausliegenden Abbildung. Öffnen Sie auf dem rechten Monitor die Powerpoint-Präsentation "Weiß.pptx".

Der Parabolspiegel muss dabei so eingestellt sein, dass auf dem Schirm wieder die Farbe "Weiß" zu sehen ist. Sollte das nicht der Fall sein, optimieren Sie die **Position des Schirms** bzw. die **Neigung des Spiegels**.

**Sicherheitshinweis! Schauen Sie unter keinen Umständen direkt in den Beamer!**

Welche Farbe vermuten Sie, entsteht bei der Mischung der Farben Rot und Blau im…

- a) … Wasserfarbkasten?
- b) … Spektrum des Beamers?

**a) b)** 

Was vermuten Sie, passiert in beiden Fällen, wenn Sie noch weitere Farben dazu mischen?

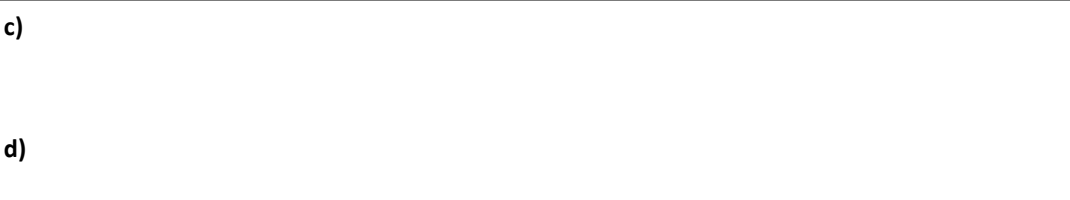

**Durchführung a) – Farbmischung im Wasserfarbkasten:** Überprüfen Sie ihre Vermutung mit dem ausliegenden Wasserfarbkasten.

Notieren Sie, welche Farben bei den oben angegebenen Mischungen entstehen, **wenn** diese von Ihrer Vermutung abweichen.

**Durchführung b) – Farbmischung am Beamer:** Positionieren Sie die variable Blende so, dass nur der blaue und der rote Bereich des Spektrums passieren können.

Notieren Sie, welche Farbe bei der Mischung von Blau und Rot entsteht, **wenn** diese von Ihrer Vermutung abweicht.

Welche Farbe entsteht, wenn Sie die Blende entfernen und damit noch weitere Farben dazu mischen? (Notieren Sie auch hier nur etwas, wenn das Ergebnis von Ihrer Vermutung abweicht.)

\_\_\_\_\_\_\_\_\_\_\_\_\_\_\_\_\_\_\_\_\_\_\_\_\_\_\_\_\_\_\_\_\_\_\_\_\_\_\_\_\_\_\_\_\_\_\_\_\_\_\_\_\_\_\_\_\_\_\_\_\_\_\_\_\_\_\_\_\_\_\_\_\_\_\_.

\_\_\_\_\_\_\_\_\_\_\_\_\_\_\_\_\_\_\_\_\_\_\_\_\_\_\_\_\_\_\_\_\_\_\_\_\_\_\_\_\_\_\_\_\_\_\_\_\_\_\_\_\_\_\_\_\_\_\_\_\_\_\_\_\_\_\_\_\_\_\_\_\_\_\_.

Setzten Sie nun die variable Blende wieder ein und untersuchen Sie **vier** weitere Farbkombinationen Ihrer Wahl – Sie dürfen dabei auch mehrere Blenden verwenden.

Markieren Sie dazu in der nachstehenden Abbildung links, welche Teile des Spektrums Sie ausgeblendet haben und rechts, welcher Farbton entstanden ist.

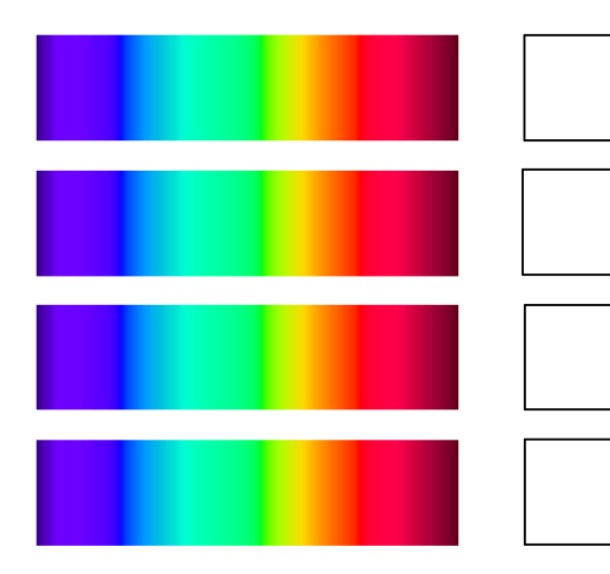

**Tipp:** Sie können das Kästchen rechts einfach mit der entsprechenden Farbe ausfüllen.

Subtraktive Farbmischung: Die Farbe "Rot" im Wasserfarbkasten reflektiert den roten Anteil des sichtbaren Lichts und absorbiert alle anderen Wellenlängen. Die Farbe "Blau" hingegen reflektiert den blauen Anteil und absorbiert alle anderen Wellenlängen. Mischt man nun diese beiden Farben absorbiert die resultierende Farbe nahezu das gesamte Licht und reflektiert fast nichts mehr. Deshalb wird der Farbton sehr dunkel.

Man spricht von **subtraktiver Farbmischung**, da das aus der Mischung resultierende (reflektierte) Spektrum um die beiden Absorptionen der einzelnen Farben **reduziert** ist**.**

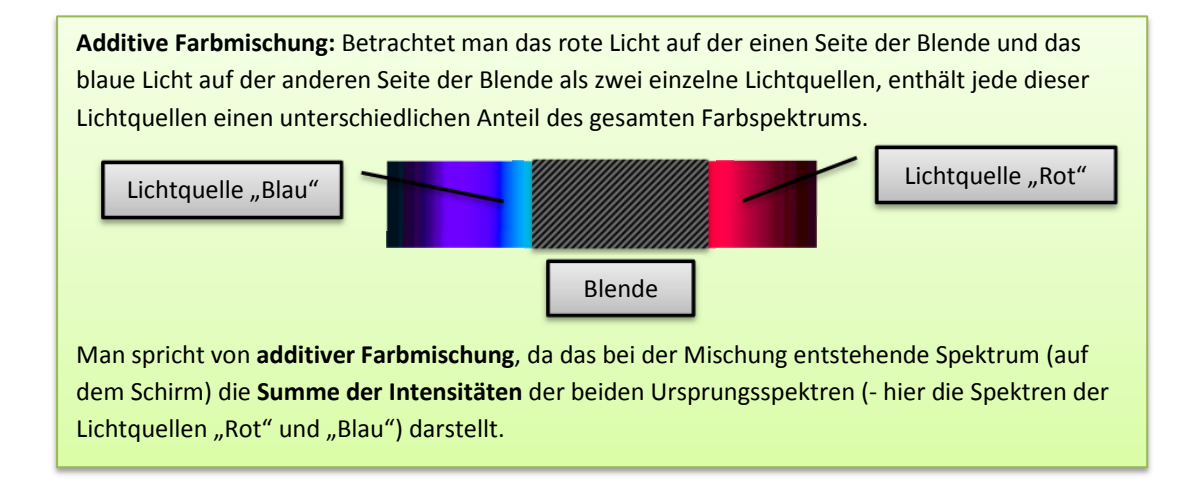

Welches Bilder zeigt ein Beispiel für additive, welches ein Beispiel für subtraktive Farbmischung?

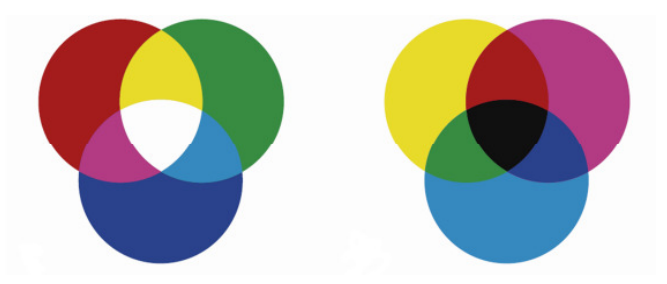

Welches Mischverfahren liegt dem RGB-System am Computer zu Grunde?

**Tipp:** Paint beispielsweise arbeitet mit dem RGB-System;

Öffnen Sie Paint und klicken Sie auf "Palette bearbeiten" – variieren Sie die Werte für Rot, Grün und Blau.

# **Theorieteil IVa – Das Farbdreieck**

Mit Hilfe des **Farbdreiecks** können verschiedenen Farben eindeutige Punkte in einem zweidimensionalen Koordinatensystem zugeordnet werden.

Dazu müssen der *relative* Rotanteil **r** und der relative Grünanteil **g** einer Farbe bestimmt werden. Misst man beispielsweise:

- Mit dem roten Farbfilter einen *absoluten* Rotanteil **R** von 15mV
- Mit dem grünen Farbfilter einen *absoluten* Grünanteil **G** von 5mV
- Mit dem blauen Farbfilter einen *absoluten* Blauanteil **B** von 0mV

Ergibt sich für dieses Beispiel ein *relativer* Rotanteil **r** von:

$$
r = \frac{15 \, mV}{15 \, mV + 5 \, mV + 0 \, mV} = \frac{15 \, mV}{20 \, mV} = 0.75 = 75\%
$$

Wie groß sind in dem oben angegebenen Beispiel der *relative* Grünanteil **g** und der *relative* Blauanteil **b**?

Welchen Farbton vermuten Sie bei diesen Messwerten?

Wie groß ist die Summe **r+g+b**? \_\_\_\_\_\_\_\_\_\_\_\_\_\_\_\_\_\_\_\_\_\_\_\_\_\_\_\_\_\_\_\_\_\_\_\_\_\_\_\_\_\_\_\_\_\_\_\_\_.

Stellen Sie eine Formel auf, mit der man aus den *absoluten* Rot-, Grün- und Blauanteilen (**R**, **G** und **B** )einer Farbe ihren *relativen* Rotanteil **r** berechnen kann.

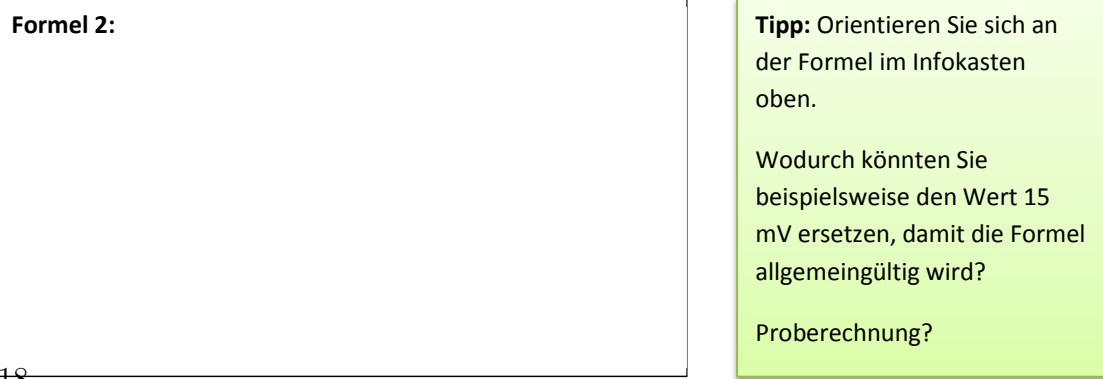

Computerprogramme (z.B. Powerpoint, Paint, usw.) verwenden zur Identifizierung der Farben den sogenannten **RGB-Code**. Jede Farbe wird dabei durch ihren *absoluten* Rot-, Grün und Blauanteil gekennzeichnet (bei **additiver** Farbmischung). Die Werte liegen zwischen 0 und 255 (je nach Helligkeit) und sind dimensionslos.

Angegeben wird der Code in der Form (R,G,B). Die Grundfarbe "Rot" beispielsweise hat den RGB-Code: (255,0,0).

Vervollständigen Sie die Tabelle:

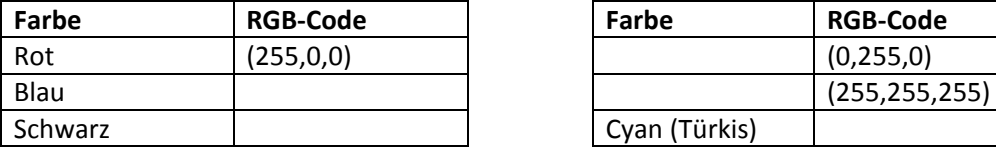

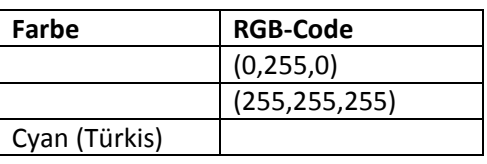

#### **Vom Messwert zum Farbdreieck..**

Im Farbdreieck wird auf der Abszisse der *relative* Rotanteil **r** und auf der Ordinate der *relative* Grünanteil **g** aufgetragen (siehe Beispiel). Die Beispielfarbe unten hat einen Rotanteil von 20% und einen Grünanteil von 60%.

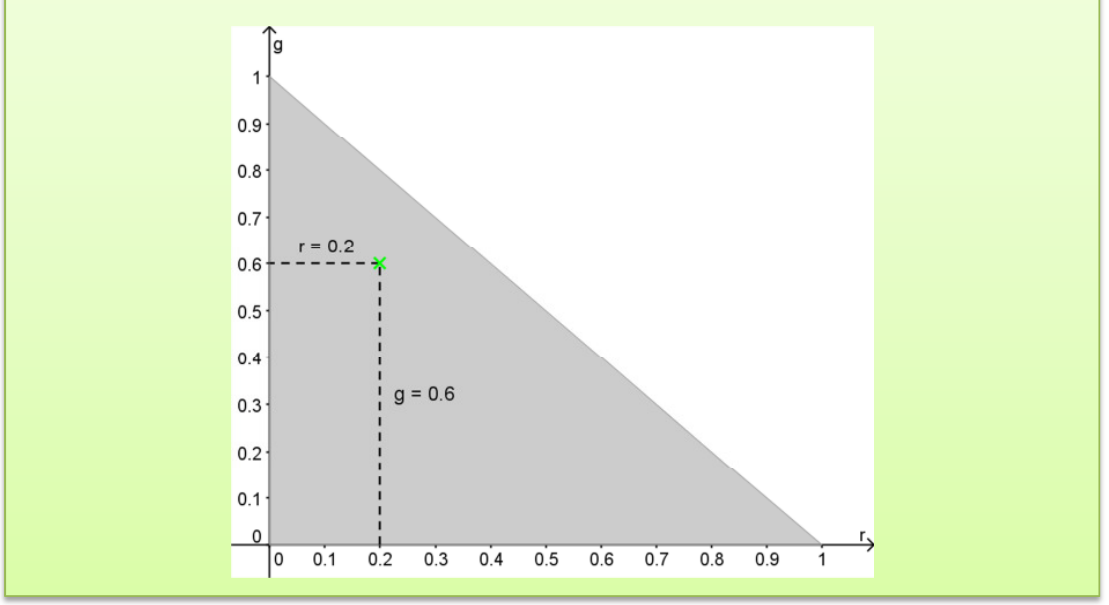

Wie groß ist der *relative* Blauanteil der im Beispiel dargestellten Farbe?

Geben Sie ein Beispiel für *absolute* Messwerte (z.B. in mV) an, die zu diesem Punkt im Farbdreieck führen (Schwer!):

 $R=$   $G=$   $B=$   $B=$ 

# **Experiment IVa – Abstände im Farbdreieck**

**Aufgabe:** Untersuchen Sie, welche Bedeutung die Größe des Abstands zwischen zwei Farben im Farbdreieck hat.

**Vorbereitung:** Entfernen Sie die Blende hinter dem Chopper und montieren Sie den Farbfiltersatz **N** vor dem Detektor. Bringen Sie dann den Detektor in die abgebildete Position. Öffnen Sie nun die Powerpoint-Präsentation "Abstand.ppsx" auf dem rechten Monitor.

**Durchführung:** Messen Sie die absoluten Rot-, Grün- und Blauanteile der sechs gezeigten Farbvalenzen und tragen Sie diese in die nachstehende Tabelle ein.

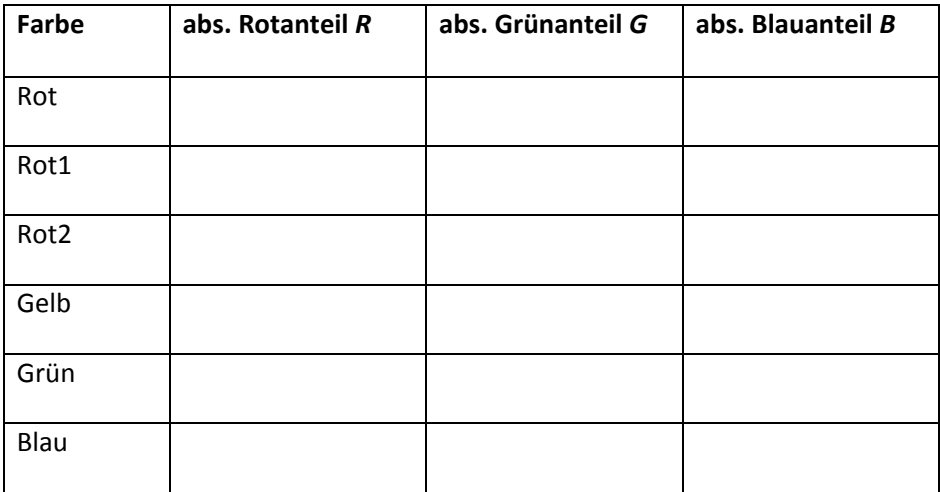

**Auswertung:** Berechnen Sie nun mit der von Ihnen aufgestellten Formel (Formel 1) die *relativen* Rot- und Grünanteile der einzelnen Farben:

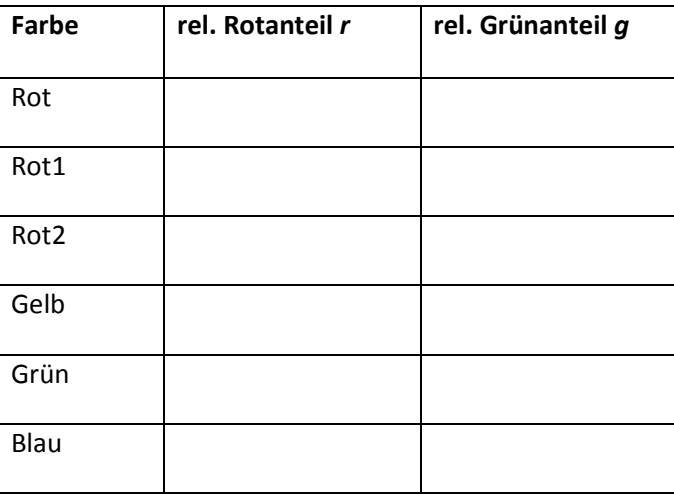

Erstellen Sie ein Farbdreieck und markieren Sie die Positionen der einzelnen Farbvalenzen mit den passenden Farben (entsprechende Buntstifte liegen aus).

**Zeichnung 1:**

Wie groß sind die Abstände der einzelnen Farbpunkte zu "Rot"? Notieren sie die Ergebnisse in cm.

**Tipp:** In das Feld rechts neben Rot1 tragen Sie den Abstand zwischen Rot und Rot1 ein, in das Feld neben Rot2 den Abstand zwischen Rot und Rot2, usw.…

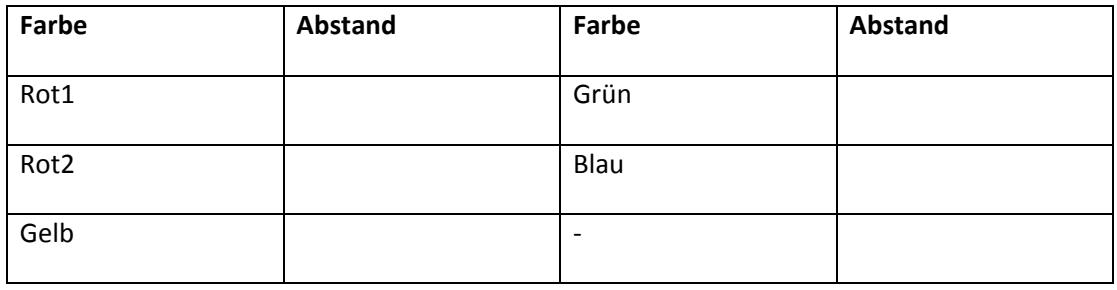

Sortieren Sie die vermessenen Farben nun nach ihrer Unterscheidbarkeit von der Farbe Rot von links nach rechts, beginnend mit der am schwersten von Rot zu unterscheidenden Farbe.

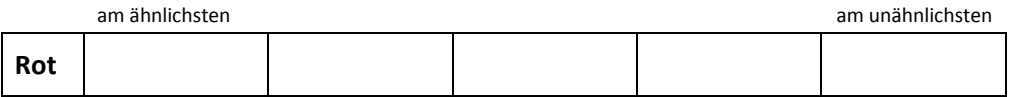

Vergleichen Sie diese Reihenfolge mit den gemessenen Abständen im Farbdreieck! Leiten Sie eine Regel über den **Zusammenhang** von **Abstand** im Farbdreieck und **Ähnlichkeit** zweier Farbvalenzen ab.

Tipp: Es bietet sich hier an, eine Formulierung der Form "Je..., desto..." zu verwenden.

**Regel 1:**

Die oben dargestellten Farben haben alle einen **unterschiedlichen Farbton** und (fast) die **gleiche Helligkeit**. Wo vermuten Sie Farben, die den **gleichen Farbton**, aber eine vollkommen **unterschiedliche Helligkeit** haben, (z.B. Hellrot, R-ot, Dunkelrot) im Farbdreieck? Welchen Abstand haben diese Farben zueinander? (Schwer!)

Notiere Sie ihre Vermutung!

**Vermutung 2:** 

#### **Experiment IVb – Farbsehschwäche?**

**Aufgabe:** Finden Sie mit Hilfe des Farbdreiecks heraus, wie sich die Wahrnehmung eines Menschen mit einer Farbsehschwäche gegenüber einem normal farbsichtigen Menschen verändert.

Nehmen Sie die Farbfilterschiene **N** und die Farbfilterschiene **P** aus den Halterungen und halten Sie diese gegen das Licht. Die **N** Schiene enthält die Farbfilter, die die Wahrnehmung eines normal farbsichtigen Menschen nachstellen.

Welche Farbsehschwäche wird mit der **P** Schiene simuliert? Notieren Sie ihre Vermutung!

**Vorbereitung a):** Öffnen Sie die Powerpoint-Präsentation "Normal.ppsx" auf dem rechten und die Geogebra-Datei "Normal.ggb" auf dem linken Monitor. Setzen sie die Farbfilterschiene **N** vor dem Detektor ein.

**Durchführung a):** Tragen Sie in die entsprechenden Spalten in Geogebra die *absoluten* Rot-, Grün- und Blauanteile der zu vermessenden Farben ein. Geogebra zeigt Ihnen dann automatisch deren Position im Farbdreieck an.

Hinweis: Alle mit einem "+" markierten Farben müssen vermessen werden. Von den mit einem **"-"** markierten Farben brauchen Sie nur **zwei** Ihrer Wahl zu vermessen.

Wenn Sie alle Punkte im Farbdreieck eingetragen haben, drucken Sie dieses aus und heften Sie es **nach dieser** Seite in Ihr Protokoll.

Vorbereitung b): Speichern und schließen Sie die Geogebra-Datei "Normal.ggb" und öffnen Sie die Datei "Farbschwach.ggb". Tauschen Sie nun den Farbfiltersatz N vor dem Detektor gegen den Farbfiltersatz **P**.

**Durchführung b):** Vermessen Sie nun die **gleichen Farben wie oben** noch einmal und tragen Sie auch hier jeweils die entsprechenden *absoluten* Rot-, Grün- und Blauanteile in Geogebra ein.

Drucken Sie auch diese Seite aus, wenn alle Punkt eingetragen sind. Heften Sie die Seite **nach der in a)** ausgedruckten Seite ein. **Speichern** nicht vergessen!

**Auswertung:** In Kombination mit welchem Farbfilter erhält der Detektor ihrer Meinung nach ein zu schwaches Signal?

- o Mit dem roten Farbfilter.
- o Mit dem grünen Farbfilter.
- o Mit dem blauen Farbfilter.

Das geringere Vorhandensein welches Zapfentyps wird mit dem Farbfiltersatz **P** folglich simuliert?

\_\_\_\_\_\_\_\_\_\_\_\_\_\_\_\_\_\_\_\_\_\_\_\_\_\_\_\_\_\_\_\_\_\_\_\_\_\_\_\_\_\_\_\_\_\_\_\_\_\_\_\_\_\_\_\_\_\_\_\_\_\_\_\_\_\_\_\_\_\_\_\_\_\_.

\_\_\_\_\_\_\_\_\_\_\_\_\_\_\_\_\_\_\_\_\_\_\_\_\_\_\_\_\_\_\_\_\_\_\_\_\_\_\_\_\_\_\_\_\_\_\_\_\_\_\_\_\_\_\_\_\_\_\_\_\_\_\_\_\_\_\_\_\_\_\_\_\_\_.

Um welche Art von Farbsehschwäche handelt es sich bei der Farbfilterschiene **P**?

Beschreiben Sie, wie sich die Lage der einzelnen Farben im Farbdreieck verändert hat. Untersuchen Sie dazu die folgenden Aspekte und fassen Sie ihre Ergebnisse dann kurz zusammen:

- a) Zwischen welchen Farben ist der Abstand deutlich kleiner geworden?
- b) Zwischen welchen Farben ist der Abstand nahezu gleich geblieben?

Wagen Sie eine Vermutung! Welche Farben kann man allgemein bei der hier vorliegenden Farbsehschwäche besonders gut bzw. besonders schlecht unterscheiden? Was haben alle gut bzw. schlecht unterscheidbaren Farben gemeinsam? (Sehr schwer!)

**Vermutung 3:** 

Untersuchen Sie nun zusätzlich die beiden folgenden Aspekte und halten Sie auch diese Ergebnisse schriftlich fest.

- c) In welchem **Farbanteil** unterscheiden sich die Farben hauptsächlich, deren Abstand sich verkleinert hat?
- d) In welchem **Farbanteil** unterscheiden sich die Farben hauptsächlich, deren Abstand gleich geblieben ist?

**Tipp:** Informationen über die Farbanteile erhalten Sie z.B. durch den RGB-Code der Farben.

Diesen finden Sie beispielsweise auf den Folien der Powerpoint-Präsentation.

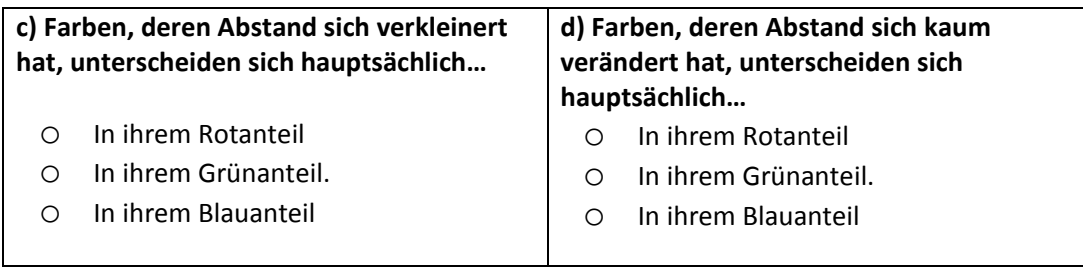

Überprüfen Sie, ob die von Ihnen in Vermutung 3 identifizierten Gemeinsamkeiten mit den Ergebnissen aus c) und d) zusammen passen.

Formulieren Sie ggf. Vermutung 3 so um, dass die Ergebnisse aus c) und d) berücksichtigt werden.

(Wenn Vermutung 3 bereits die Ergebnisse aus c) und d) berücksichtigt, lassen Sie dieses Feld einfach frei.)

**Vermutung 4:**

#### **Experiment IVc – Farbenblind?**

**Aufgabe:** Finden Sie mit Hilfe des Farbdreiecks heraus, wie sich die Wahrnehmung eines farbenblinden Menschen gegenüber einem normal farbsichtigen Menschen verändert.

Vorbereitung: Öffnen Sie die Powerpoint-Präsentation "Normal.ppsx" auf dem rechten und die Geogebra-Datei "Farbenblind.ggb" auf dem linken Monitor. Setzen sie die Farbfilterschiene **N** vor dem Detektor ein. Kleben Sie nun den roten Farbfilter mit einem Stück Klebeband ab, sodass kein Licht mehr durch ihn hindurch dringen kann.

Das Fehlen welches Zapfentyps **und** welche Art von Farbenblindheit wird mit diesem Aufbau simuliert? Notieren Sie ihre Vermutung.

Wie, vermuten Sie, ändert sich die Lage der Farben im Farbdreieck bei einer erneuten Messung mit abgeklebtem Rotfilter?

**Tipp:** Sie können diese Frage mit einer Skizze oder in Textform beantworten.

**Durchführung:** Tragen Sie in die entsprechenden Spalten in Geogebra die *absoluten* Rot-, Grün- und Blauanteile der zu vermessenden Farben ein. Geogebra zeigt Ihnen dann automatisch deren Position im Farbdreieck an.

Wenn Sie alle Punkte im Farbdreieck eingetragen haben, drucken Sie dieses aus und heften Sie es **nach dieser** Seite in Ihr Protokoll.

**Auswertung:** Wie hat sich die Unterscheidbarkeit der einzelnen Farben gegenüber der letzten Messung mit simulierter Rotschwäche verändert?

**Tipp:** Abstände vergleichen!

Überprüfen Sie erneut, in welchem **Farbanteil** sind gut bzw. schlecht unterscheidbare Farben besonders ähnlich?

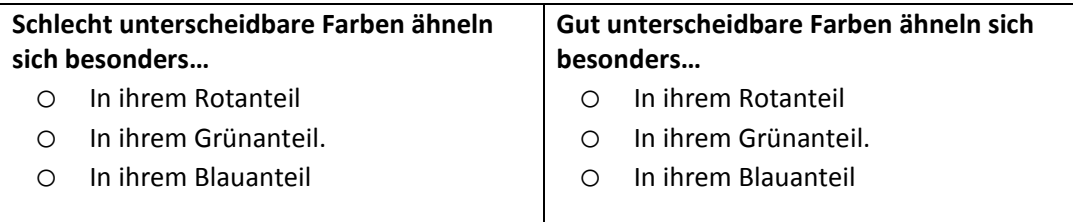

Vervollständigen Sie nun mit Hilfe von Vermutung 3 die unten angefangene allgemeine Regel:

#### **Regel 2:**

Bei einer Farbschwäche lassen sich besonders die Farben schlecht unterscheiden, die…

Bei einer Farbenblindheit wird die Unterscheidbarkeit der Farben gegenüber einer Farbsehschwäche…

Geben Sie jeweils ein Beispiel für zwei Farbvalenzen an, die ein von Grün-, bzw. Blauschwäche betroffener Mensch schlecht unterscheiden kann:

Wie könnte man den oben vorgestellten Versuch modifizieren, um etwas über die Farbwahrnehmung eines Grünschwachen bzw. Grünblinden herauszufinden?

Beschreiben Sie Ihre Idee für eine der beiden Erkrankungen.

# **Theorieteil IVc – Zurück zu den Farbtafeln…**

**Information:** In **Experiment I** haben Sie Ihr eigenes Farbempfinden mit Hilfe von sogenannten **Ishihara Farbtafeln** getestet. Benannt sind diese Tafeln nach Ihrem Erfinder, einem japanischen Augenarzt namens Shinobu Ishihara.

Unten sehen Sie ein diesen Farbtafeln nachempfundenes Testbild. Auf welche Art der Farbenblindheit können Sie einen Patienten mit diesem Bild testen? Begründen Sie Ihre Antwort mit den Erkenntnissen aus den letzten beiden Versuchsteilen.

Markieren Sie in dem nebenstehenden Testbild alle Felder, die bei der Farbenblindheit auf die Sie testen, "gleich aussehen".

Welches Rechenzeichen sieht ein normal farbsichtiger Mensch, welches ein Farbenblinder?

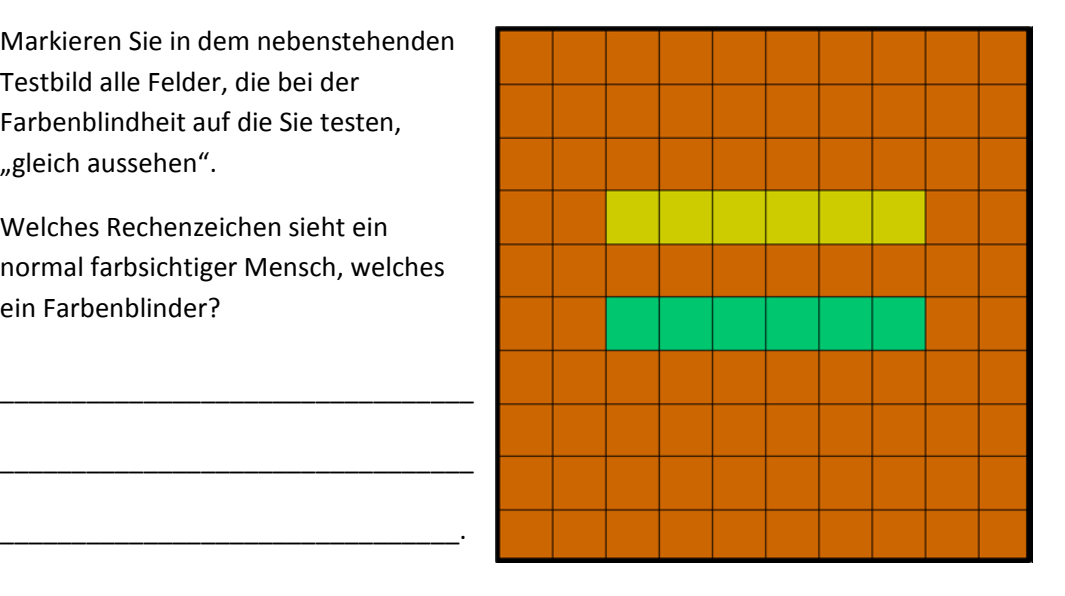

Überprüfen Sie noch einmal Ihre Einschätzung bzgl. der vier Testbilder in Experiment I (Vermutung 1). Schätzen Sie die Bilder erneut ein: Auf welche Farbfehlsichtigkeit kann man mit den vier Bildern testen?

\_\_\_\_\_\_\_\_\_\_\_\_\_\_\_\_\_\_\_\_\_\_\_\_\_\_\_\_\_\_\_\_\_\_\_\_\_\_\_\_\_\_\_\_\_\_\_\_\_\_\_\_\_\_\_\_\_\_\_\_\_\_\_\_\_\_\_\_\_\_\_\_\_\_\_.

### **Experiment V – Eine Farbton, viele Helligkeiten**

**Aufgabe:** Untersuchen Sie, wie sich die Position einer Farbe im Farbdreieck ändert, wenn sich nicht ihr Ton, sondern **nur ihre Helligkeit** ändert.

Vorbereitung: Öffnen Sie die Powerpoint-Präsentation "Helligkeit.ppsx" auf dem rechten und die Geogebra-Datei "Helligkeit WEISS.ggb" auf dem linken Monitor. Setzen sie die Farbfilterschiene **N** vor dem Detektor ein.

Welche Änderung der Position eines Farbtons vermuten Sie bei einer Verringerung seiner Helligkeit?

**Durchführung:** Tragen Sie in die entsprechenden Spalten in Geogebra die *absoluten* Rot-, Grün- und Blauanteile der zu vermessenden Farben ein. Geogebra zeigt Ihnen dann automatisch deren Position im Farbdreieck an.

Wenn Sie alle Punkte im Farbdreieck eingetragen haben, drucken Sie dieses aus und heften Sie es **nach dieser** Seite in Ihr Protokoll. **Speichern** und schließen Sie die Geogebradatei.

Wiederholen Sie diese Schritte für die Farben Gelb und Magenta mit der entsprechenden \*.ggb\_FARBE-Datei, auch hier das **Drucken, Einheften und Speichern** nicht vergessen.

**Auswertung:** Überprüfen Sie Ihre Vermutung anhand der Farbdreiecke, die Sie ausgedruckt haben. Wie haben sich die Positionen der Farben bei Änderung der Helligkeit verändert?

**Information:** Da der RGB-Code die *absoluten* Anteile der drei Grundfarben Rot, Grün und Blau angibt, lässt sich auch mit ihm die Position einer Farbe im Farbdreieck berechnen.

Die Farbe Weiß hat beispielsweise den RGB-Code (255,255,255) und hat damit einen *relativen* Rotanteil **r** von:

$$
r = \frac{255}{255 + 255 + 255} = \frac{1}{3} = 0,333 = 33,3\%
$$

Analog ergibt sich ein Grün- und Blauanteil von Ebenfalls 33,3%.

Damit ist die Position der Farbe Weiß im Farbdreieck festgelegt: (0,333 | 0,333)

Bestimmen Sie nach dieser Methode die Positionen der einzelnen Helligkeitsstufen der Farbe Weiß aus den RGB-Codes auf den Folien und vervollständigen Sie damit die folgende Tabelle.

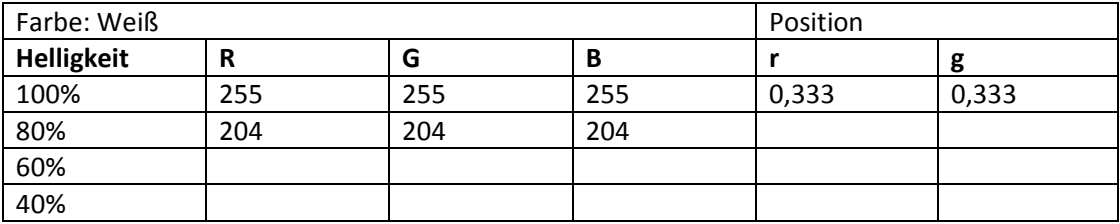

Wie ändert sich die Position einer Farbe bei Veränderung ihrer Helligkeit nach Ihren theoretischen Überlegungen?

**Information:** Grund dafür, dass die Farben in Ihren Messungen nicht genau auf der gleichen Stelle im Farbdreieck sind, ist die Dispersion der verwendeten Farbfilter.

Formulieren Sie eine allgemeine Regel für die Lage von Farben im Farbdreieck, die sich nur in ihrer Helligkeit unterscheiden.

# **Theorieteil V – Der Farbraum**

Nach welcher Eigenschaft können Sie Farben in einem Farbdreieck **unterscheiden**?

Nach welcher Eigenschaft können Sie Farben in einem Farbdreieck **nicht unterscheiden**?

\_\_\_\_\_\_\_\_\_\_\_\_\_\_\_\_\_\_\_\_\_\_\_\_\_\_\_\_\_\_\_\_\_\_\_\_\_\_\_\_\_\_\_\_\_\_\_\_\_\_\_\_\_\_\_\_\_\_\_\_\_\_\_\_\_\_\_\_\_\_\_\_\_.

\_\_\_\_\_\_\_\_\_\_\_\_\_\_\_\_\_\_\_\_\_\_\_\_\_\_\_\_\_\_\_\_\_\_\_\_\_\_\_\_\_\_\_\_\_\_\_\_\_\_\_\_\_\_\_\_\_\_\_\_\_\_\_\_\_\_\_\_\_\_\_\_\_.

Unten abgebildet sehen Sie ein dreidimensionales Modell zur Farbbeschreibung. Wie könnte es funktionieren und welche Vorteile hat es?

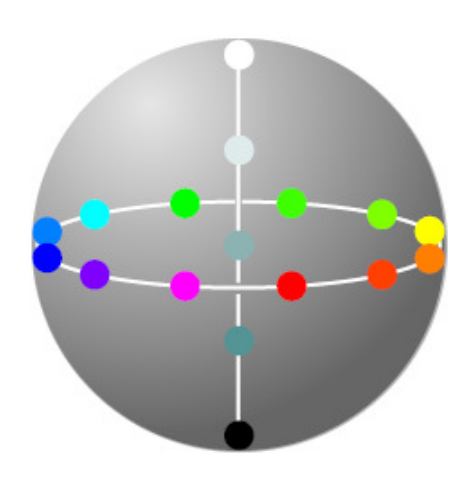

**Tipp:** Orientieren Sie sich bei Ihrer Beschreibung an folgenden Fragen:

Wo befinden sich in der Kugel Farben gleicher Helligkeit?

Wo befinden sich in der Kugel Farben des gleichen Farbtons?

Wieso ist das Modell eine Kugel und kein Quader? (schwer)

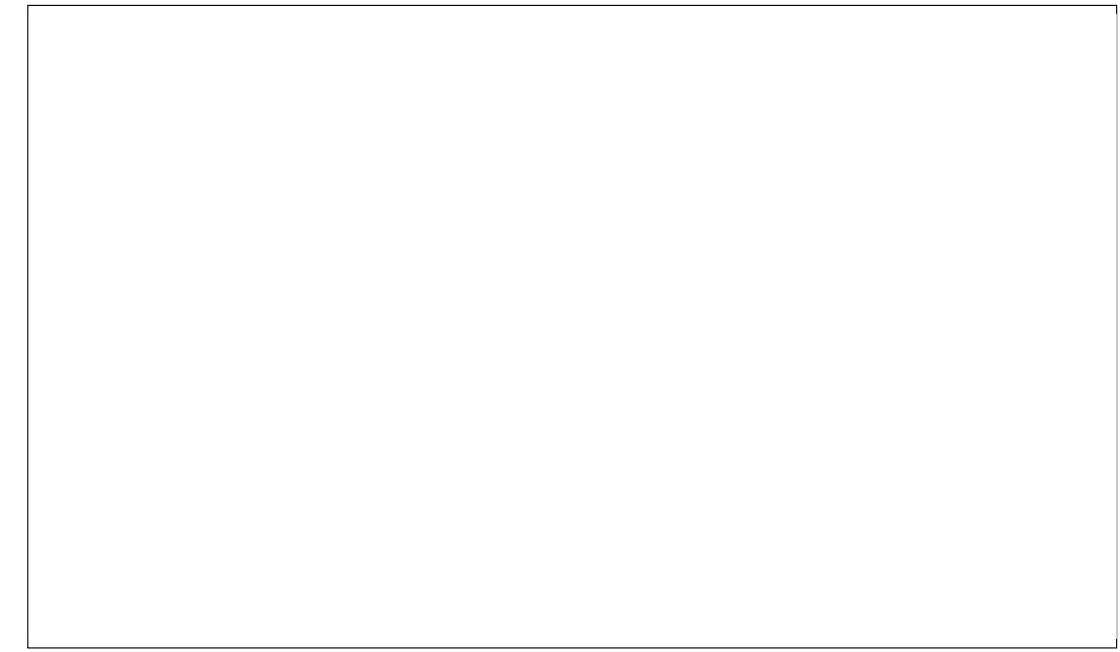

### **Experiment VI – Aber jetzt ist alles klar, oder?**

**Durchführung:** Betrachte Sie das Bild unten für ungefähr **45 Sekunden**. Lassen Sie die Zeit am besten von einem Kommilitonen stoppen. Achten Sie dabei darauf, dass Sie über die gesamte Zeit hinweg die Augen auf das **Kreuz fokussieren**.

Wenden Sie Ihren Blick nun schnell von dem Bild ab und schauen Sie auf eine weiße Fläche (z.B. die Wand, ein weißes Blatt Papier, etc.).

Jeder von Ihnen sollte den Versuch einmal durchführen, damit Sie sich über Ihre Beobachtungen austauschen können.

**Auswertung:** Überlegen Sie gemeinsam mündlich, wie sich die bunten Quadrate auf einer weißen Wand erklären lassen. Lässt sich dieses Phänomen mit dem von Ihnen durchgeführten Versuch nachstellen?

**Information für Interessierte:** Eine Erklärung des Phänomens findet sich zum Beispiel auf Wikipedia oder in der Fachliteratur (Physiologie) unter dem Stichwort "Nachbild".

**Sie haben es geschafft!** 

Heften Sie nun nach dieser Seite Ihre "Schmierzettel" **ab und geben Sie das Protokoll Ihrem Betreuer.** 

**Vielen Dank für Ihre Teilnahme!** 

# D. Versicherung

Ich, Andreas S. Vorholzer, versichere hiermit, dass ich die Arbeit mit dem Titel " Versuchskonzept zum interaktiven Erlernen der grundlegenden physikalischen Mechanismen des menschlichen Farbsehens" selbstständig verfasst, keine anderen, als die angegebenen Hilfsmittel verwandt und die Stellen, die anderen benutzten Druck- und digitalisierten Werken im Wortlaut oder dem Sinn nach entnommen sind, mit Quellenangaben kenntlich gemacht habe.

(In die Versicherung sind gegebenenfalls auch Zeichnungen, Skizzen sowie bildliche und sonstige Darstellungen sowie Ton- und Datenträger einzuschließen.)

(Datum, Unterschrift des Verfassers)